# **idec**

# SX5A-GD1N

**AS-i Ver. 2.11 AS-i/DeviceNet Gateway**

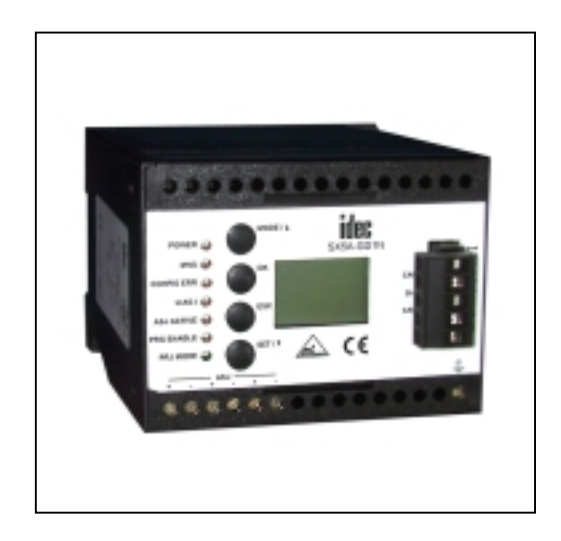

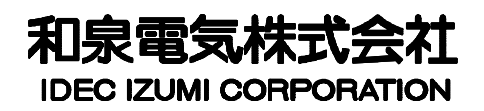

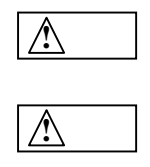

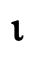

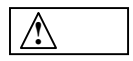

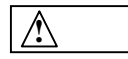

ι

AS-i/DeviceNet Gateway AS-i/DeviceNet Gateway AS-i/DeviceNet Gateway<br>
AS-i

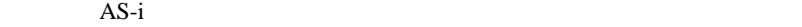

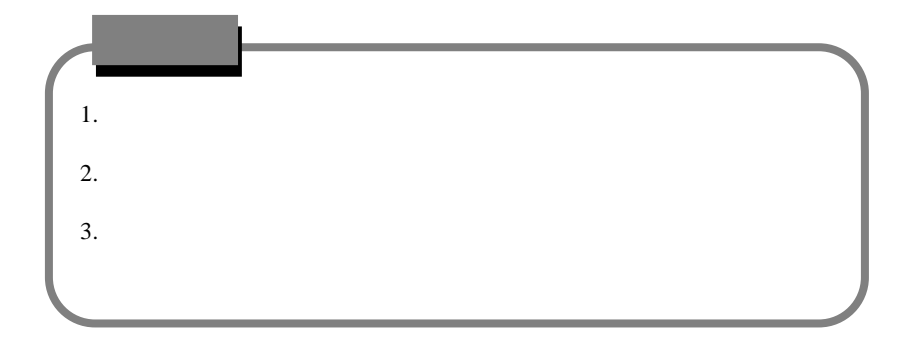

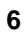

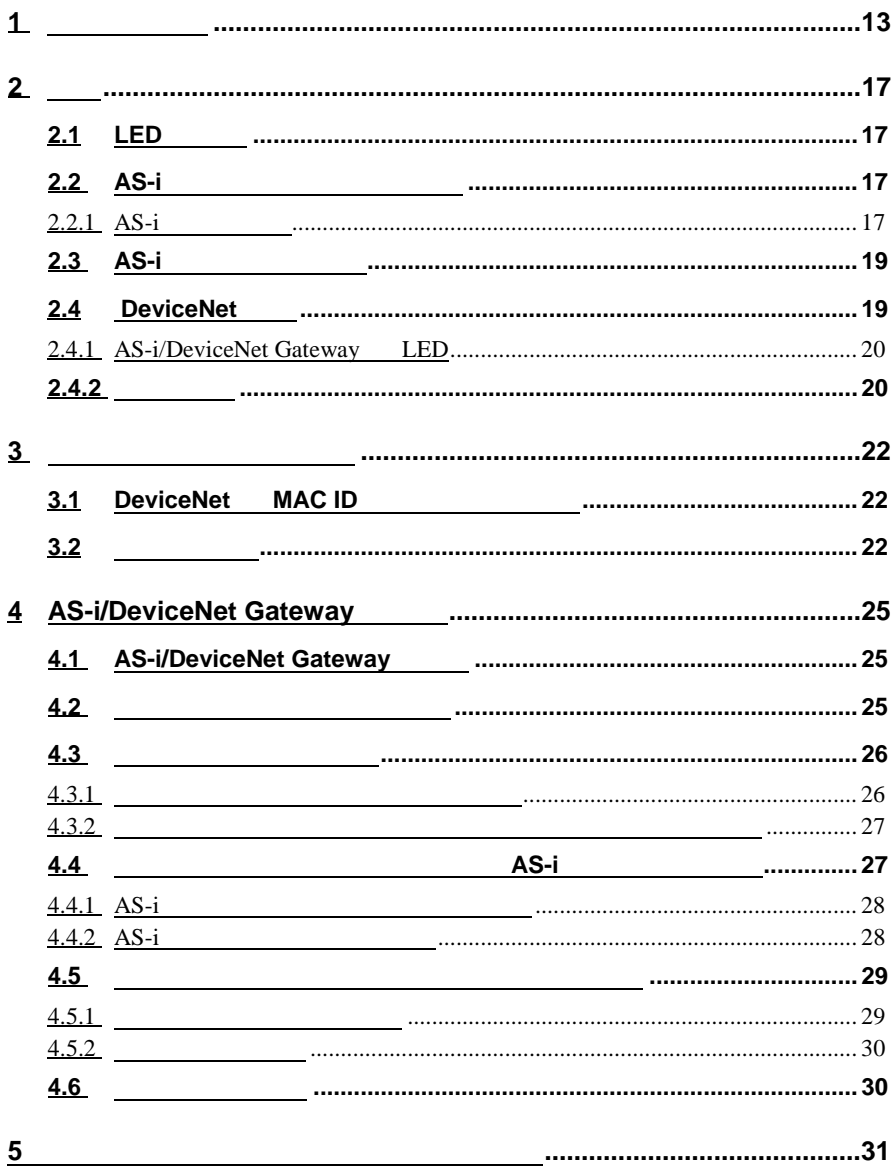

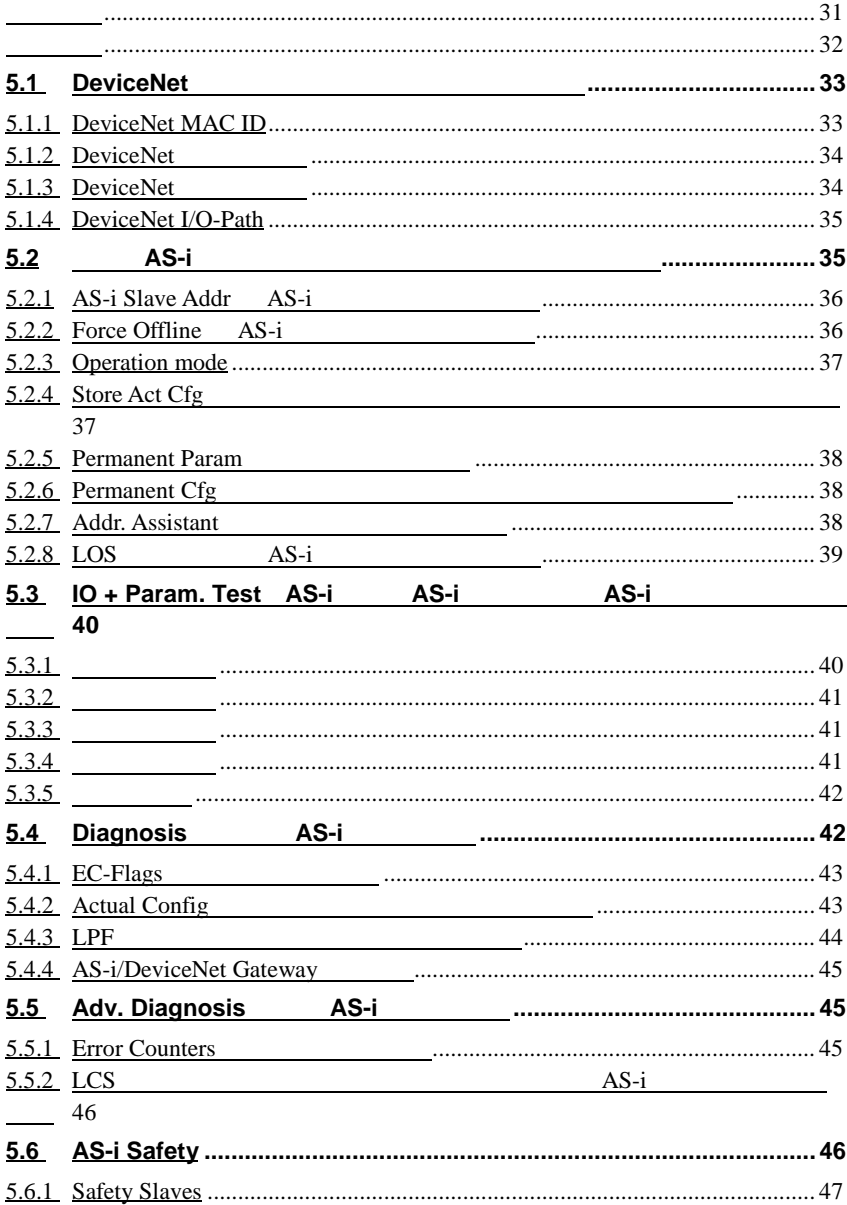

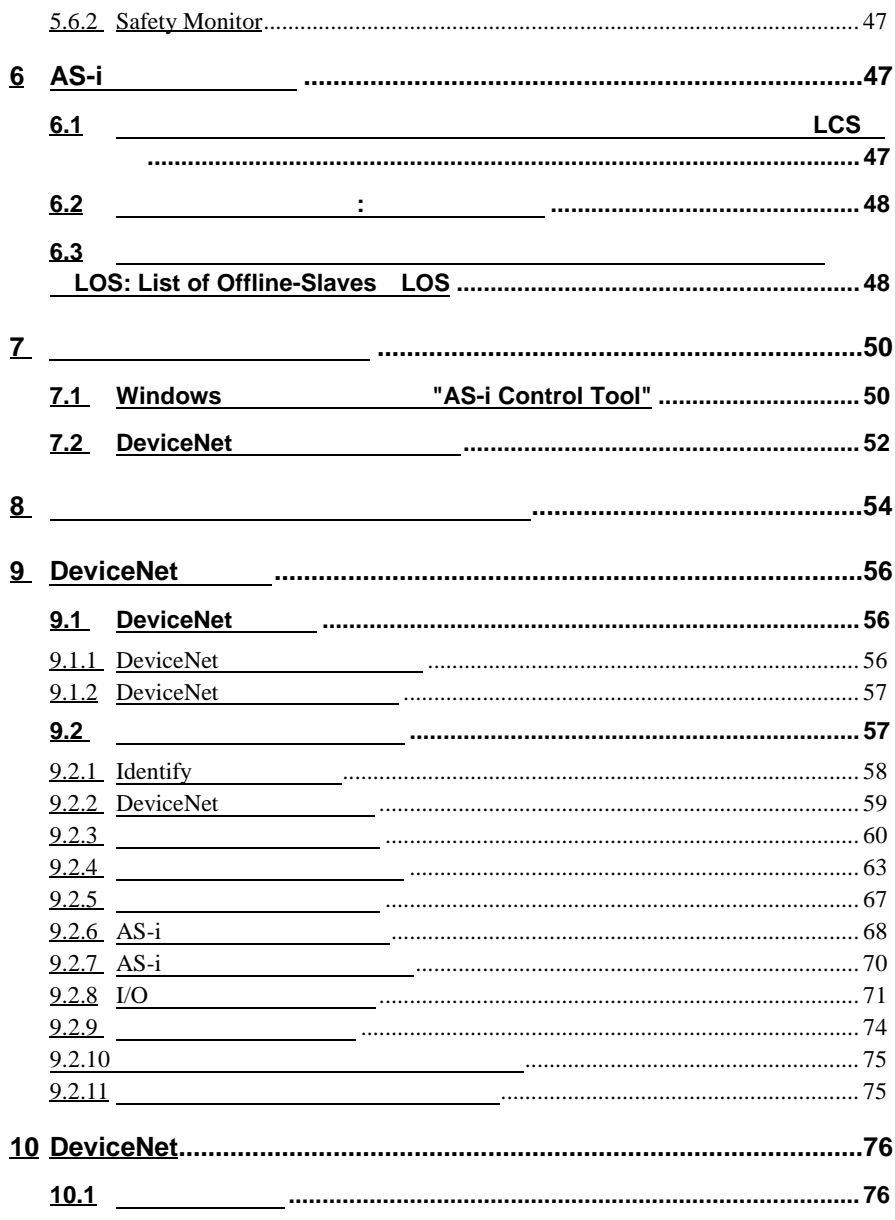

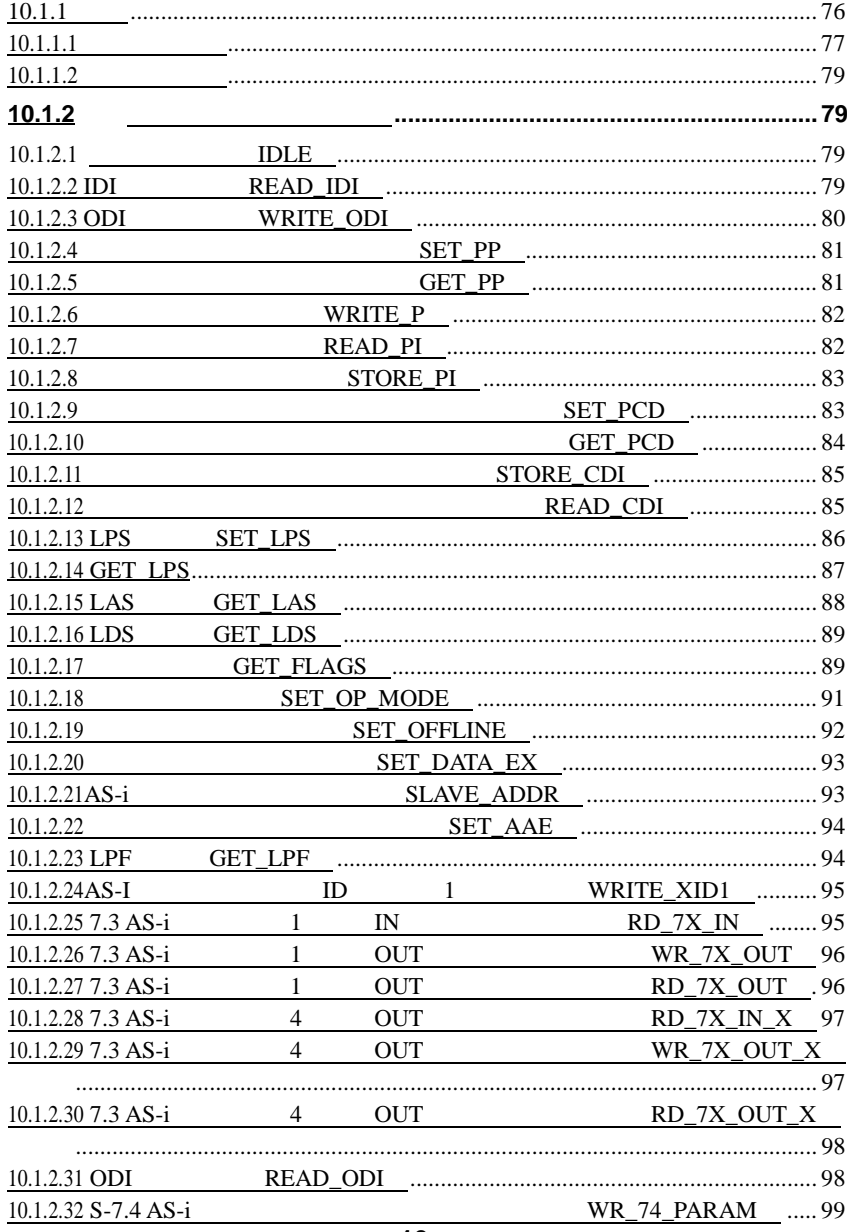

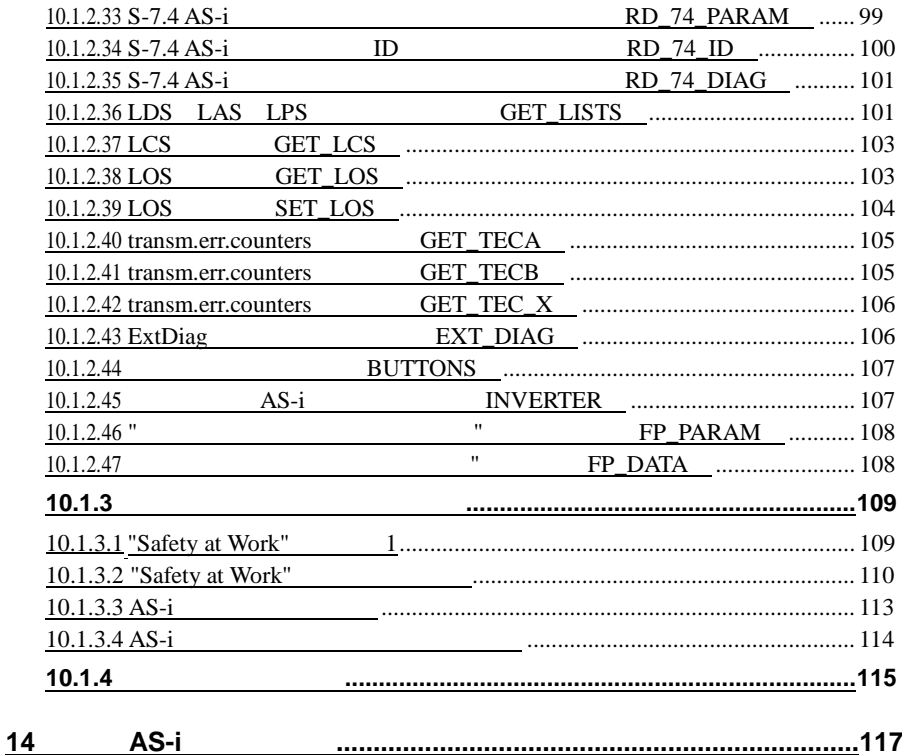

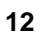

**1** 一般的な情報

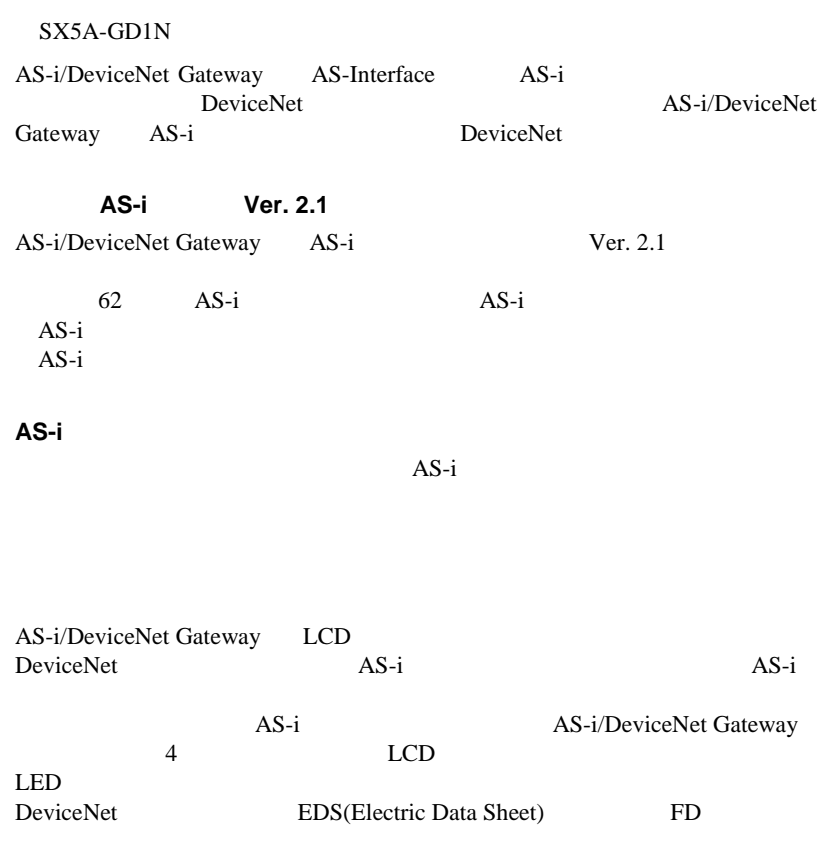

 $LCD$   $AS-i$ AS-i/DeviceNet Gateway <br>AS-i <br>
AS-i <br>
AS-i <br>
AS-i <br>
AS-i <br>
AS-i <br>
AS-i <br>
AS-i <br>
AS-i <br>
AS-i <br>
AS-i <br>
AS-i <br>
AS-i <br>
AS-i <br>
AS-i <br>
AS-i <br>
AS-i <br>
AS-i <br>
AS-i <br>
AS-i <br>
AS-i <br>
AS-i <br>
AS-i <br>
AS-i <br>
AS-i <br>
AS-i <br>
AS-i <br>
AS-i <br>
AS AS-i  $\overline{AS-i}$ 

LCD 200

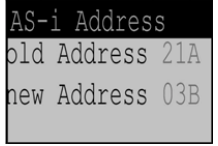

# **AS-i** スレーブの動作テスト

 $\overline{AS-i}$ 

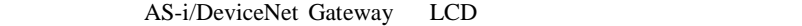

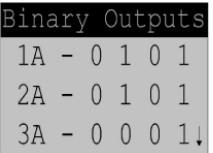

 $AS-i$ 

 $AS-i$   $AS-i$ 

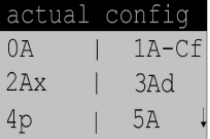

#### $AS-i$

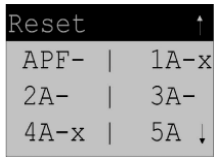

AS-i 100m emergence entry EMC emergence entry EMC

AS-i/DeviceNet Gateway<br>AS-i  $AS-i$   $AS-i$ 

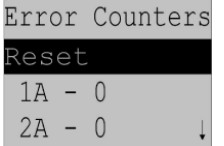

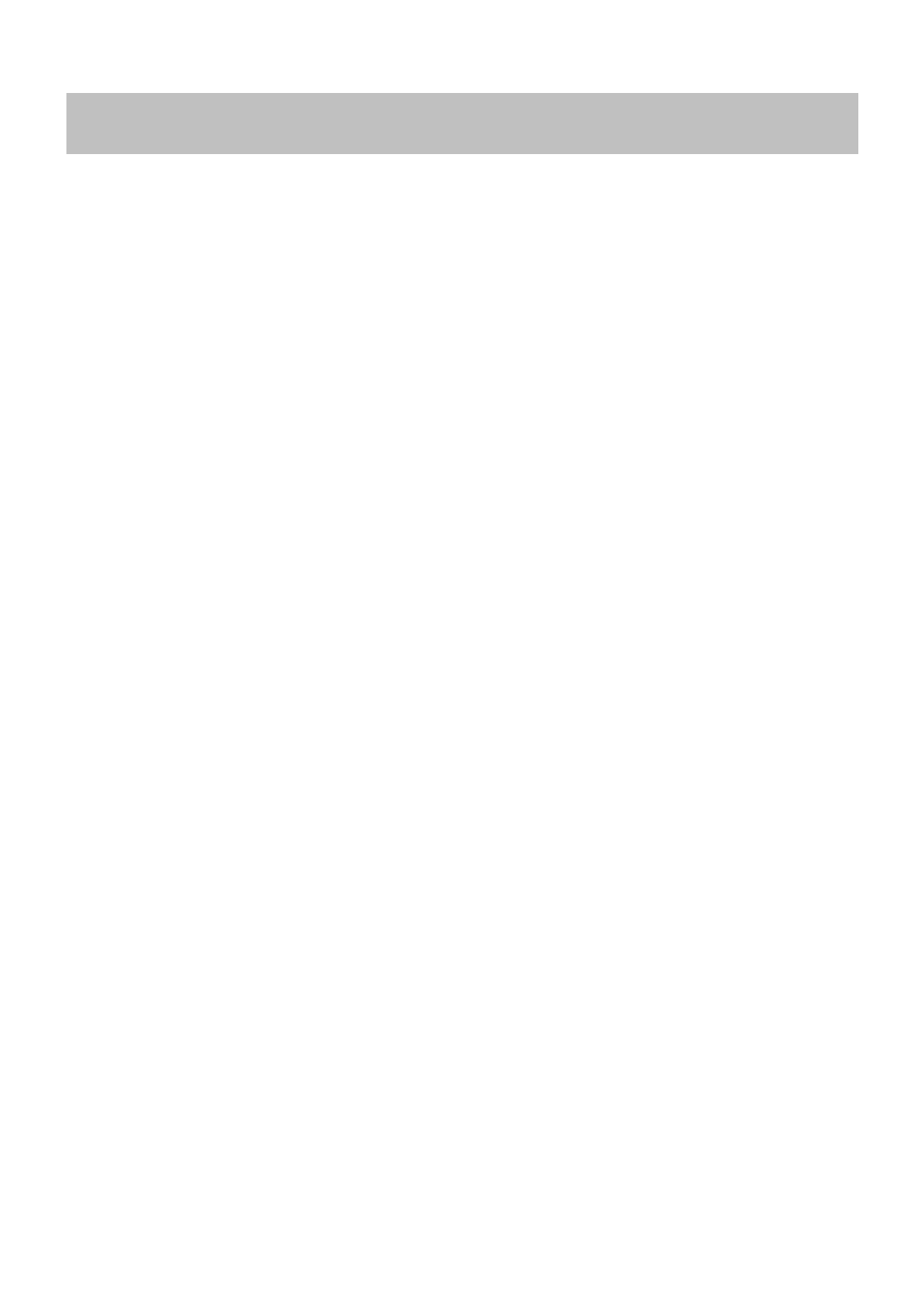

# **2** 解説

#### **2.1 LED** 表示灯

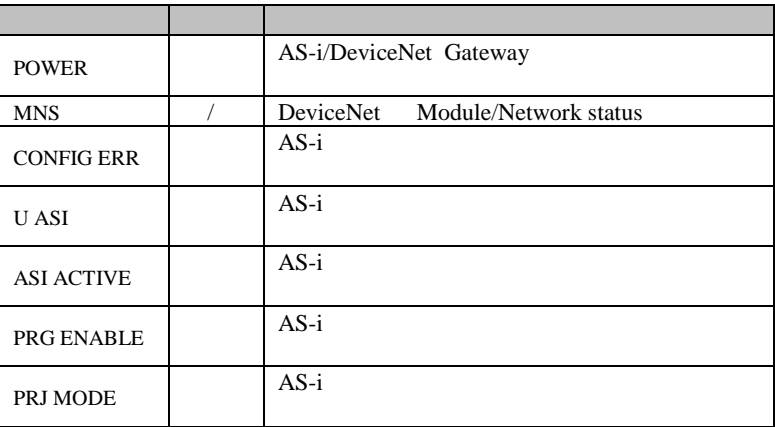

#### 2.2 **AS-i**

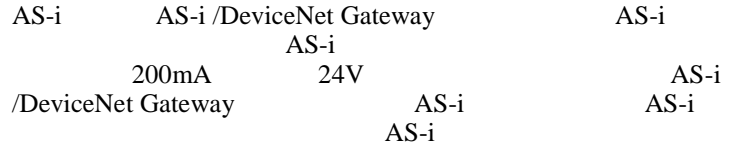

### 2.2.1 AS-i

AS-i/DeviceNet Gateway : SX5A-GD1N AS-i

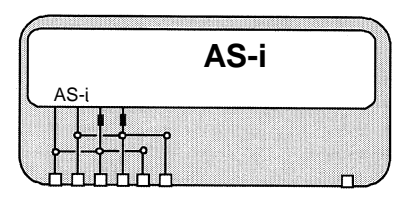

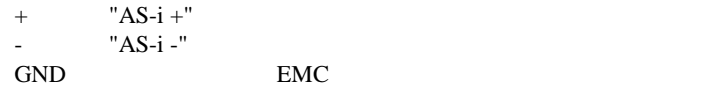

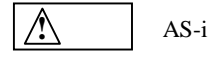

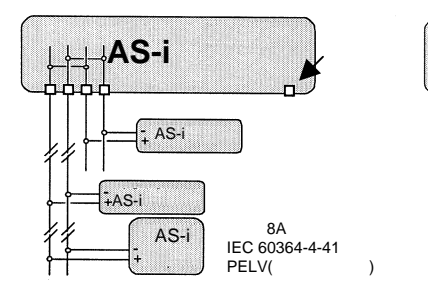

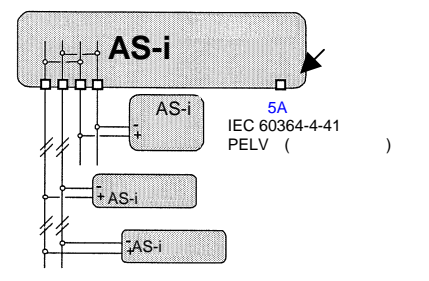

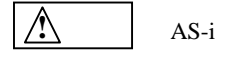

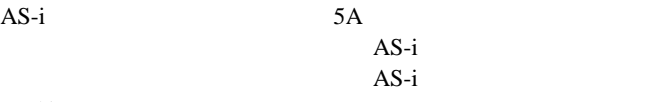

 $5A$ 

 $AS-i$ 

 $5A$   $AS-i$   $8A$ 

### **2.3 AS-i** ネットワーク接続

AS-i/DeviceNet Gateway AS-i 3

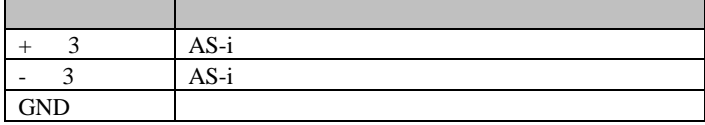

#### 2.4 DeviceNet

AS-i/DeviceNet Gateway DeviceNet

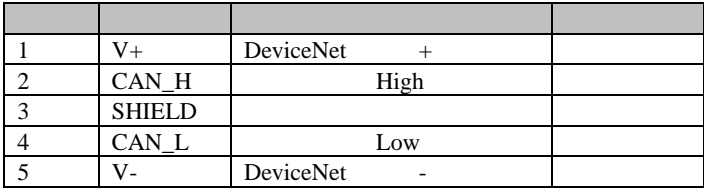

### **2.4.1 AS-i/DeviceNet Gateway LED**

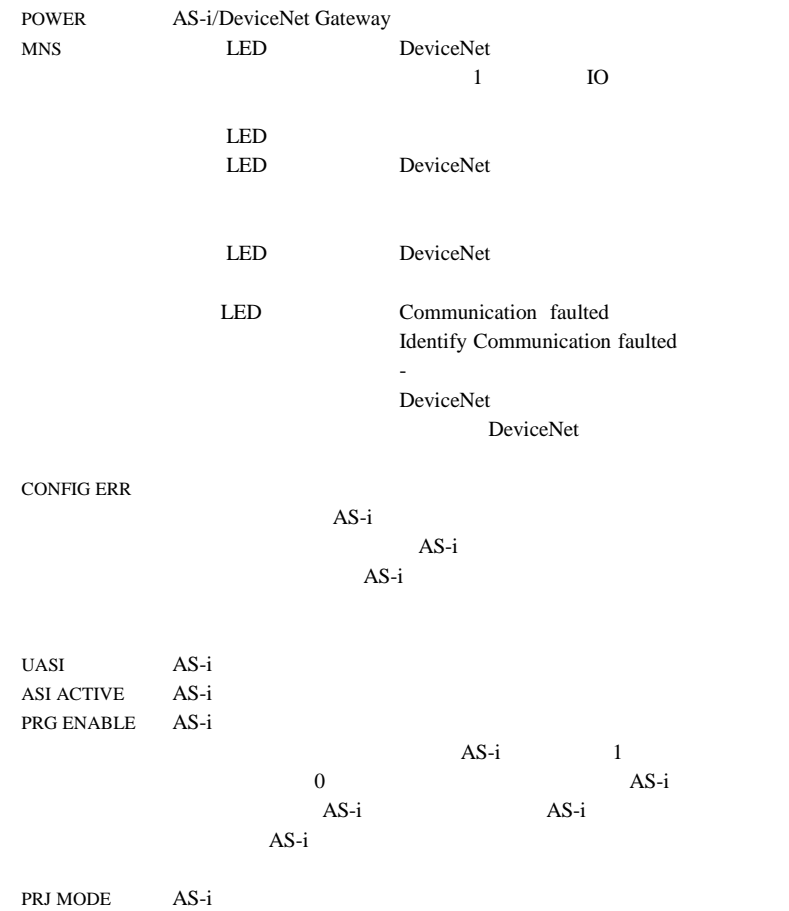

#### **AS-Interface**

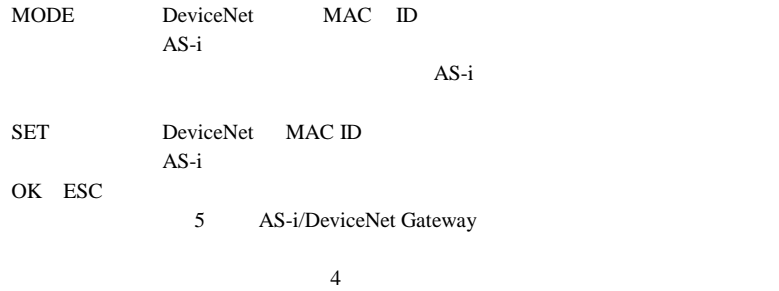

**3** コンフィギュレーション

**3.2** 入出力データ

#### **3.1 DeviceNet MAC ID**

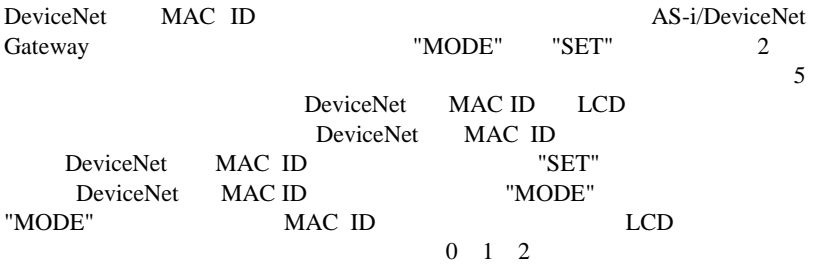

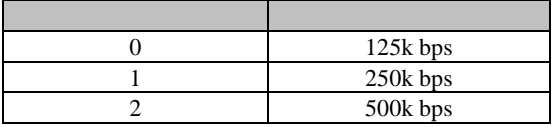

 $"SET"$ 

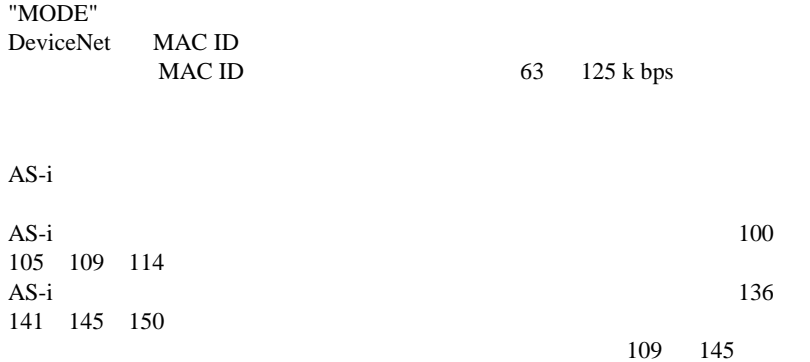

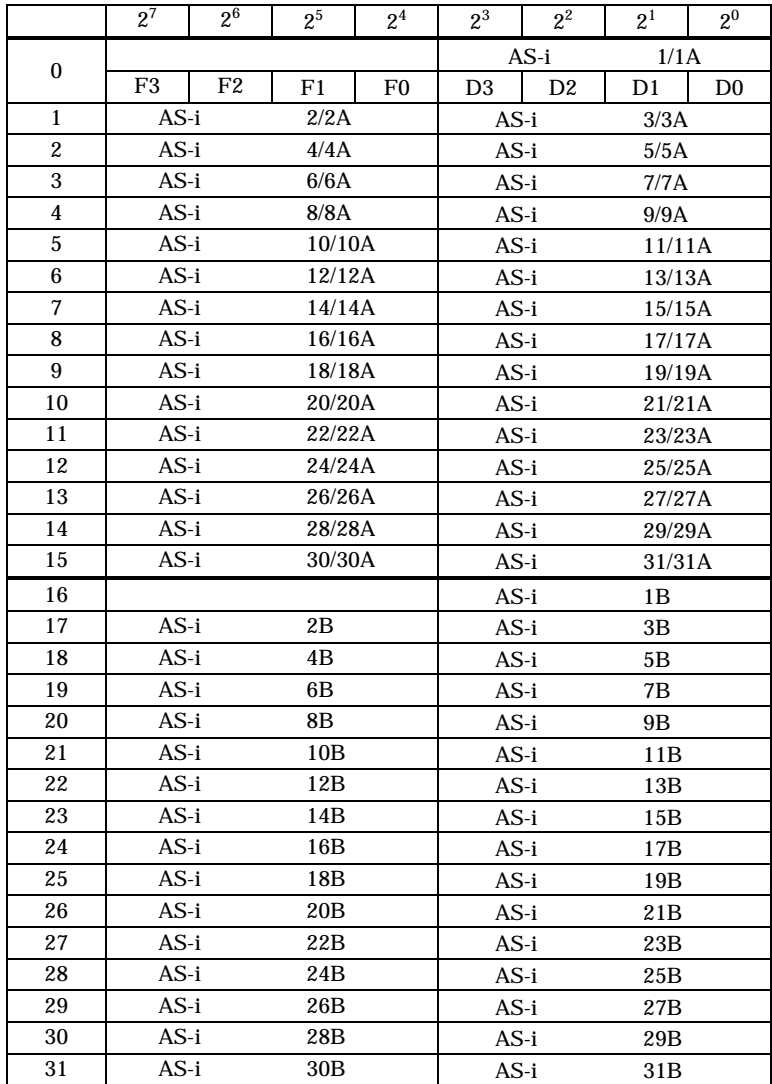

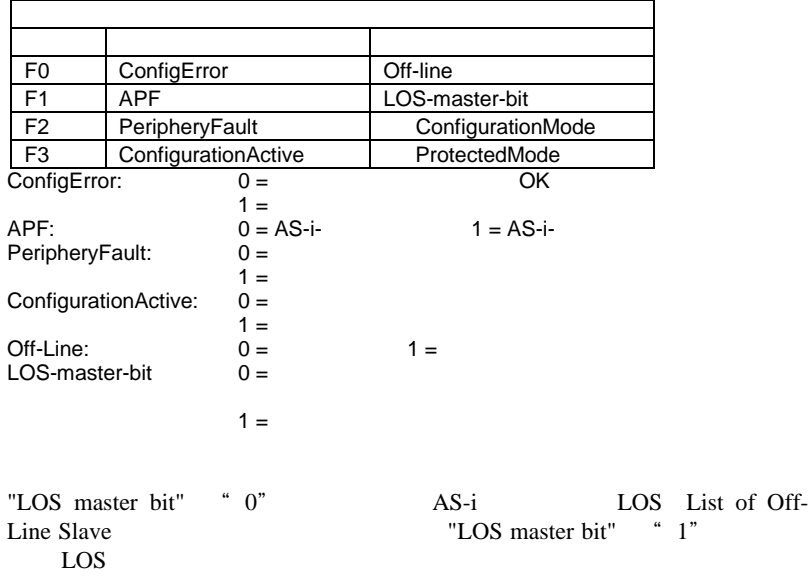

# **4** AS-i/DeviceNet Gateway

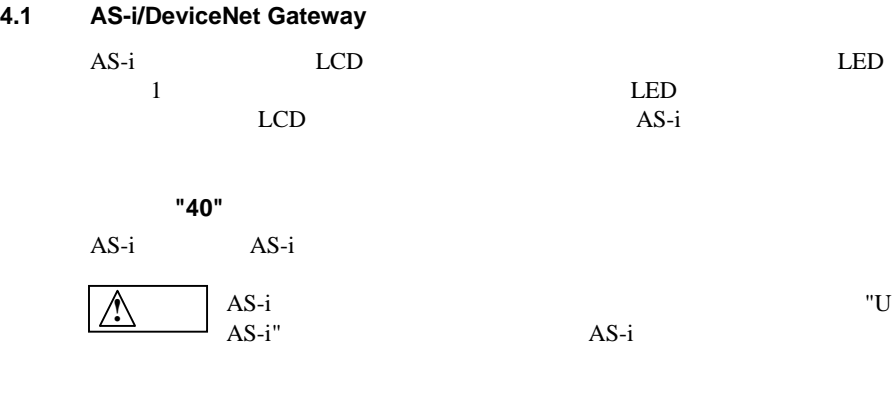

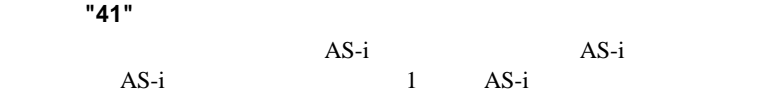

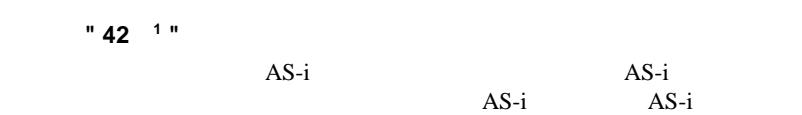

表示値 **"43 <sup>1</sup> "**:通常運転の始動 :通常運転の始動

 $AS-i$   $AS-i$  $\overline{AS-i}$  $AS-i$  $10<sub>ms</sub>$ 

 $1.$ 

**4.2** コンフィギュレーションモード

コンフィギュレーションモードは AS-i ネットワークの設定を行なうモー ドです。AS-i マスタは AS-i ネットワーク上のすべての AS-i スレーブを 検出し、AS-i スレーブのコンフィギュレーションデータ(CD)を取得し

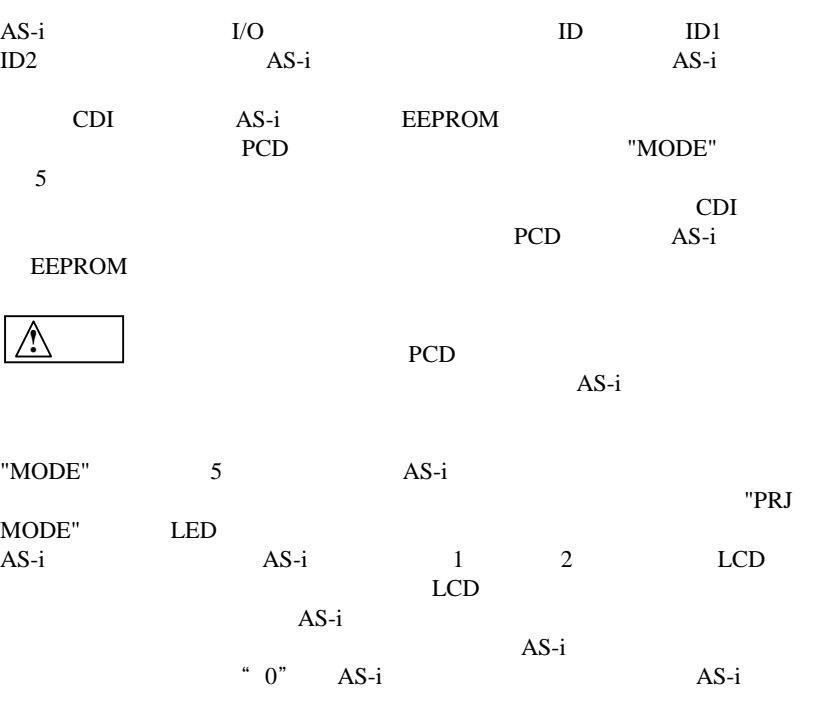

 $PCD$ 

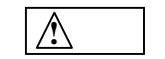

AS-i/DeviceNet Gateway AS-i

**4.3** プロテクティッドモード

AS-i **PCD**  $AS-i$ ι

**4.3.1** プロテクティッドモードへの切り替え プロテクティッドモードへの切り替え

"MODE"

AS-i CDI PCD <sub>and</sub> the contract the property of the property of the property of the property of the property of the property of the property of the property of the property of the property of the property of the property of the pro  $5$  $CDI$ PCD EEPROM  $AS-i$   $0$ "  $AS-i$ PCD CD  $AS-i$ ι

**4.3.2** プロテクティッドモードでのコンフィギュレーションエラー プロテクティッドモードでのコンフィギュレーションエラー

 $AS-i$  $AS-i$ PCD AS-i PCD AS-i AS-i "SET"  $AS-i$   $AS-i$ "SET"  $\blacksquare$ "39" **4.4** コンフィギュレーションモードでの  **AS-i** アドレス割り当て AS-i/DeviceNet Gateway Windows PC "AS-i Control Tool" AS-i Tool" AS-i

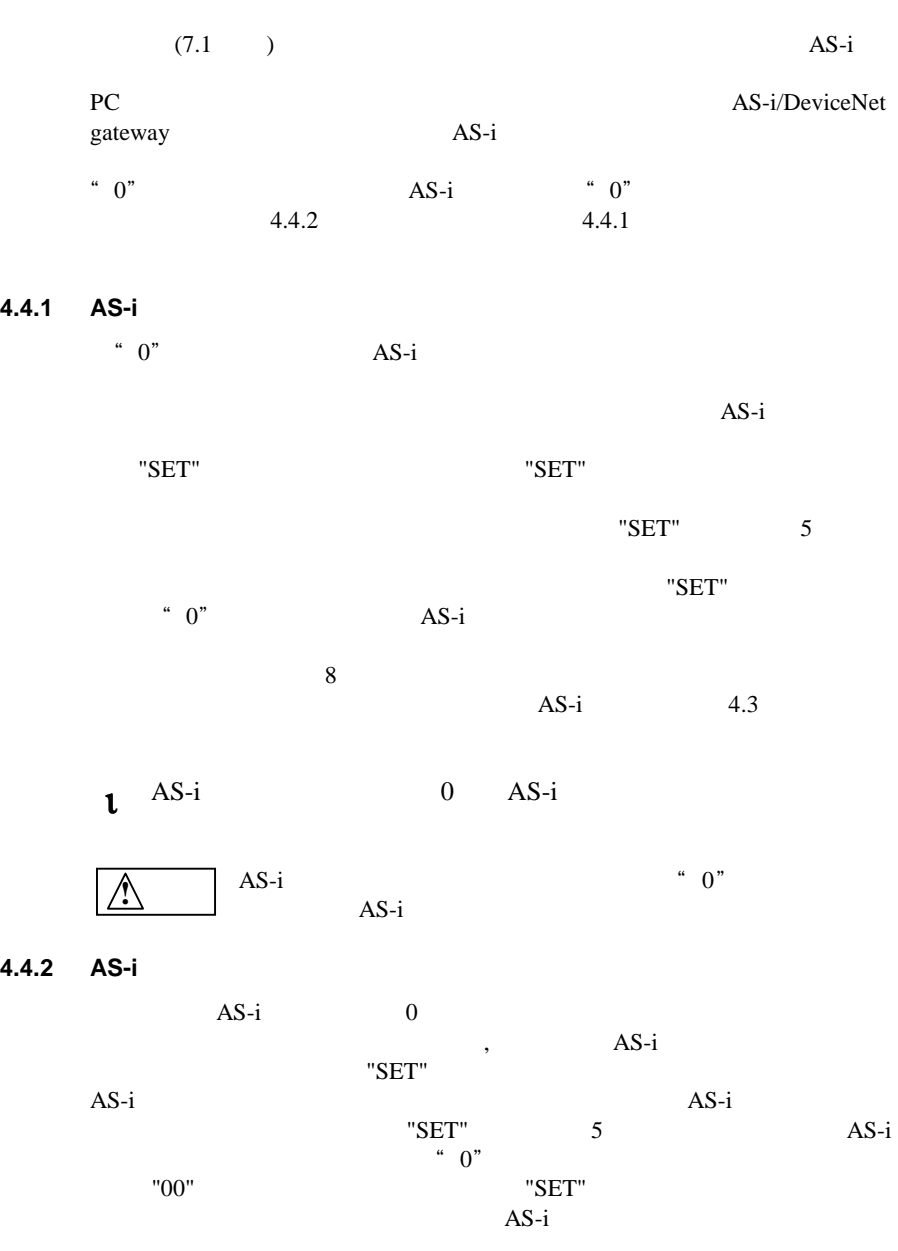

**28**

**4.5** コンフィギュレーションエラー時のアドレス設定

**4.5.1** 

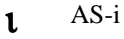

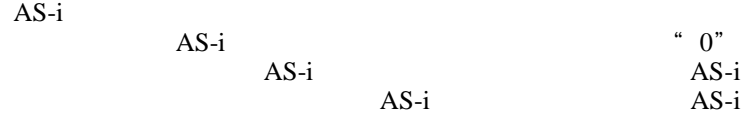

 $1. AS-i$ 2. "Auto\_Address\_Assign 1" " リリースフラグがたっていること  $3. A S-i$ PCD) 1 AS-i

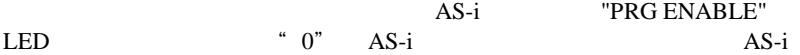

"Automatic Address Assignment" "AS-i Control Tool"

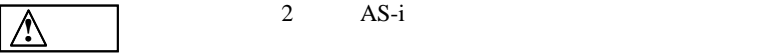

 $AS-i$   $0''$   $AS-i$  $\mathbf{1}$  AS-i

1 "Auto\_prog"

**4.5.2** 手動アドレス設定

**4.6** エラーメッセージ エラーメッセージ

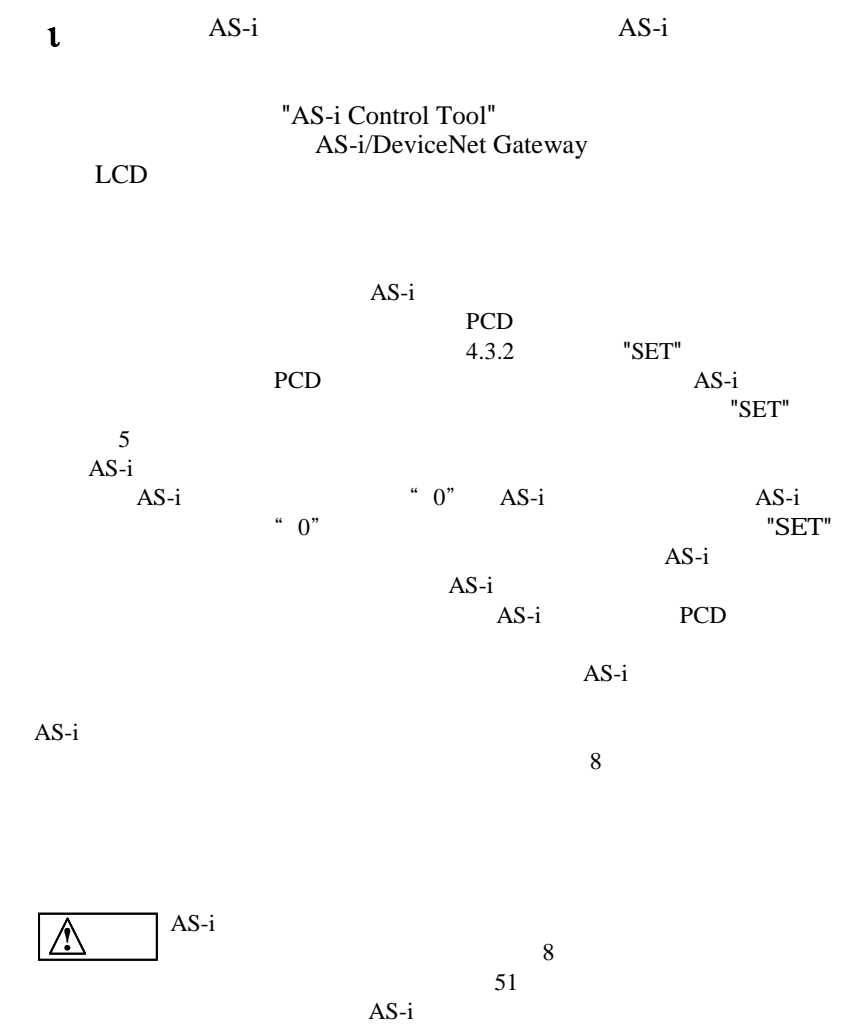

**5** フルグラフィカルディスプレイによる操作

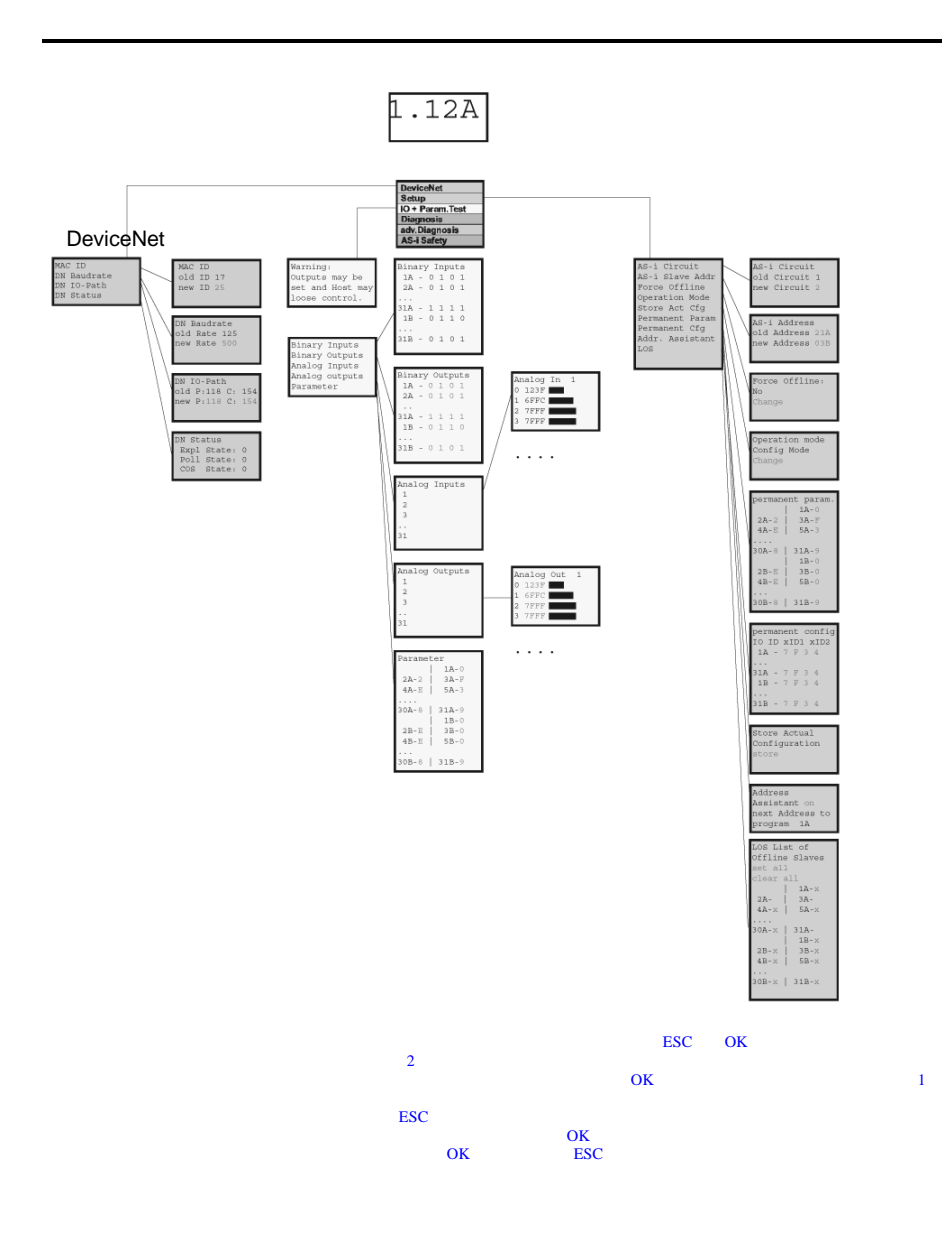

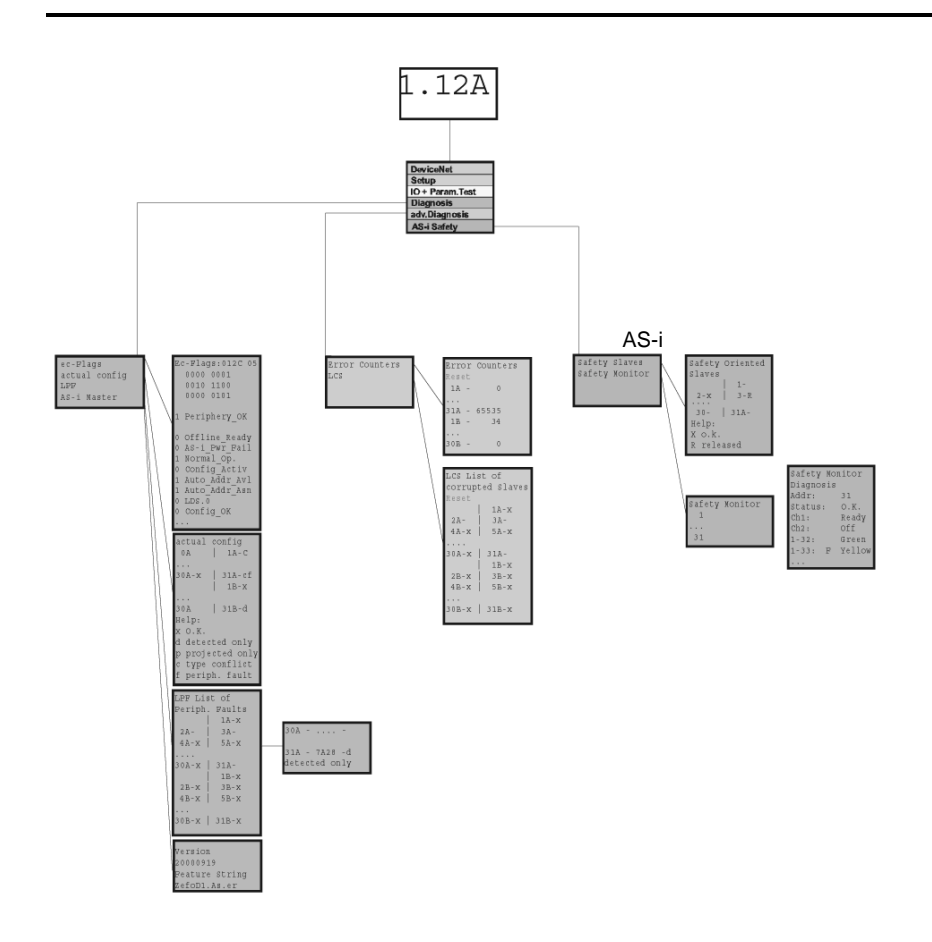

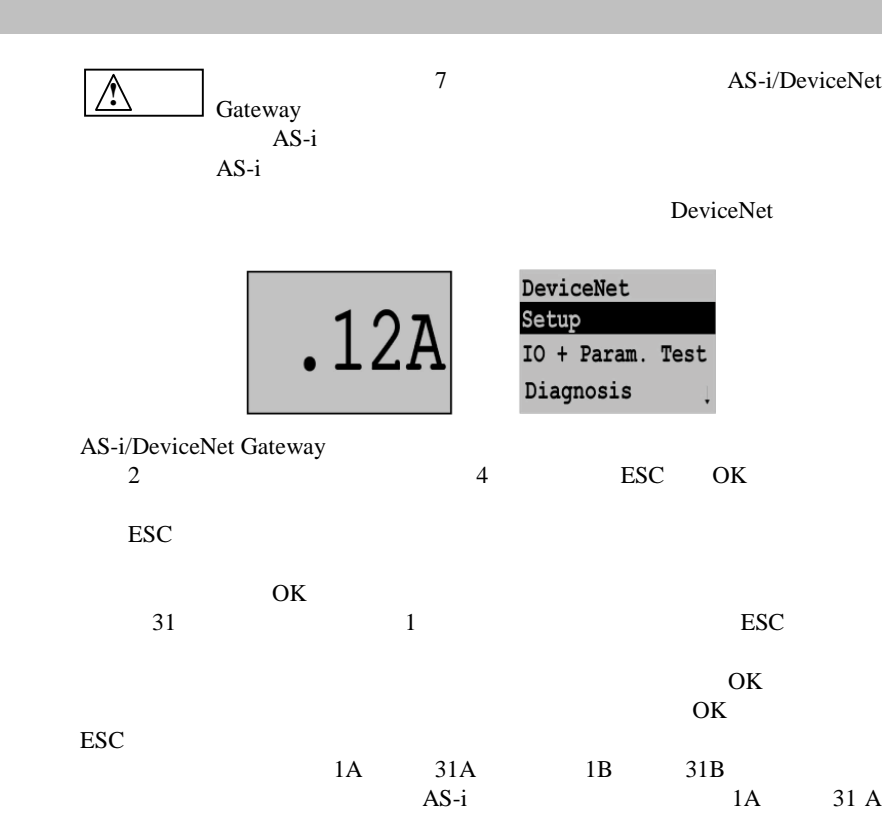

# 5.1 DeviceNet

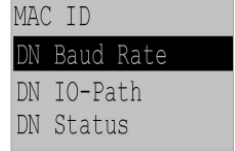

**5.1.1 DeviceNet MAC ID**

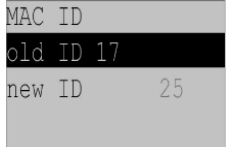

DeviceNet MAC ID "old ID"<br>MAC ID "new ID" MAC ID  $\blacksquare$  "new ID" MAC ID

#### **5.1.2** DeviceNet

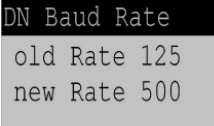

DeviceNet  $\blacksquare$ "new Rate" 125 125k bps 500

500k bps

#### 5.1.3 DeviceNet

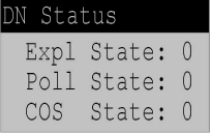

DeviceNet DeviceNet

 0=nonexistent 1=configuring 2=waiting of connection ID 3=established 4=timed out 5=deferred delete

#### **5.1.4 DeviceNet I/O-Path**

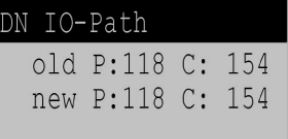

DeviceNet POLL Produced/Consumed Connection Path Cyclic/COS Produced Connection Path Production/Consumed Path

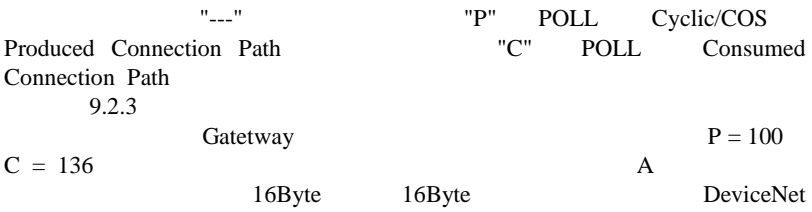

#### **5.2 AS-i AS-i**

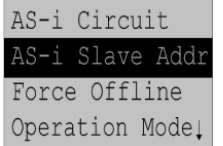

"Setup"  $\blacksquare$ 

AS-i Slave Addr AS-i<br>Force Offline AS-i Force Offline Operation Mode Store Act Cfg Permanent Param Permanent Cfg Addr. Assistant (RS-i) LOS AS-i

## **5.2.1 AS-i Slave Addr AS-i**

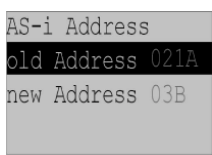

#### $\overline{AS-i}$

"old Address" AS-i  $AS-i$ 

"old Address" を選択した場合、次に検出された AS-i スレーブを OK

AS-i "new Address"

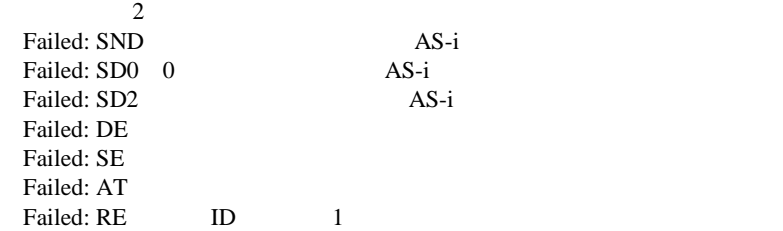

5.2.2 Force Offline AS-i

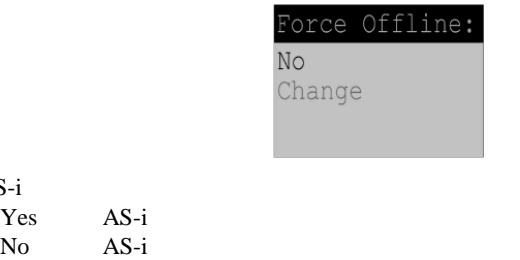

"Change"

AS-i

 $AS-i$   $AS-i$
## **5.2.3 Operation mode**

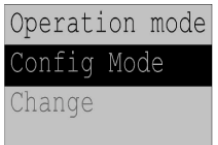

 $AS-i$ Protected Mode Config Mode "Change"

## 5.2.4 Store Act Cfg

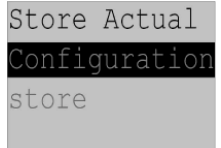

 $AS-i$   $AS-i$ 

"Store" "CONFIG ERR" LED

 $\overline{AS-i}$  1 " CONFIG ERR " LED  $\overline{AS-i}$ 

"Failed No Config Mode"

 $0 \qquad \qquad \text{AS-}i$ "CONFIG ERR" LED

#### **5.2.5 Permanent Param**

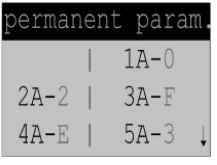

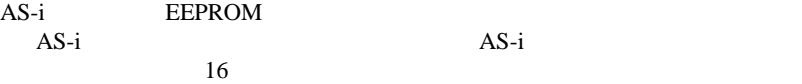

5.2.6 Permanent Cfg

| permanent config |  |            |   |  |  |  |  |  |  |
|------------------|--|------------|---|--|--|--|--|--|--|
|                  |  | $\sqrt{X}$ | ي |  |  |  |  |  |  |
|                  |  |            |   |  |  |  |  |  |  |
| クA               |  |            |   |  |  |  |  |  |  |

 $AS-i$ 

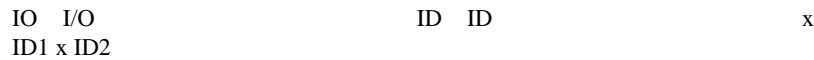

## **5.2.7** Addr. Assistant

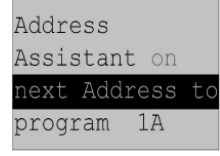

 $AS-i$   $AS-i$ 

AS-i

 $0$  AS-i

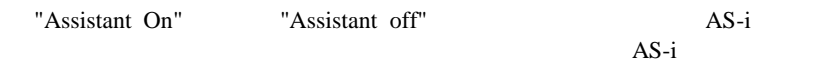

**38**

Assistant on AS-i Assistant off AS-i

 $1.$ AS-i Windows "AS-i Control Tool"  $5.2.7$ 2.  $\text{AS}-\text{i}$  0  $AS-i$   $AS-i$ 3.  $AS-i$   $AS-i$   $AS-i$  $4. \text{AS}-i$   $\text{AS}-i$ AS-i  $AS-i$ 

**5.2.8 LOS**(オフライン **AS-i** スレーブのリスト)

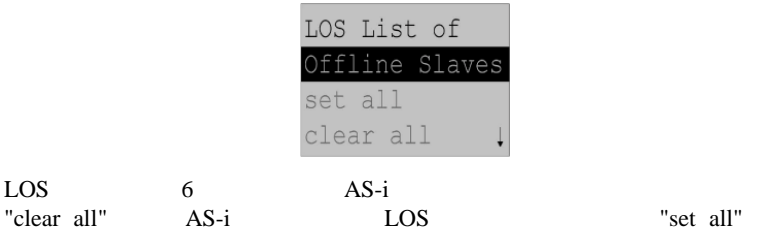

LOS extended a loss and the contract of the state  $\text{LOS}$ " clear all " LOS

AS-i LOS  $\qquad \qquad$  LOS  $\qquad \qquad$ 

LOS  $\overline{L}$ X LOS

## **5.3** IO + Param. Test AS-i AS-i <br>
AS-i

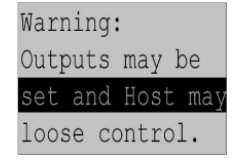

"Warning: Outputs may be set and Host may loose control."

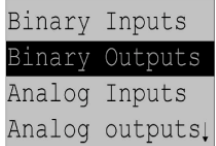

 $"IO + Param.Test"$ 

## $5.3.1$

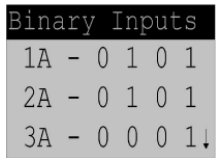

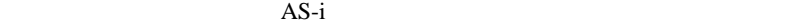

0 OFF 1 ON

 $5.3.2$ 

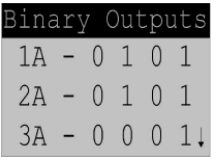

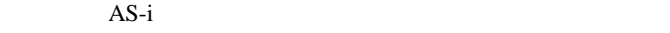

0 OFF

1 ON

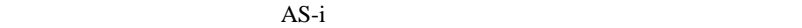

5.3.3

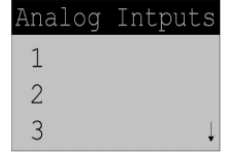

 $\overline{AS-i}$ 

 $\overline{AS-i}$  and  $\overline{AS-i}$  and  $\overline{AS-i}$ 

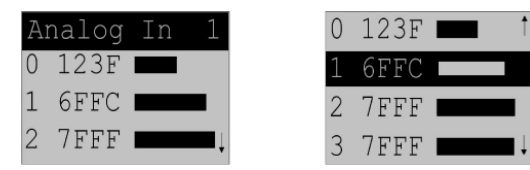

5.3.4

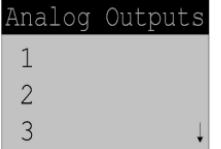

 $\overline{AS-i}$ 

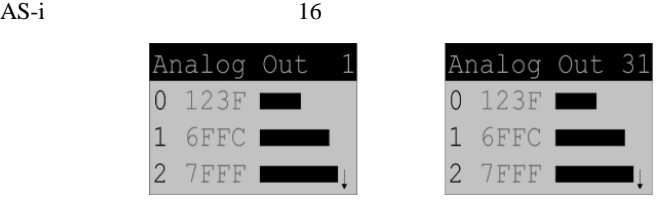

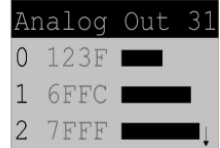

AS-i

5.3.5

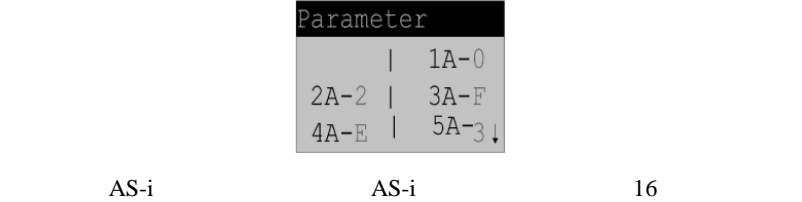

 $AS-i$   $AS-i$ 

**5.4** Diagnosis AS-i

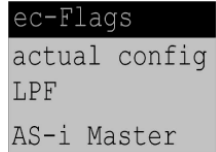

"Diagnosis"

EC-Flags Actual Config  ${\rm LPF}$  $AS-i$ 

## **5.4.1 EC-Flags**

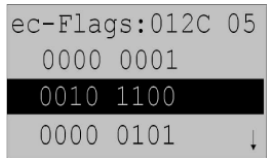

EC-Flags 2

バイト 1:

0: 1 =Periphery\_OK

 $2:$ 

 $3:$ 

- $0: 0 = \text{Offline}$ Ready  $1: 0 = AS-i$  Pwr Fail AS-I Pwr  $2: 1 = Normal\_Op.$  $3: 0 = \text{Config\_Active}$  $4: 1 = Auto\_Addr\_Avl$  $5: 1 = Auto\_Addr\_Asn$  $6: 0 = LDS.0$  $7: 0 = \text{Config\_OK}$  OK  $0: 1 = Auto\_Addr\_Ena$  $1: 1 = Data\_Exch\_Act$ 
	- $2: 1 = Data\_Exch\_Act$

#### **5.4.2** Actual Config

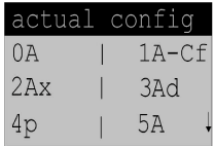

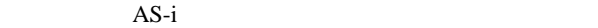

 $X$  O.K. AS-i  $AS-i$ 

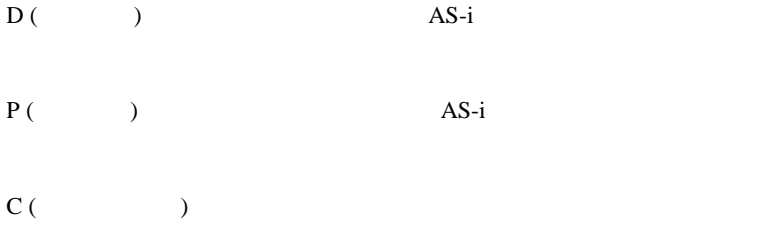

 $AS-i$ 

F (Periph. Fault) AS-i

 $\overline{AS-i}$ 

IO I/O  $\hbox{ID}$  ID ID  $\hbox{X}$ ID1 x ID2

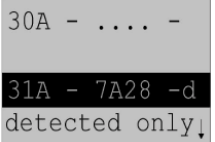

 $\overline{a}$ 

 $AS-i$ 

## 5.4.3 LPF

|       | LPF List of    |  |
|-------|----------------|--|
|       | Periph. Faults |  |
|       | $1A - x$       |  |
| $2A-$ | $BA-$          |  |

AS-i

 $X$ 

## **5.4.4 AS-i/DeviceNet Gateway**

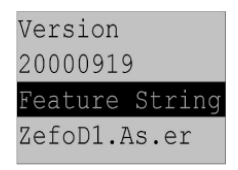

AS-i/DeviceNet Gateway Version xxxxxxxx Feature String xxxxxxxxxxxxxxx

**5.5 Adv. Diagnosis AS-i** 

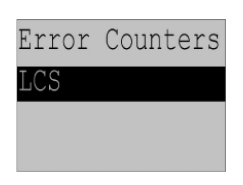

 $6 \overline{\text{AS-i}}$ "Adv. Diagnosis"

#### LCS  $\overrightarrow{AS-i}$

#### **5.5.1 Error Counters**

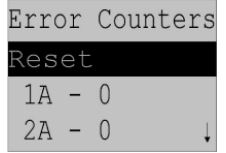

 $AS-i$ 

AS-i APF

"Reset" 0

## **5.5.2 LCS**(コンフィギュレーションエラーの発生した **AS-i** スレーブのリス

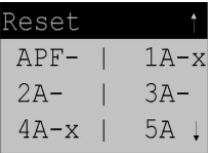

 $\overline{AS-i}$ 

X AS-i

## **5.6 AS-i Safety**

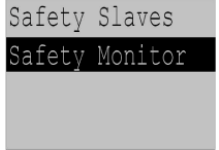

 Safety Slaves Safety Monitor

## **5.6.1 Safety Slaves**

slaves"("AS-i Safety at Work")

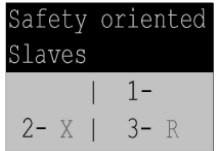

"safety-directed input

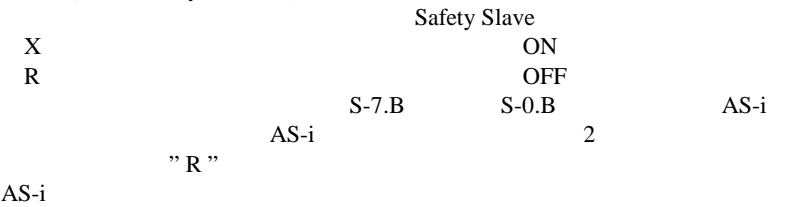

#### **5.6.2 Safety Monitor**

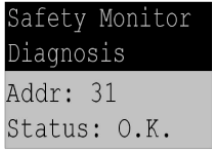

 $\overline{AS-i}$ 

**6 AS-i** の上位診断機能 の上位診断機能

 $AS-i$ 

**6.1** コンフィギュレーション コンフィギュレーション・エラーの発生したスレーブ ・エラーの発生したスレーブのリスト ・エラーの発生したスレーブのリスト(**LCS**

AS-i

 $\overline{AS-i}$ LPS List of Projected Slaves AS-i AS-i <br>
List of Detected Slaves AS-i LDS List of Detected Slaves

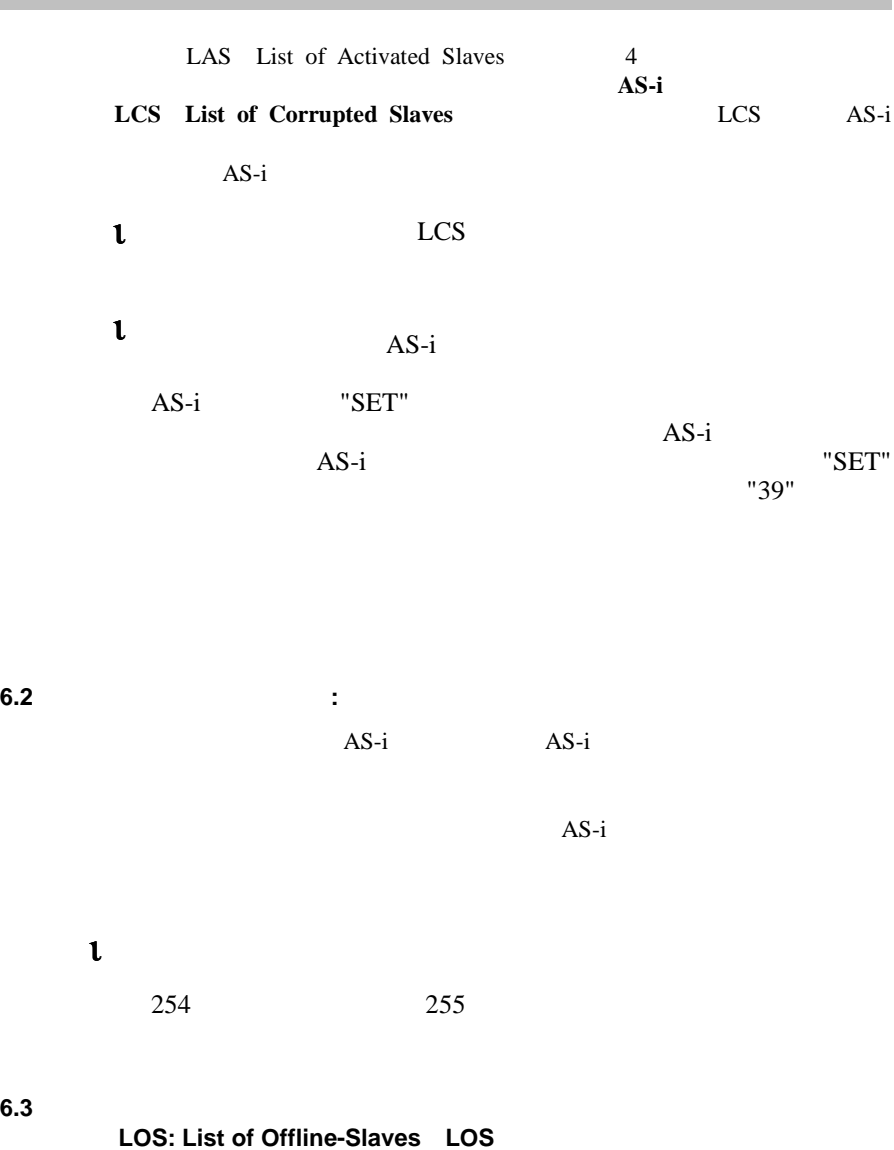

 $AS-i$   $AS-i$ 

 $AS-i$   $AS-i$ 

 $\overline{AS-i}$  $\overline{2}$  $AS-i$  $AS-i$ 

LOS

AS-i

LOS  $\sqrt{a}$ 

AS-i AS-i AS-i <br>LOS A AS-i AS-i  $AS-i$ 

## **7** 稼動ツール(発売予定品)

AS-i/DeviceNet Gateway AS-i Windows "AS-i Control Tool"

AS-i/DeviceNet

Gateway

#### **7.1 Windows TAS-i Control Tool"**

Windows "AS-i Control Tool"

 $AS-i$ 

- 1. "AS-i Control Tool"
- 2. [Master] [New]

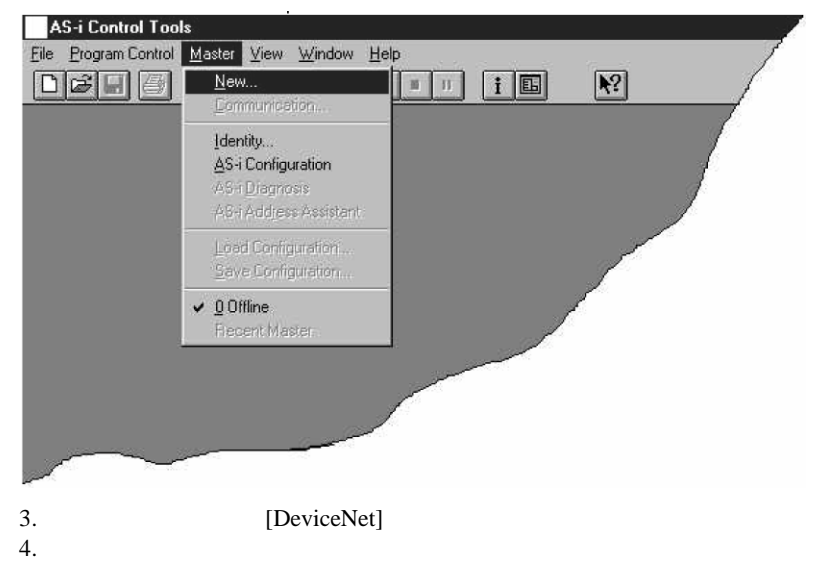

5. [Master]<br>AS-i AS-i

[AS-i Configuration]

 $AS-i$ 

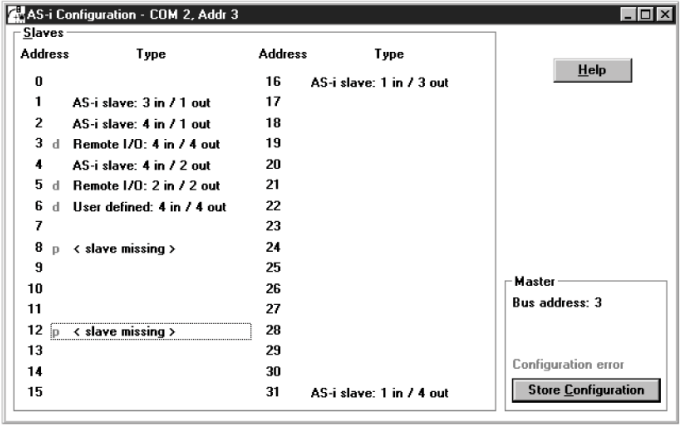

6. AS-i 1

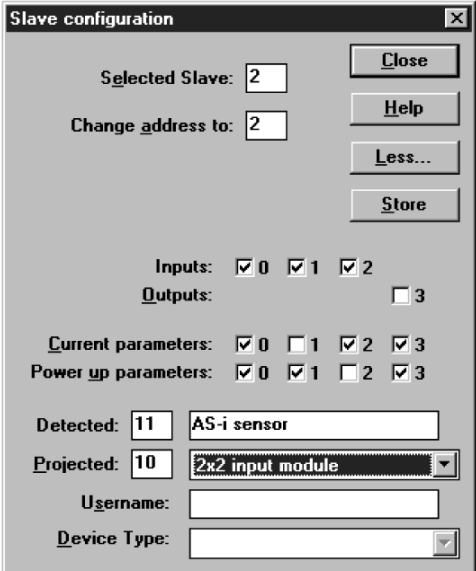

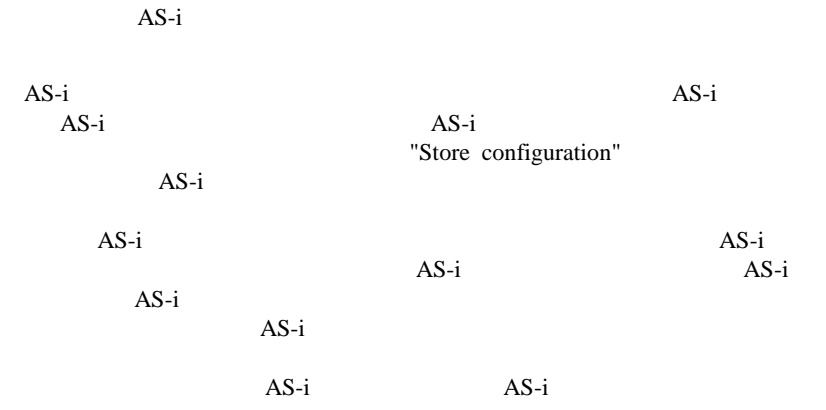

 $AS-i$   $AS-i$ 

## 7.2 DeviceNet

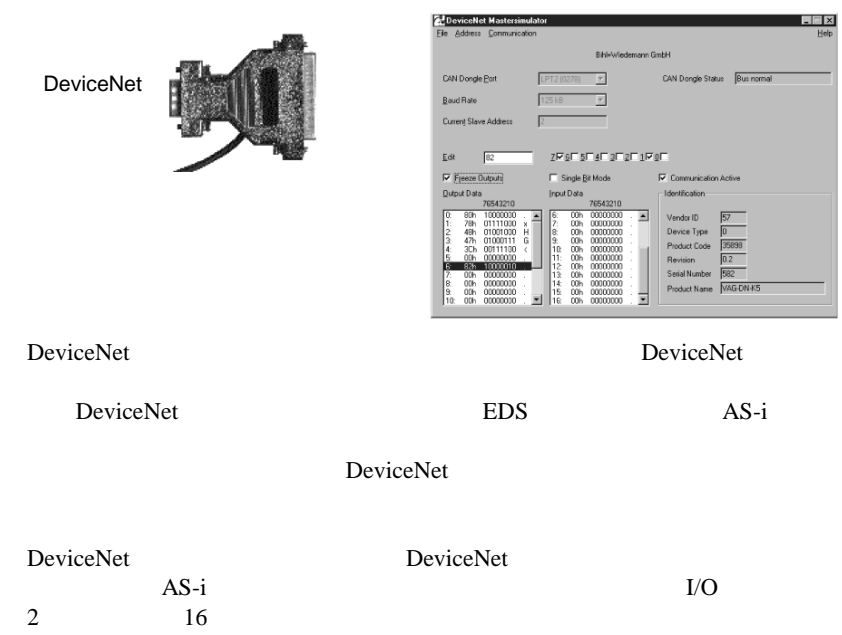

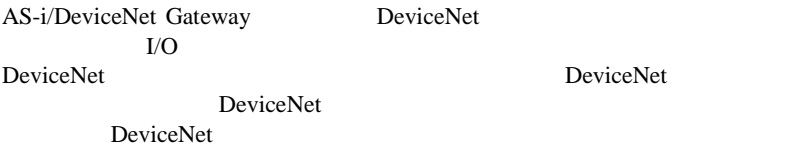

DeviceNet

DeviceNet

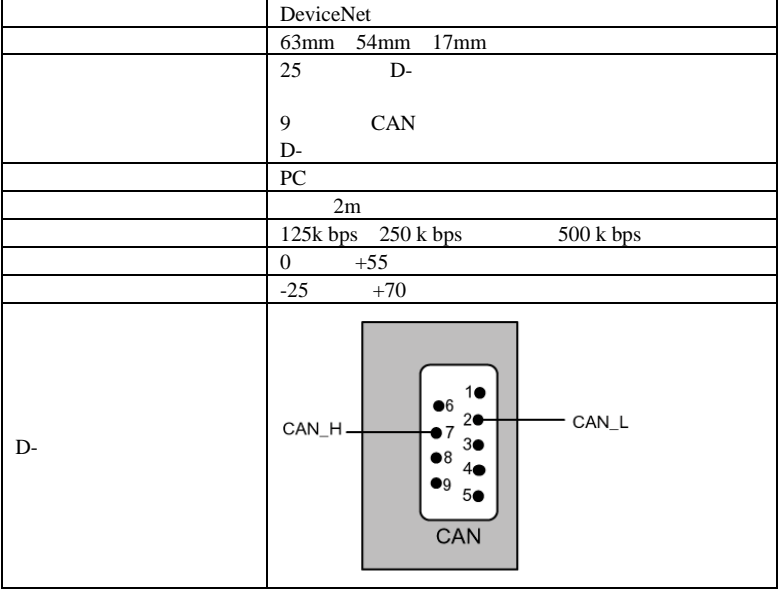

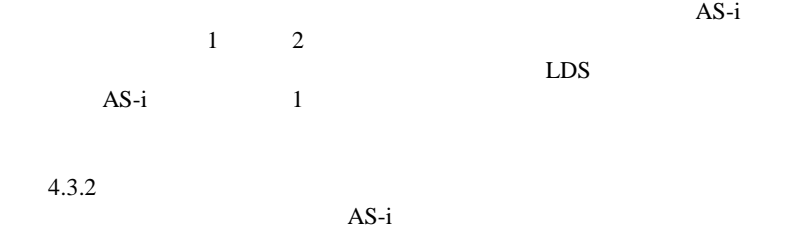

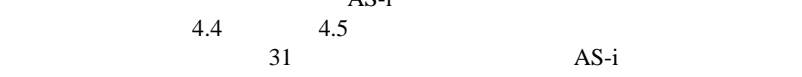

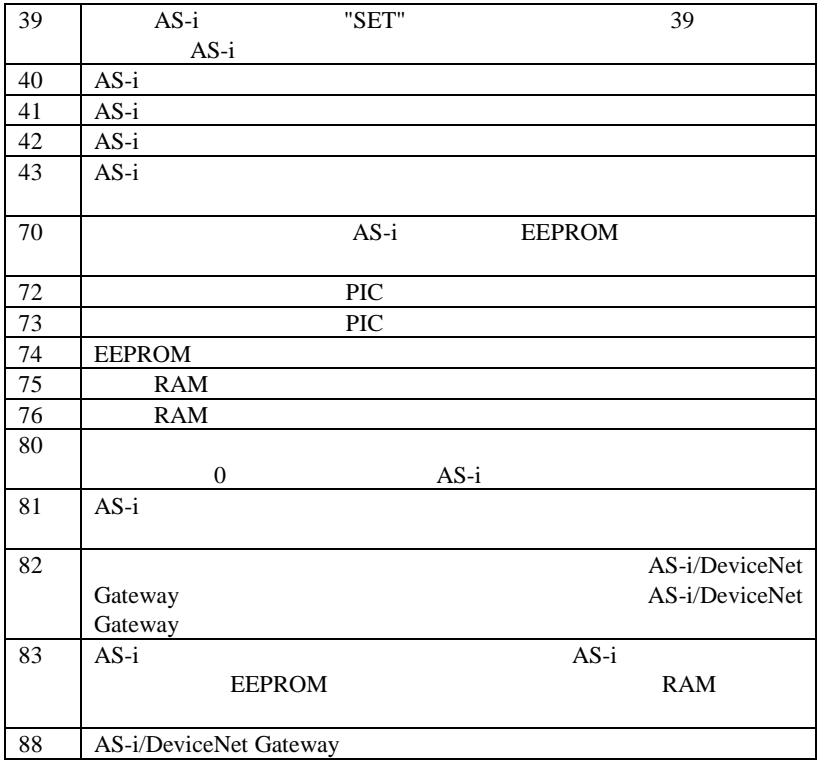

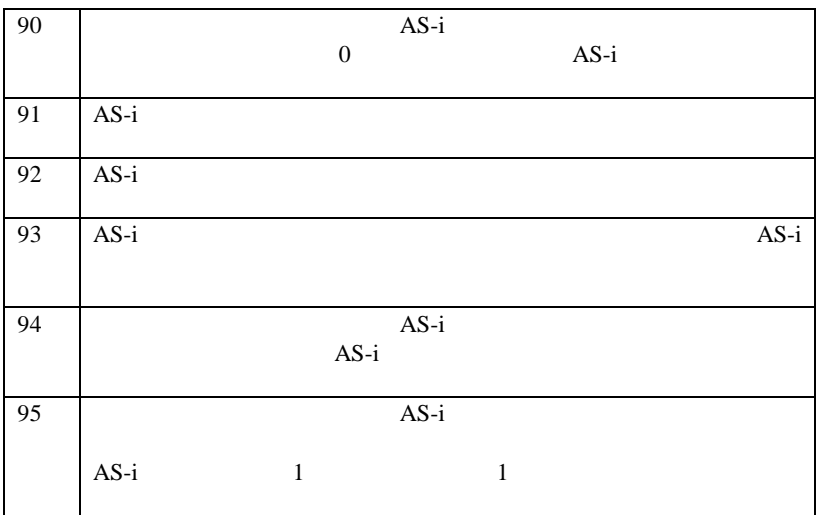

# **9** DeviceNet

## **9.1** DeviceNet

AS-i/DeviceNet Gateway DeviceNet <br>
Group 2 only Poll I/O Explicit Bit Strobe I/O AS-i/DeviceNet Gateway

#### **9.1.1 DeviceNet**

AS-i/DeviceNet Gateway

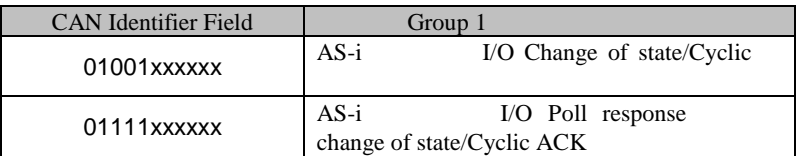

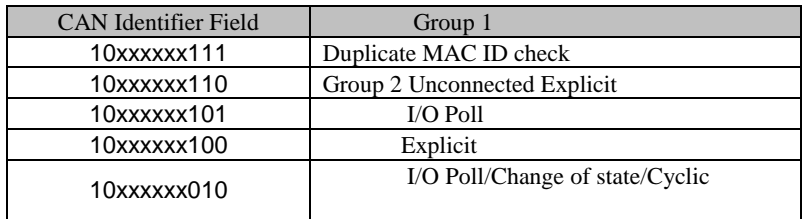

 $1$  xxxxxx = AS-i/DeviceNet Gateway

## **9.1.2 DeviceNet**

AS-i/DeviceNet Gateway

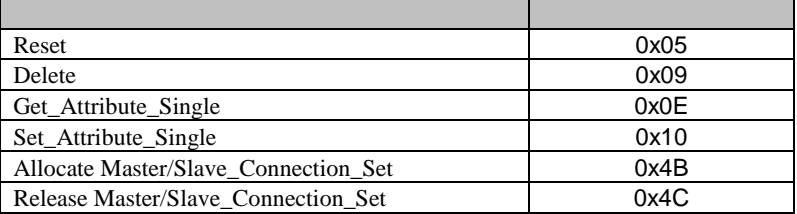

#### **9.2**  $\overline{\phantom{a}}$

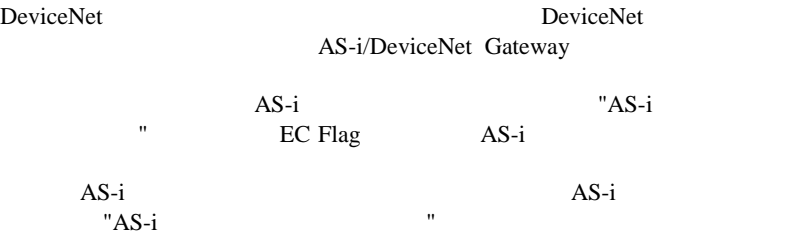

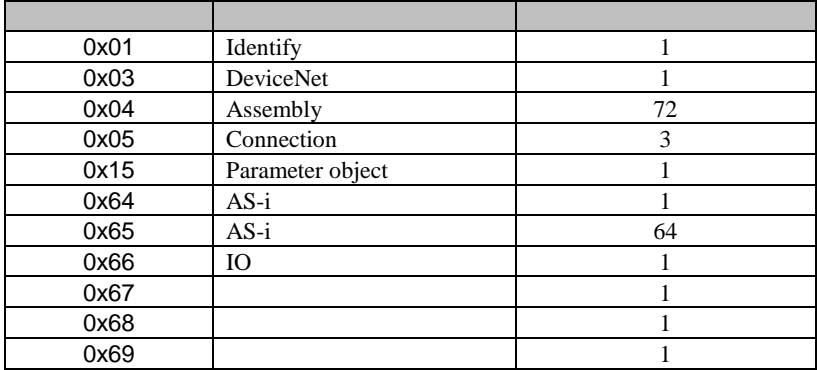

## **9.2.1** Identify

クラスコード: クラスコード **1** インスタンス数 インスタンス数: **1**

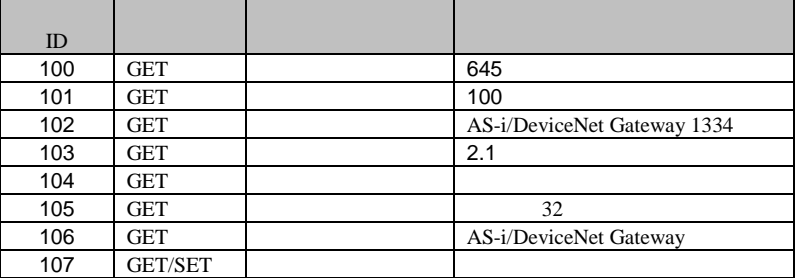

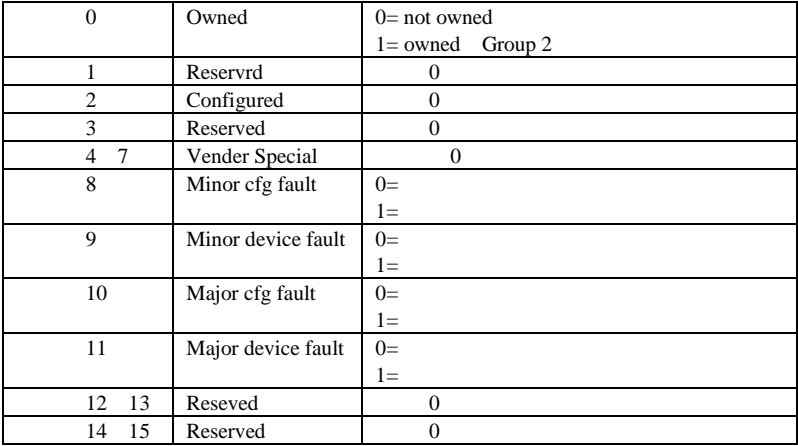

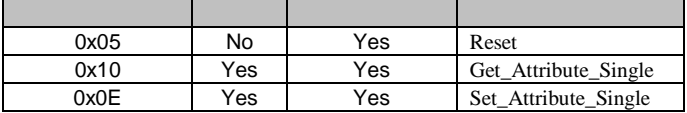

#### **9.2.2 DeviceNet**

クラスコード: クラスコード **3 1** 

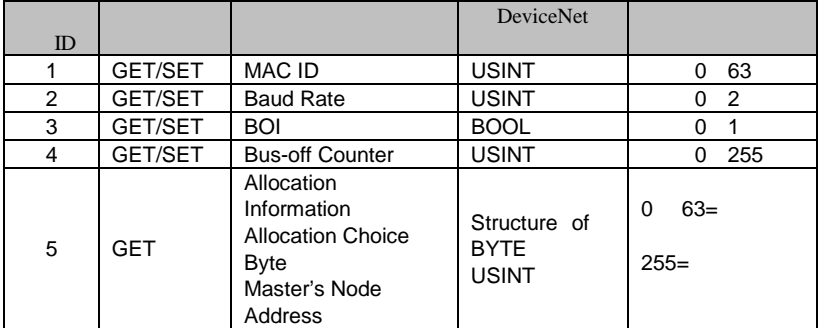

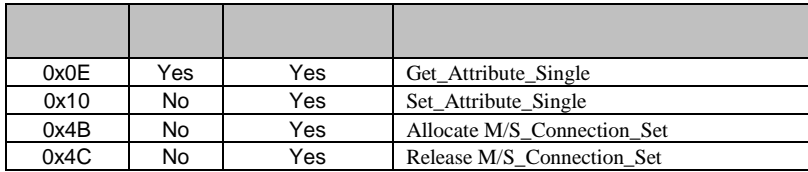

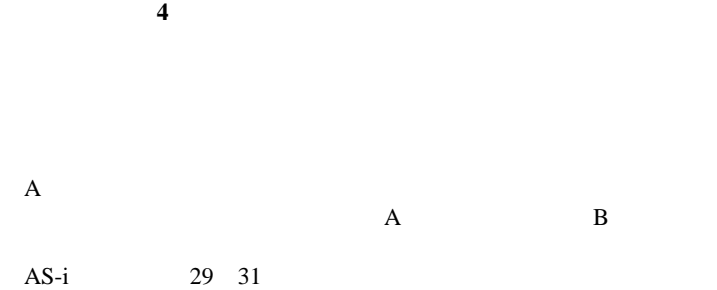

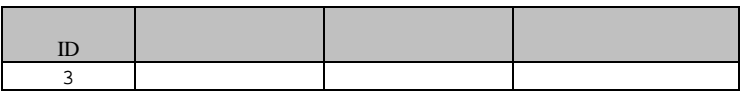

24 100 114

 $136$  150

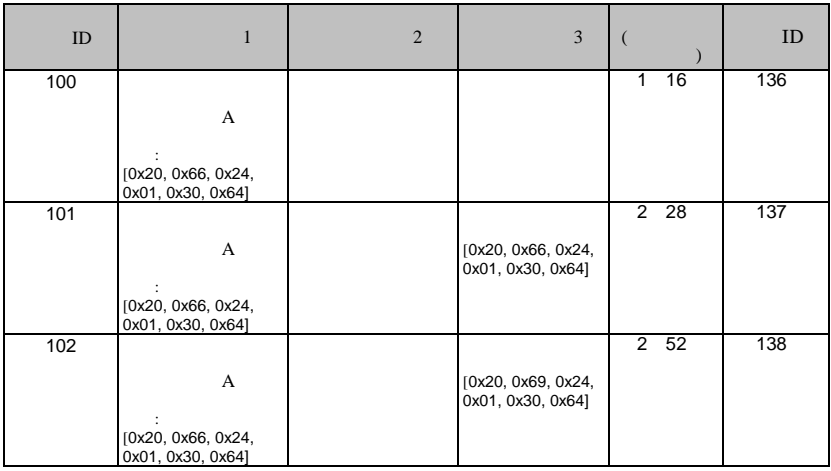

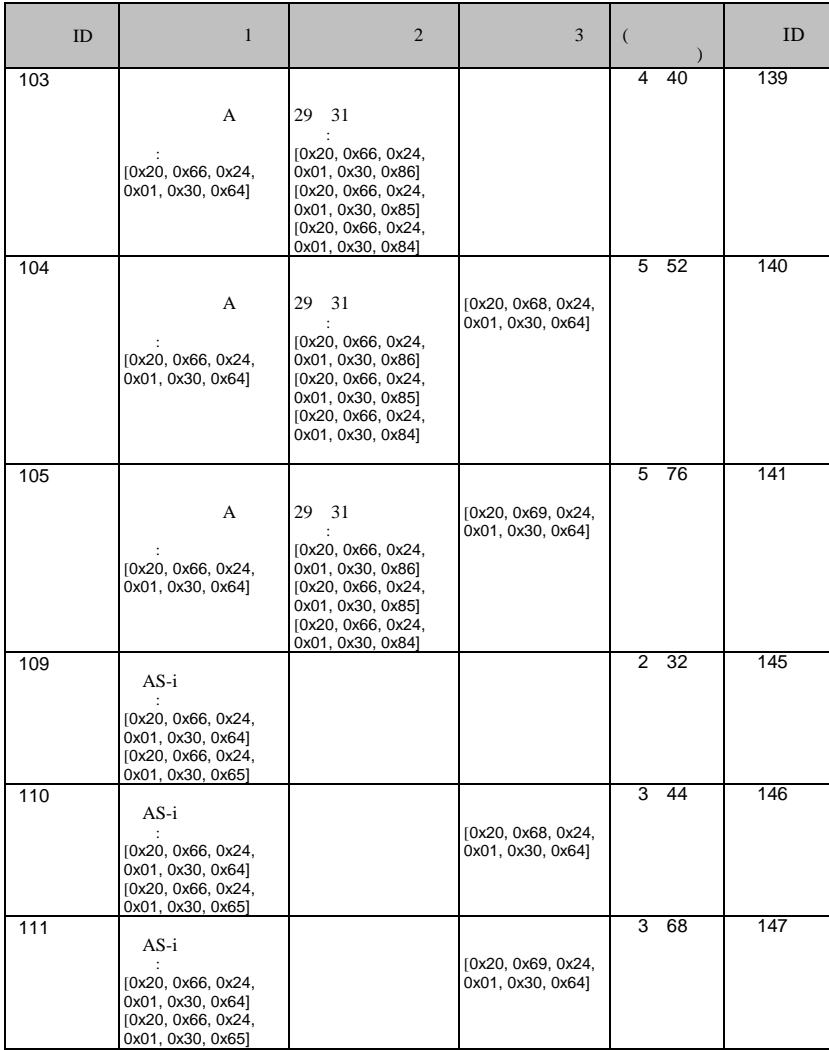

| ID                | 1                                                                                                    | $\overline{2}$                                                                                                    | 3                                       |             | ID  |
|-------------------|----------------------------------------------------------------------------------------------------|----------------------------------------------------------------------------------------------------|-----------------------------------------|-------------|-----|
| 112               | $AS-i$<br>[0x20, 0x66, 0x24,<br>0x01, 0x30, 0x64]<br>[0x20, 0x66, 0x24,<br>0x01, 0x30, 0x65]               | 29 31<br>[0x20, 0x66, 0x24,<br>0x01, 0x30, 0x86]<br>[0x20, 0x66, 0x24,<br>0x01, 0x30, 0x85]<br>[0x20, 0x66, 0x24,<br>0x01, 0x30, 0x84]    |                                         | 5<br>56     | 148 |
| 113               | $AS-i$<br>[0x20, 0x66, 0x24,<br>0x01, 0x30, 0x64]<br>[0x20, 0x66, 0x24,<br>0x01, 0x30, 0x65]               | 29 31<br>[0x20, 0x66, 0x24,<br>0x01, 0x30, 0x86]<br>[0x20, 0x66, 0x24,<br>0x01, 0x30, 0x85]<br>[0x20, 0x66, 0x24,<br>0x01, 0x30, 0x84]    | [0x20, 0x68, 0x24,<br>0x01, 0x30, 0x64] | 6<br>68     | 149 |
| 114<br>136<br>140 | $AS-i$<br>[0x20, 0x66, 0x24,<br>0x01, 0x30, 0x64]<br>[0x20, 0x66, 0x24,<br>0x01, 0x30, 0x65]<br>145<br>150 | 29<br>31<br>[0x20, 0x66, 0x24,<br>0x01, 0x30, 0x86]<br>[0x20, 0x66, 0x24,<br>0x01, 0x30, 0x85]<br>[0x20, 0x66, 0x24,<br>0x01, 0x30, 0x84] | [0x20, 0x69, 0x24,<br>0x01, 0x30, 0x64] | $6\quad 92$ | 150 |

100 Produced Connection Path 136 **Connection Consumed Path** 

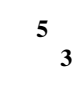

 $I/O$  $\iota$  (3)

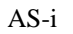

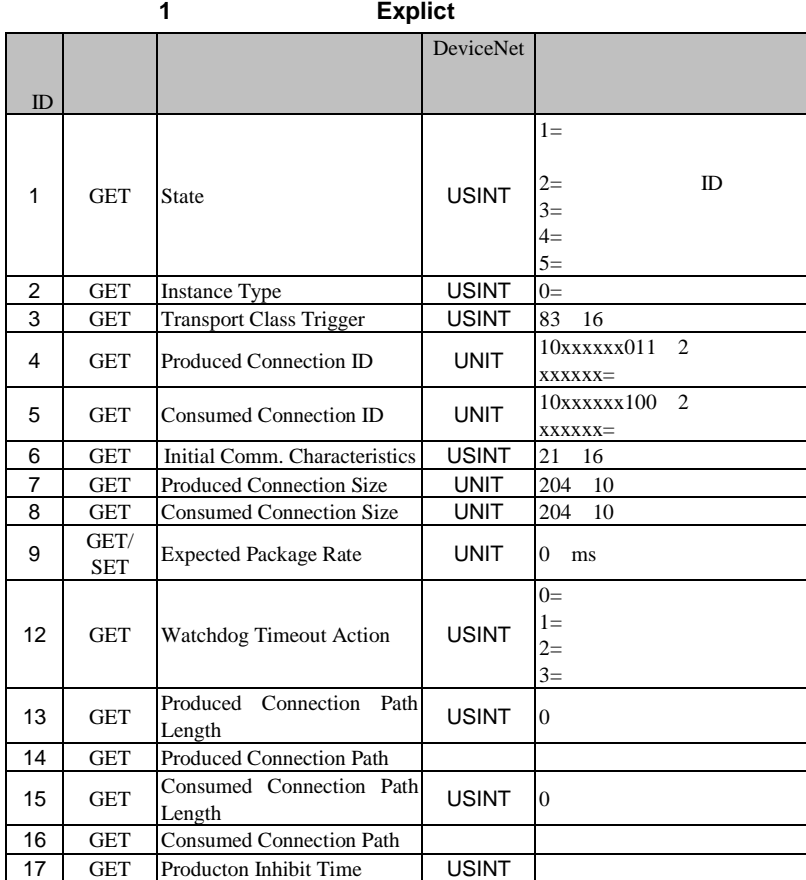

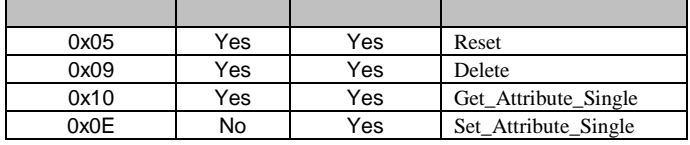

インスタンス **2** アトリビュート アトリビュート( **Poll I/O** メッセージコネクション) メッセージコネクション)

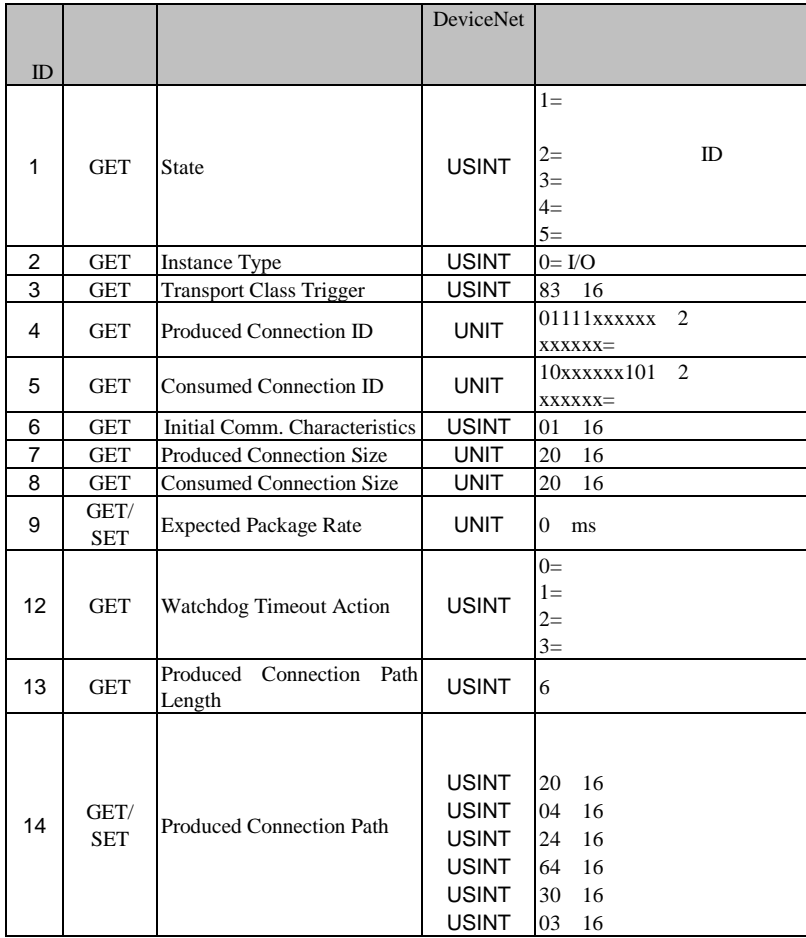

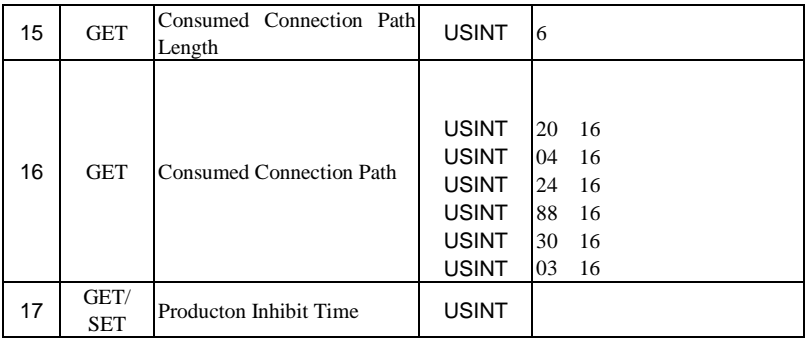

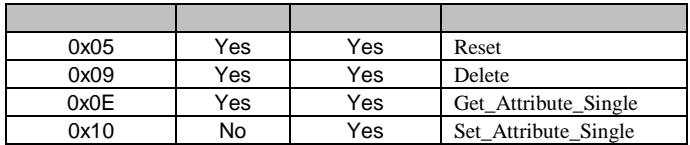

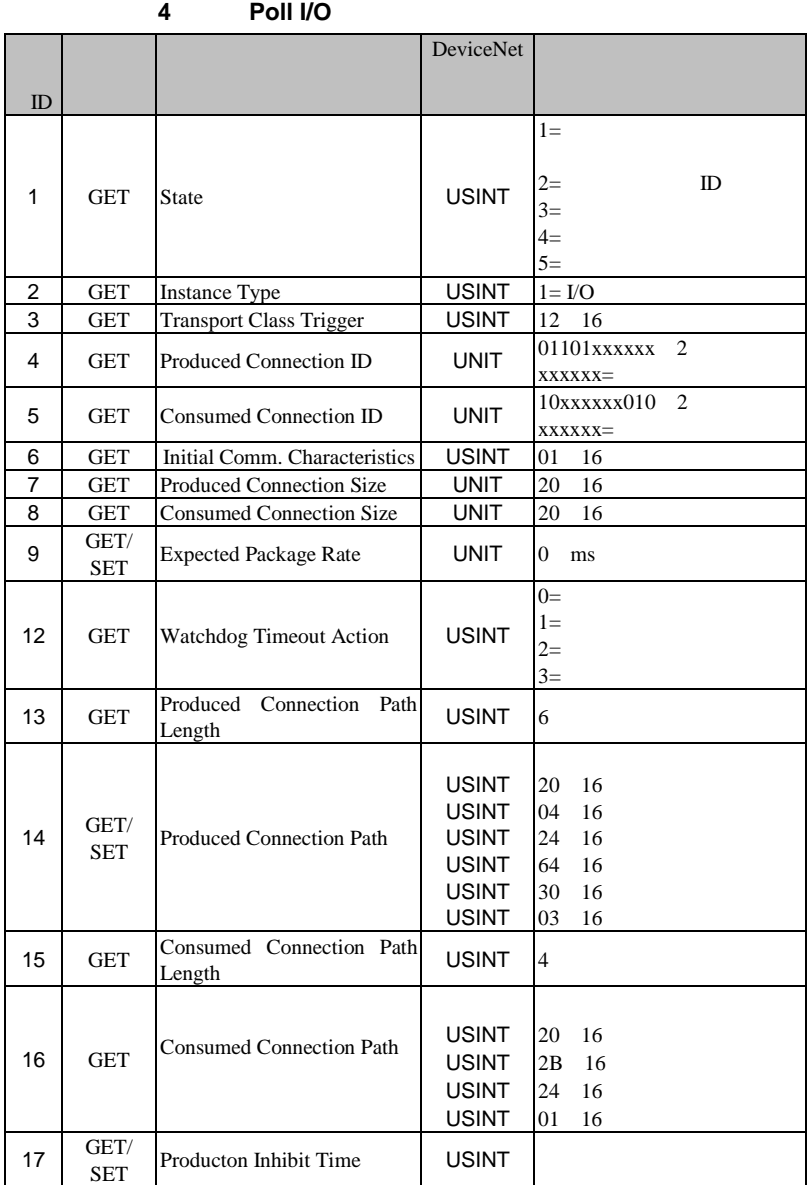

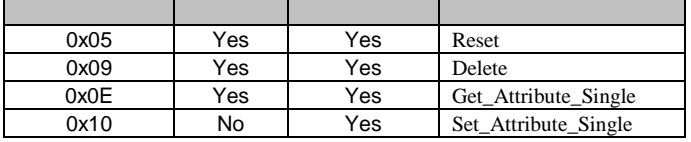

**9.2.5** 

15

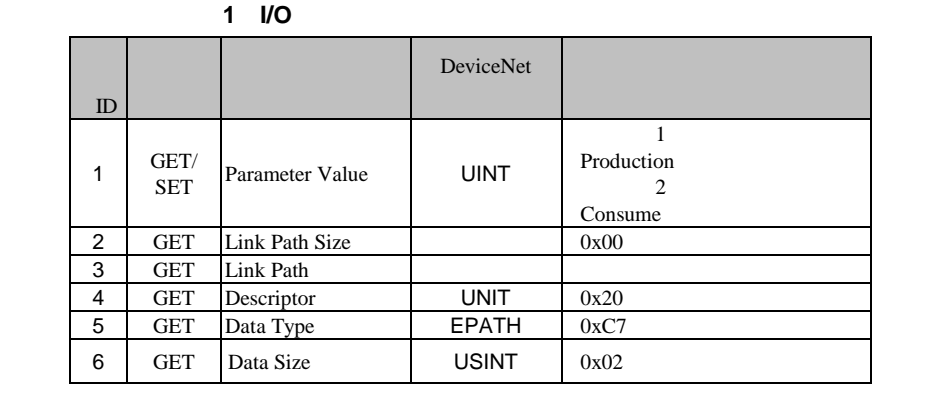

DeviceNet Poll Produced/Consumed Connection Path

Cyclic/COS Produced Path Produced/Consumed Path 0

 $\overline{0}$ 

- 1 Poll Cyclic/COS Produced Connection Path
- 2 Poll Consumed Connection Path

#### 9.2.6 AS-i

100

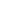

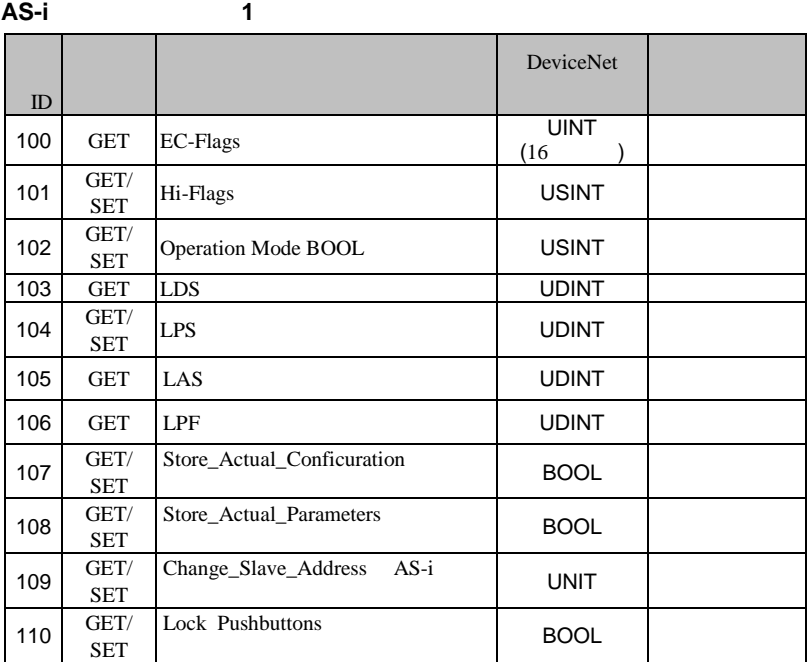

#### **EC-Flags** 16

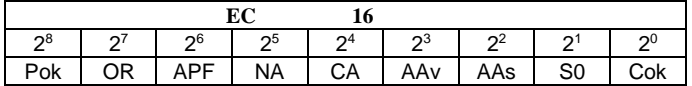

Pok Periphery\_Ok

S0 LDS.0

AAs Auto\_Address\_Assign

AAv Auto\_Address\_Available

CA Configuration\_Active

NA Normal\_Operation\_Active

APF APF<br>OR Offlir

Offline\_Ready

Cok Config\_Ok

## **Hi-Flags** 8

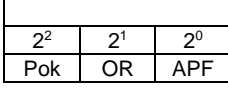

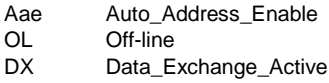

## **Operation Mode** 8

 $1$ 

 $0\,$ 

## LDS LAS LPS LPF 64

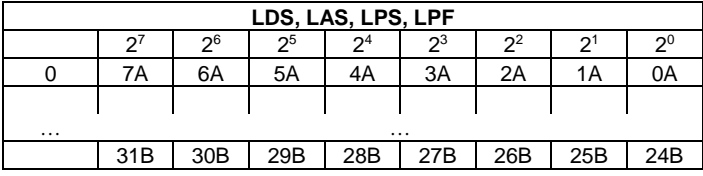

**Store actual Paramete** ( $\overline{X}$  / Store actual configuration ( $\overline{X}$  / Store actual

**configuration**(実際のコンフィギュレーションを保存) (実際のコンフィギュレーションを保存)**/ Lock pushbutton**

True

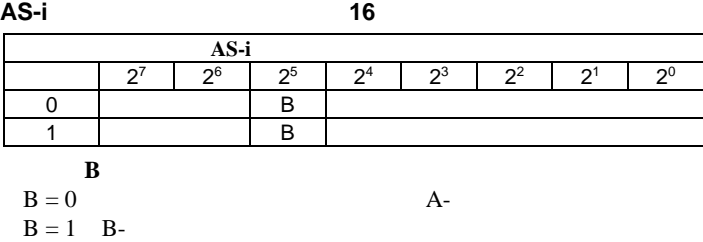

## 9.2.7 AS-i

101

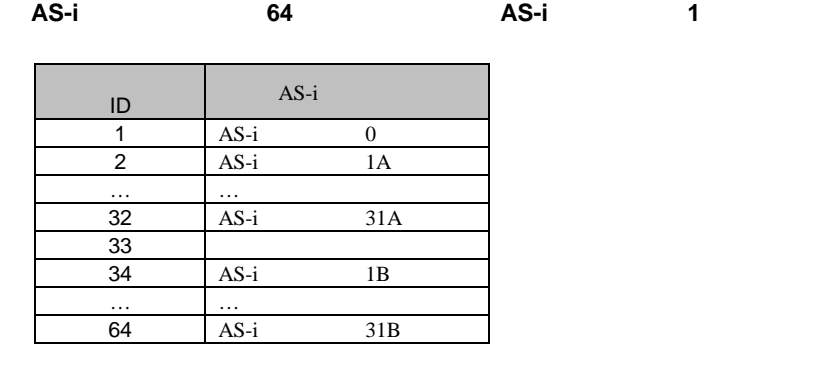

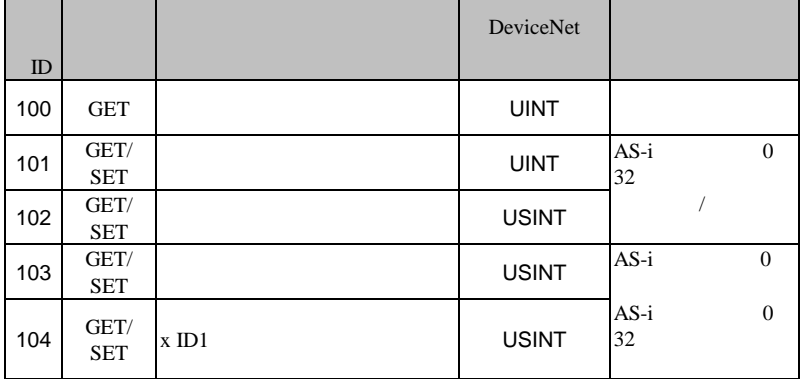

**16** ビット)

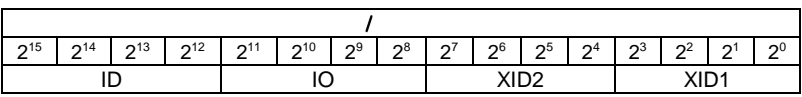

実際のコンフィギュレーション **/**パーマネントコンフィギュレーション

パラメータ **xID 8** ビット)

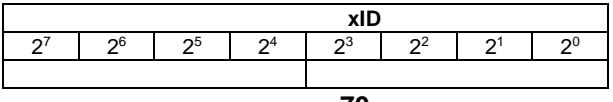

## **9.2.8 I/O**

クラスコード: クラスコード **102**

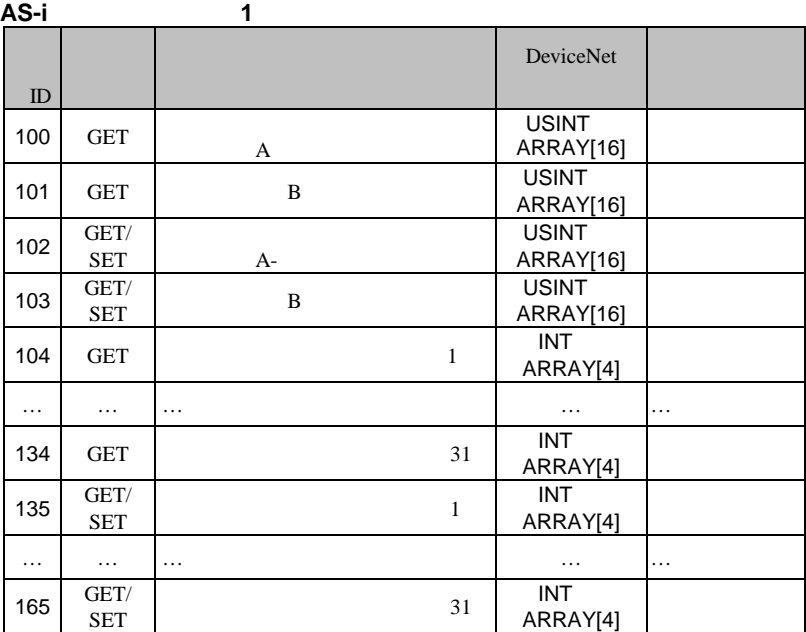

**I/O** データ

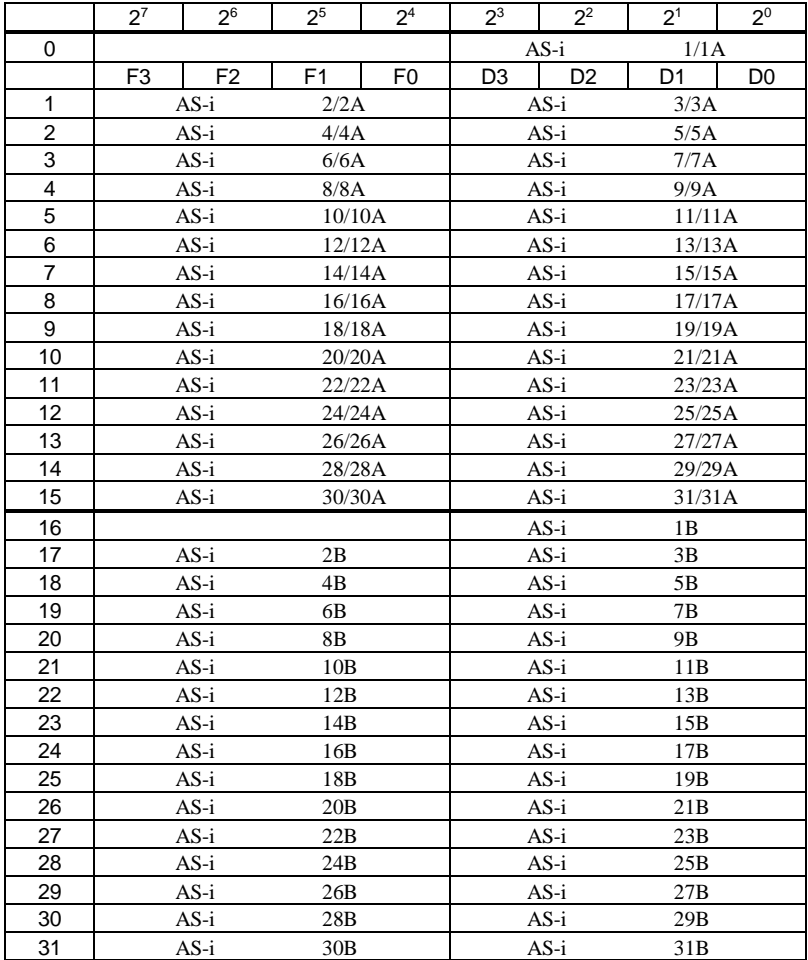
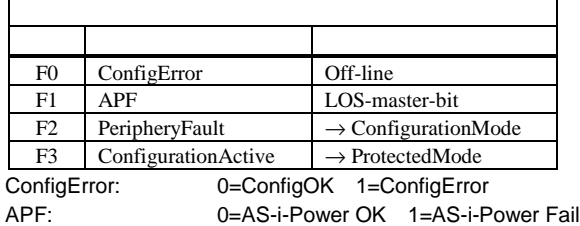

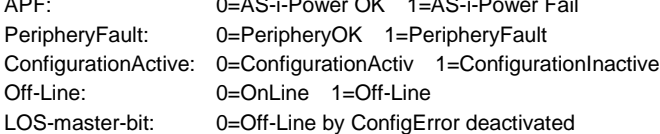

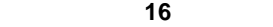

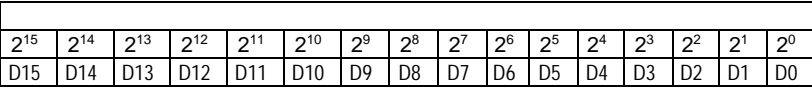

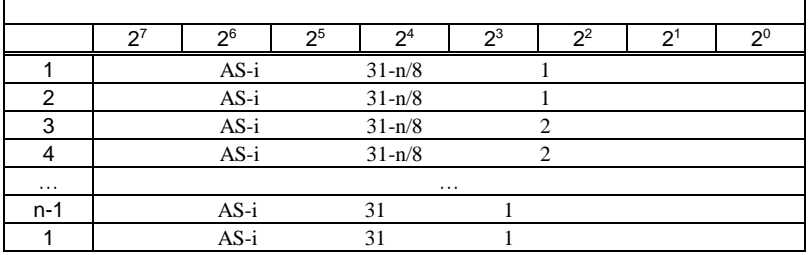

## **9.2.9**

103

**AS-i** ネットワーク共通インスタンス ネットワーク共通インスタンス **1**

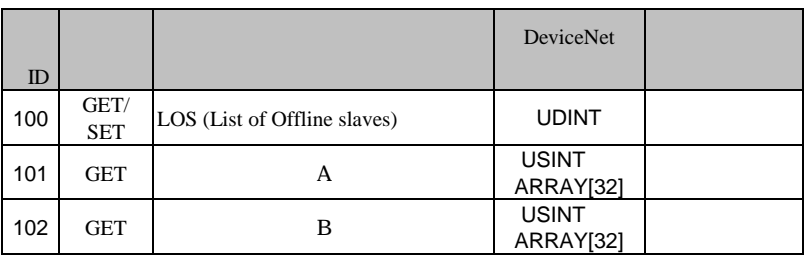

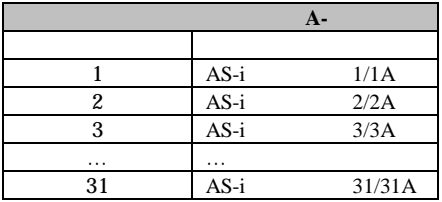

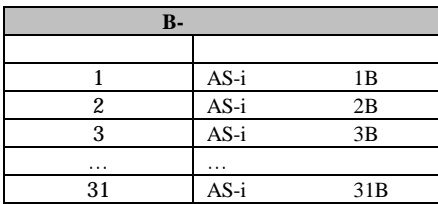

## **9.2.10**

クラスコード: クラスコード **104**

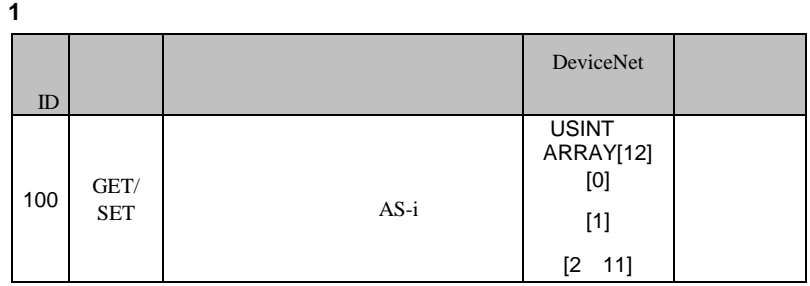

## **9.2.11**

クラスコード: クラスコード **105**

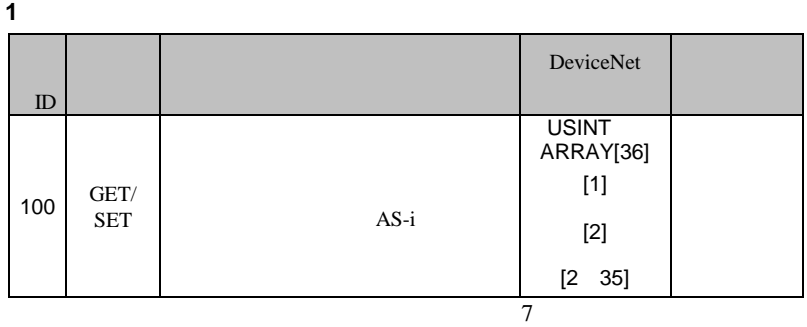

# **10 DeviceNet**

DeviceNet AS-i/DeviceNet Gateway

### **10.1**

 $AS-i$ 

 $AS-i$ 

## $10.1.1$

 $\overline{AS-i}$ 

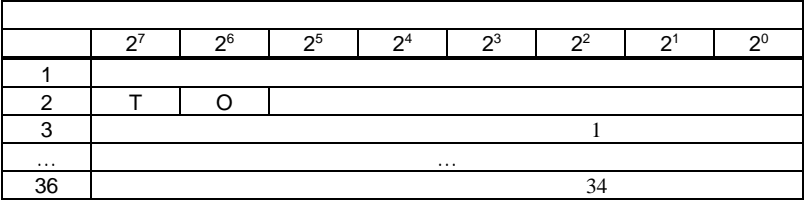

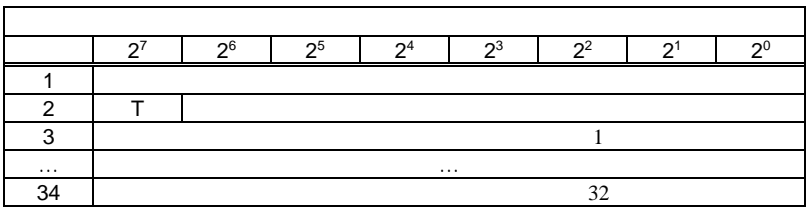

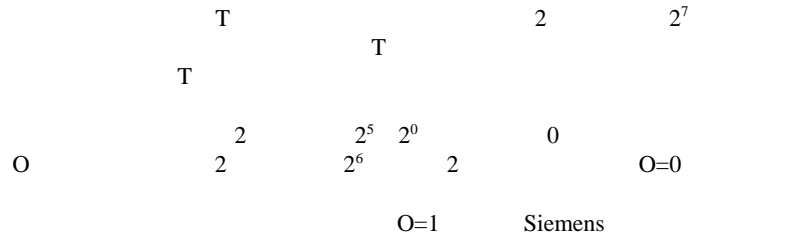

 $10.1.2.13$ 

Siemens O

Siemens

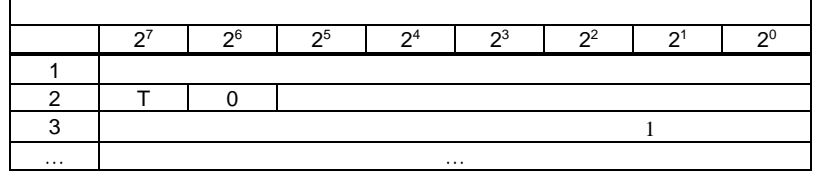

### **10.1.1.1**

÷

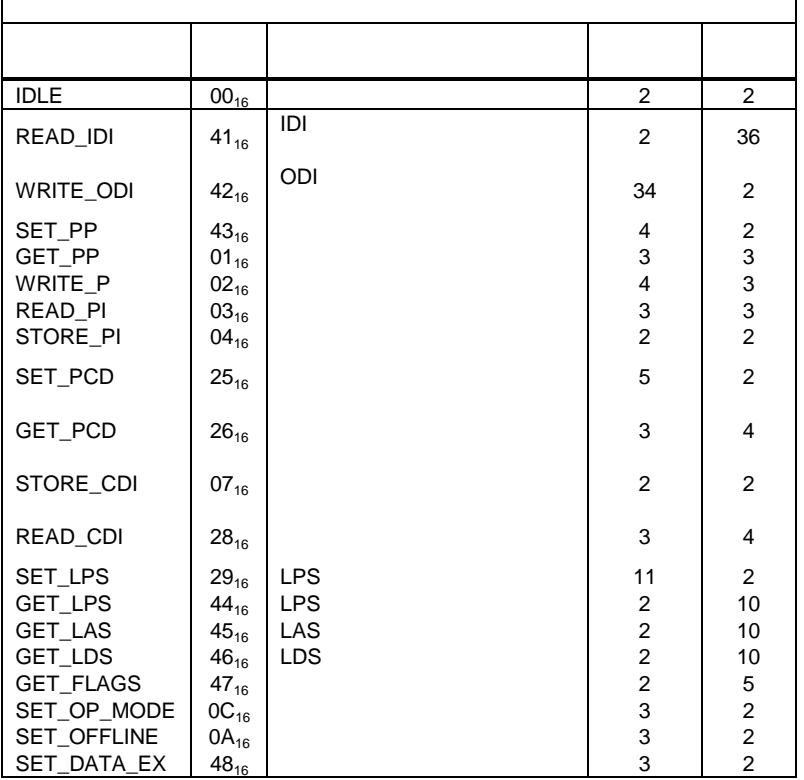

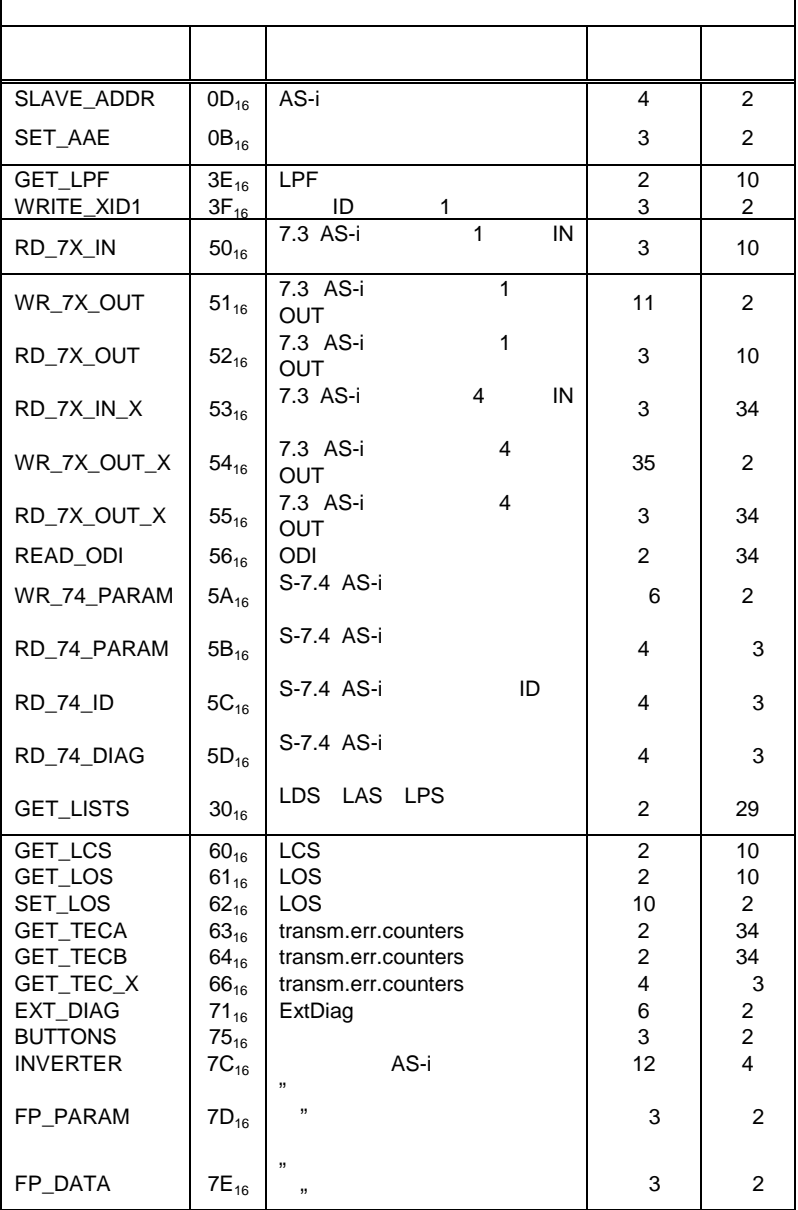

**78**

## **10.1.1.2**

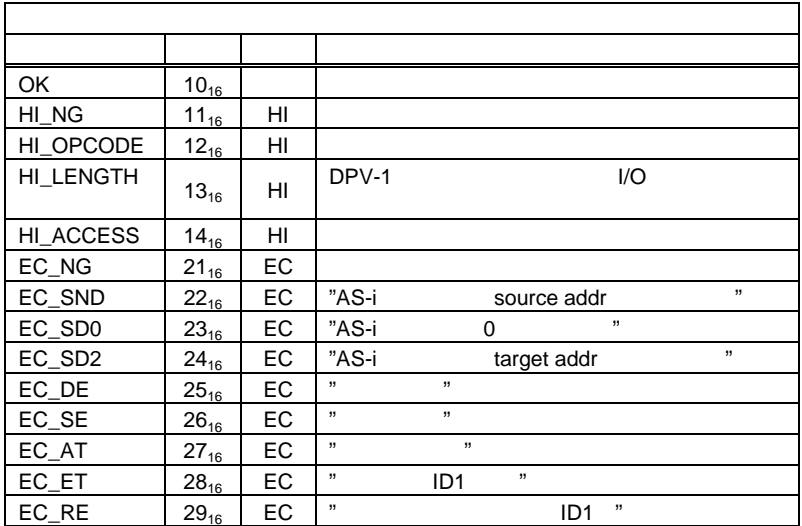

## **10.1.2**

10.1.2.1 **IDLE** 

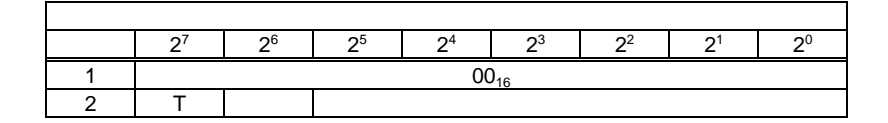

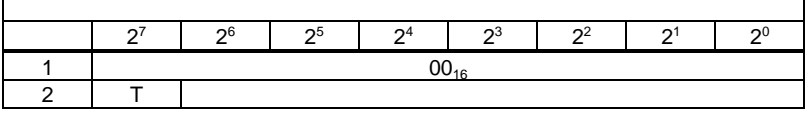

## **10.1.2.2 IDI** 読み出し(**READ\_IDI**

 $\overline{AS-i}$ 

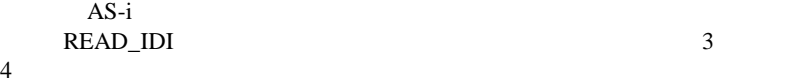

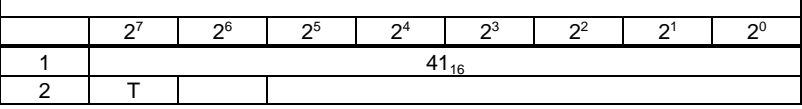

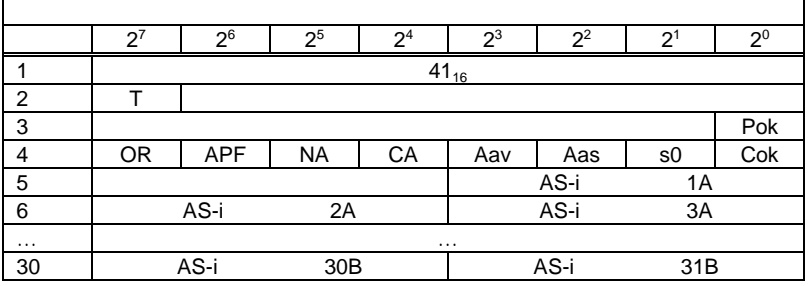

- Pok Periphery\_Ok
- S0 LDS.0

 $\Gamma$ 

- AAs Auto\_Address\_Assign
- AAv Auto\_Address\_Available
- CA Configuration\_Active
- NA Normal\_Operation\_Active
- APF APF
- OR Offline\_Ready
- Cok Config Ok

**10.1.2.3 ODI** 書き込み(**WRITE\_ODI**

E

 $AS-i$ 

|          | •ን7       | -ი6        | ን5              | $\mathcal{L}$ | $2^3$ | $2^2$ | ⌒  | 20 |
|----------|-----------|------------|-----------------|---------------|-------|-------|----|----|
|          | $42_{16}$ |            |                 |               |       |       |    |    |
| ◠        |           |            |                 |               |       |       |    |    |
| ⌒        |           |            |                 |               |       | AS-i  | 1Α |    |
|          |           | AS-i<br>2A |                 |               | AS-i  |       | 3A |    |
| $\cdots$ | $\cdots$  |            |                 |               |       |       |    |    |
| 34       |           | AS-i       | 30 <sub>B</sub> |               |       |       |    |    |

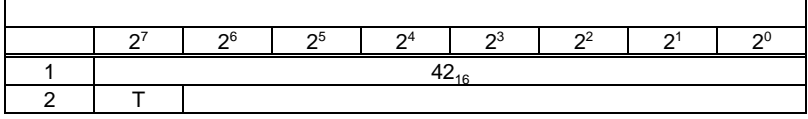

**10.1.2.4** パーマネントパラメータ設定( パーマネントパラメータ設定 **SET\_PP**

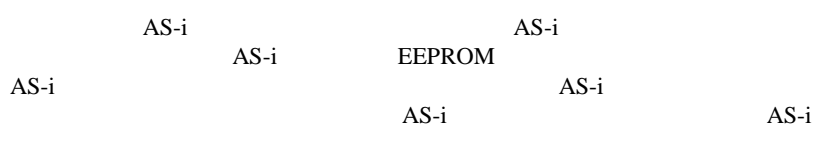

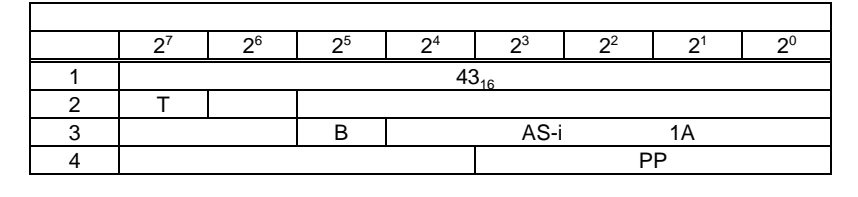

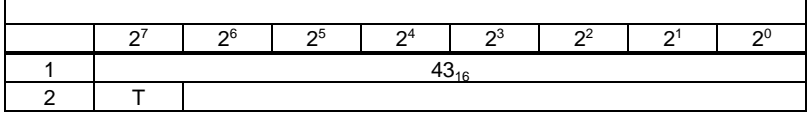

**10.1.2.5** パーマネントパラメータ取得 パーマネントパラメータ取得( パーマネントパラメータ取得**GET\_PP**

AS-i EEPROM  $\ldots$  $\cdots$ 

 $2^7$  2<sup>6</sup> 2<sup>5</sup> 2<sup>4</sup> 2<sup>3</sup> 2<sup>2</sup> 2<sup>1</sup> 2<sup>0</sup> 1 01<sub>16</sub> 2 T  $\vert$   $\vert$ 3 B B AS-i

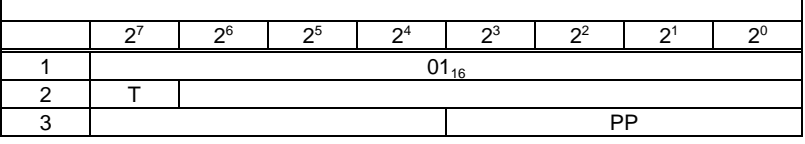

**10.1.2.6** パラメータ書き込み( パラメータ書き込み **WRITE\_P**

 $AS-i$   $AS-i$ 

AS-i EEPROM AS-i

 $\overline{AS-i}$ 

AS-i

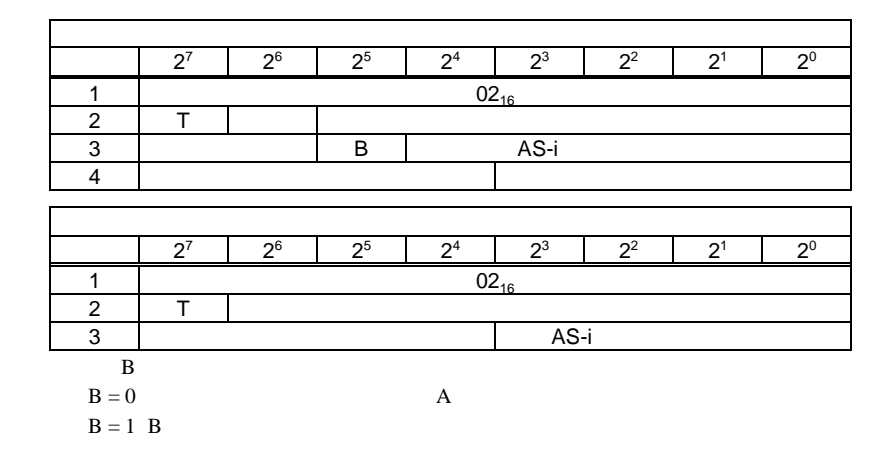

## **10.1.2.7** パラメータ読み出し パラメータ読み出し( パラメータ読み出し**READ\_PI**

 $AS-i$   $AS-i$ 

$$
AS
$$

この値を、10.1.2.6 で示したパラメータエコーと混同してはなりません。

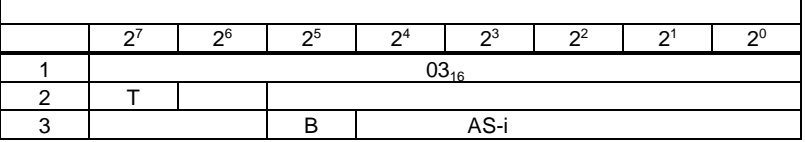

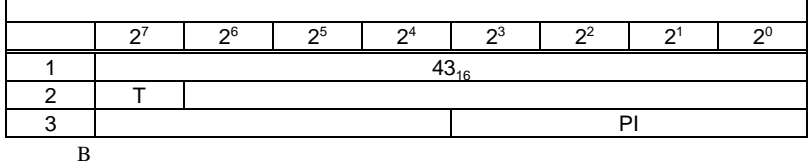

 $B = 0$  A  $B = 1$  B

**10.1.2.8** 実際のパラメータ保存 実際のパラメータ保存( **STORE\_PI**

EEPROM<br>AS-i

 $AS-i$ 

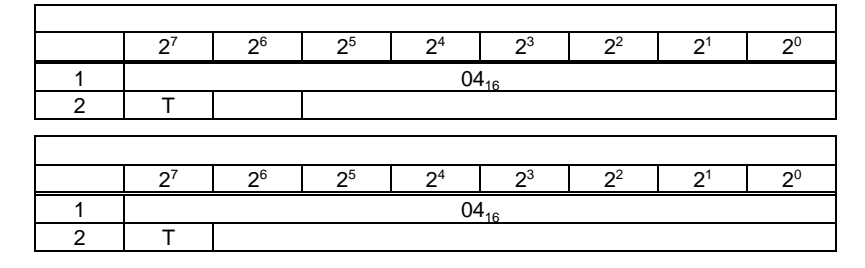

**10.1.2.9** パーマネントコンフィギュレーション実行 パーマネントコンフィギュレーション実行( **SET\_PCD**

 $3$ 

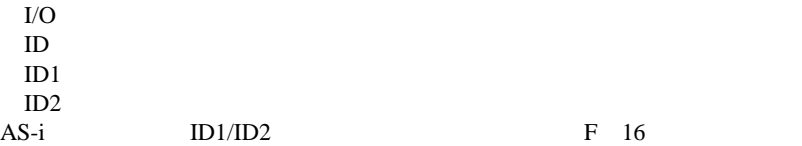

 $AS-i$  $AS-i$ 

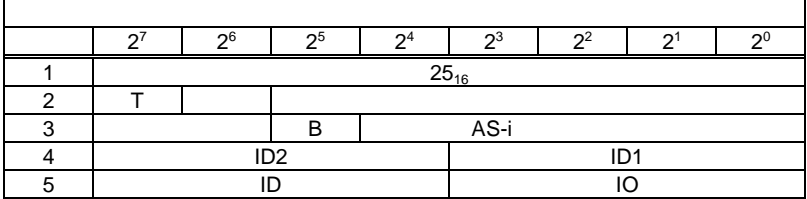

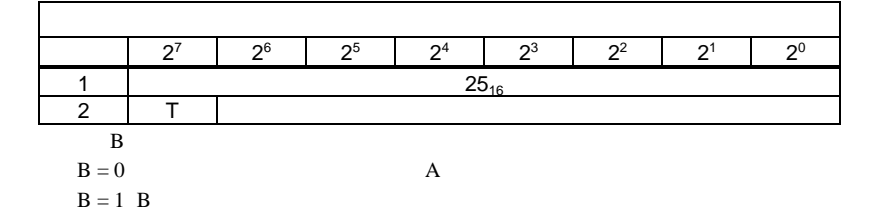

## **10.1.2.10** パーマネントコンフィギュレーション取得 パーマネントコンフィギュレーション取得( パーマネントコンフィギュレーション取得**GET\_PCD**

 $\frac{3}{2}$ 

 ${\rm I/O}$ ID  $\overline{D}$  $ID1$  $ID2$ 

 $AS-i$ 

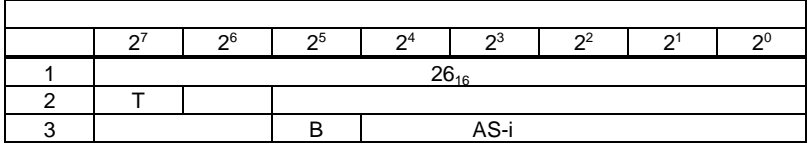

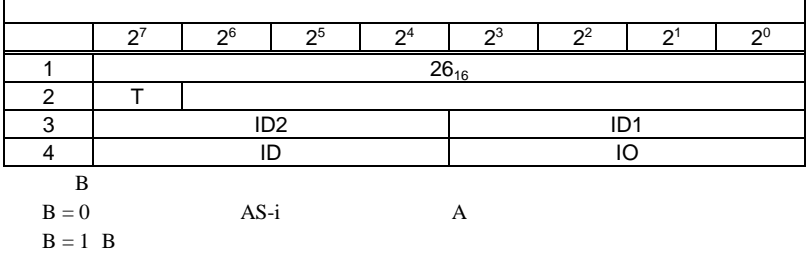

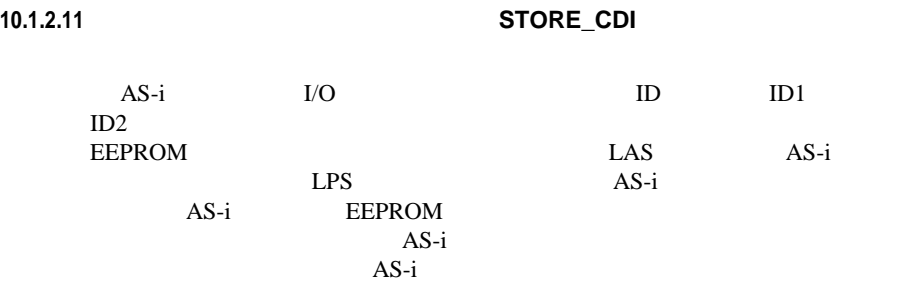

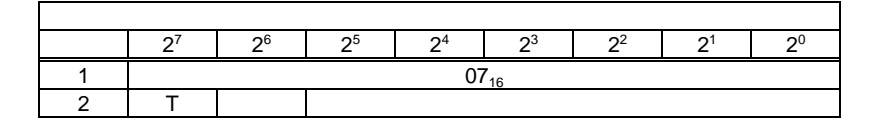

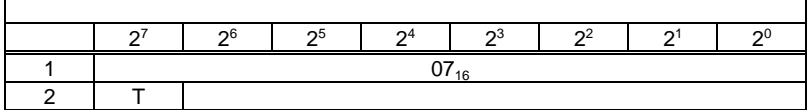

**10.1.2.12** 実際のコンフィギュレーション読み出し 実際のコンフィギュレーション読み出し( 実際のコンフィギュレーション読み出し**READ\_CDI**

 $\overline{1}$ 

 $AS-i$ 

 $\overline{\mathbf{3}}$ I/O  $\overline{a}$ ID  $\overline{D}$  $ID1$  $ID2$ 

 $\mathbf{r}$ 

AS-i

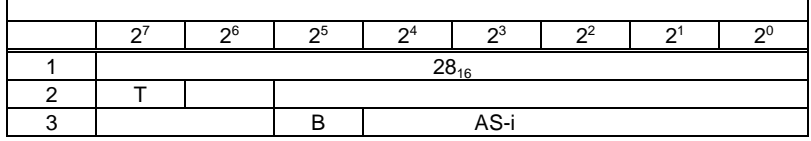

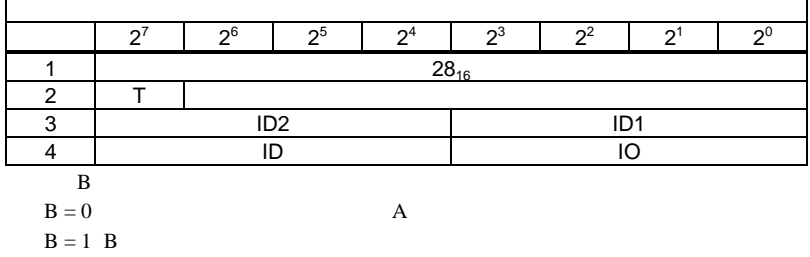

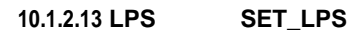

LPS  $AS-i$ EEPROM

 $AS-i$  $AS-i$ 

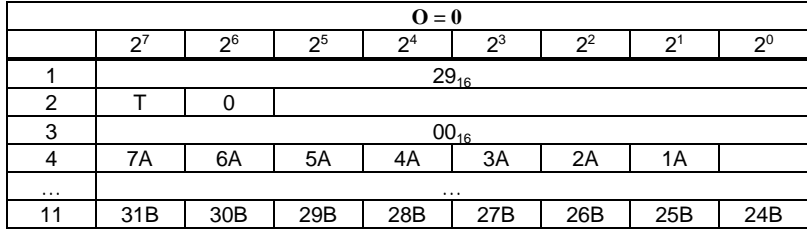

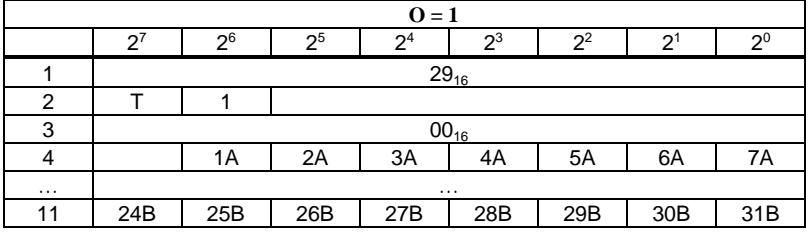

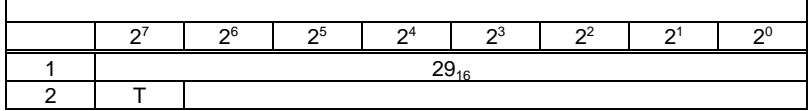

## **10.1.2.14 GET\_LPS**

リクエスト バイト 27 26 25 24 23 22 21 20 1  $44_{16}$ 2 | T | 0 |

 $LPS$   $AS-i$   $AS-i$ 

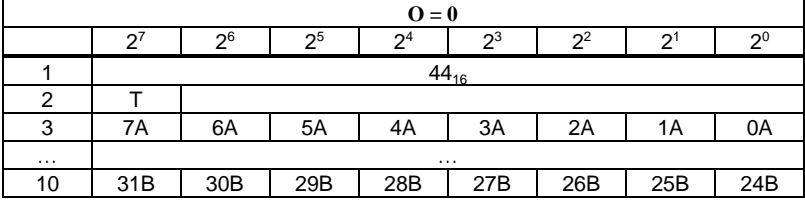

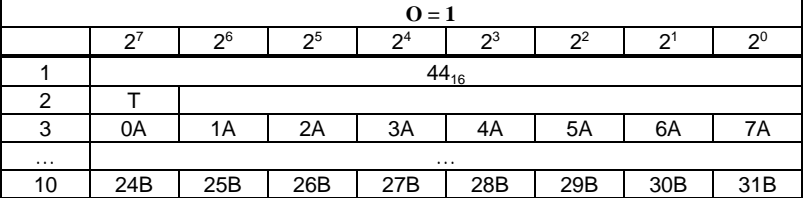

## **10.1.2.15 LAS** 取得(**GET\_LAS**

Ē

 $\Delta S$  and  $\Delta S$ -i  $\Delta S$ -i

ä

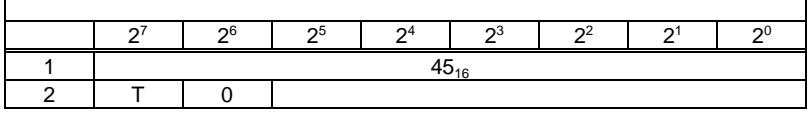

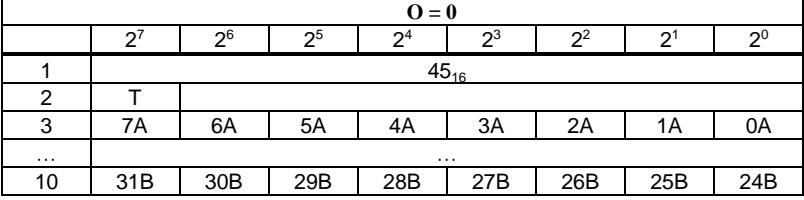

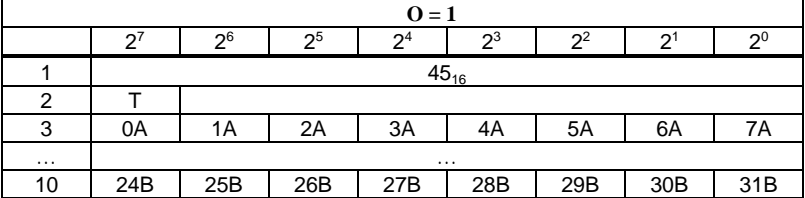

## **10.1.2.16 LDS GET\_LDS**

LDS (  $AS-i$ 

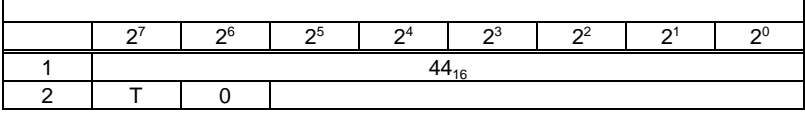

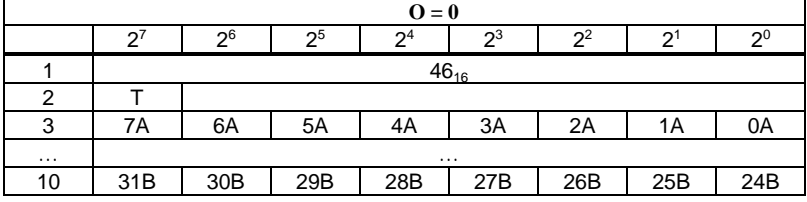

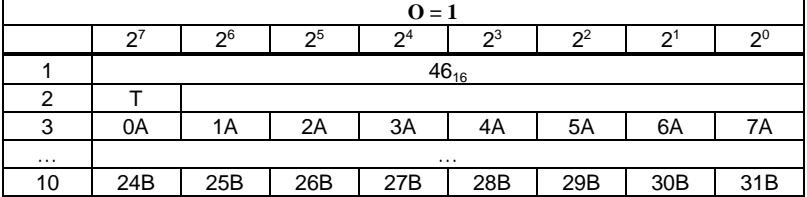

10.1.2.17 **GET\_FLAGS** 

 $AS-i$   $AS-i$ 

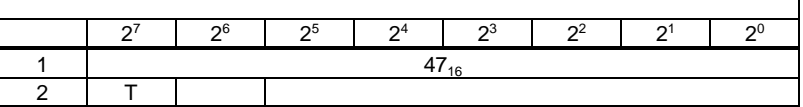

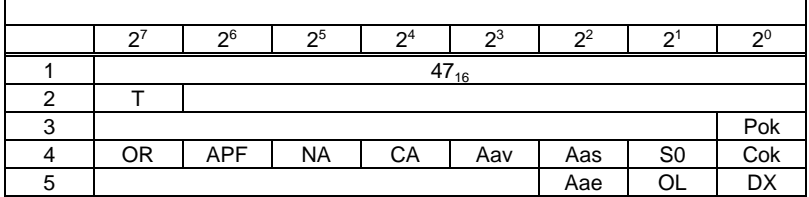

**89**

Pok: Periphery\_Ok  $AS-i$  1 S0: LDS.0  $0 \qquad \qquad \text{AS-}i$ Aas: Auto\_Address\_Assign  $\mathcal{A}$  $AUTO$   $ADDR$   $ENABLE = 1$   $"$   $AS-i$   $AS-i$  $i$  ) Aav: Auto\_Address\_Available  $\overline{\mathcal{A}}$  $1 A S-i$  $\sim$ CA: Configuration\_Active  $1$  $\overline{0}$ NA: Normal\_Operation\_Active  $\overline{AS-i}$ APF: APF  $AS-i$ OR: Offline\_Ready Cok Config\_Ok パーマネントコンフィギュレーションデータ(PCD)とコンフィギュレーシ cDI<sup>(a)</sup> Aae: Auto\_Address\_Enable  $= 1$  $= 0$ OL: Off-line DX: Data\_Exchange\_Active "Data\_Exchnge\_Active" AS-i  $\overline{AS-i}$ Read ID AS-i  $\overline{AS-i}$ 

## 10.1.2.18 **SET\_OP\_MODE**

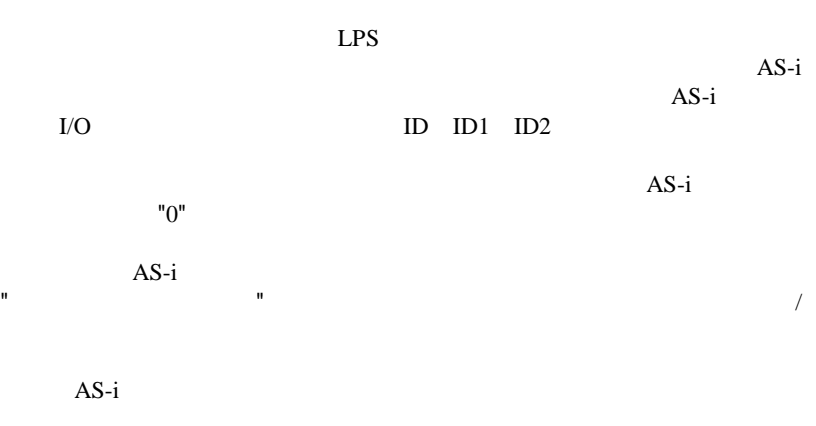

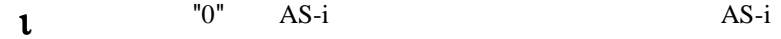

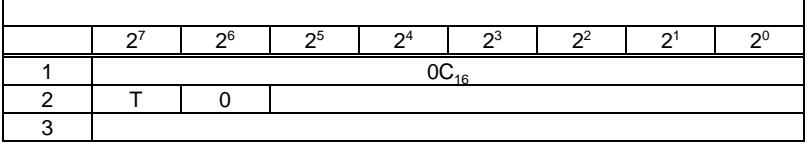

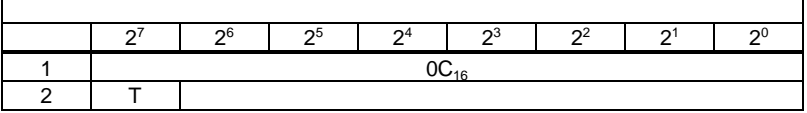

 $0 =$ 

 $1 =$ 

### 10.1.2.19 **SET\_OFFLINE**

 $AS-i$ 

 $LAS$   $AS-i$  $AS-i$ 

 $AS-i$   $AS-i$ LDS LAS ・ マネ-ジメントフェーズでは、パラメータの書き込みなどユーザーから

 $AS-i$  $AS-i$ 

 $\overline{AS-i}$ 

 $\ldots$  $AS-i$ 

リクエスト バイト 27 26 25 24 23 22 21 20 1 0A16 2 T  $\vert$   $\vert$  $3 \left| \right.$  $3 \t 1$  AS-i

 $3 \t 0$  AS-i

バイト 27 26 25 24 23 22 21 20  $\begin{array}{c|c}\n1 & 0A_{16}\n\hline\n2 & T\n\end{array}$ 2 T  $\vert$ 

## **10.1.2.20** データ交換アクティブ化( データ交換アクティブ化 **SET\_DATA\_EX**

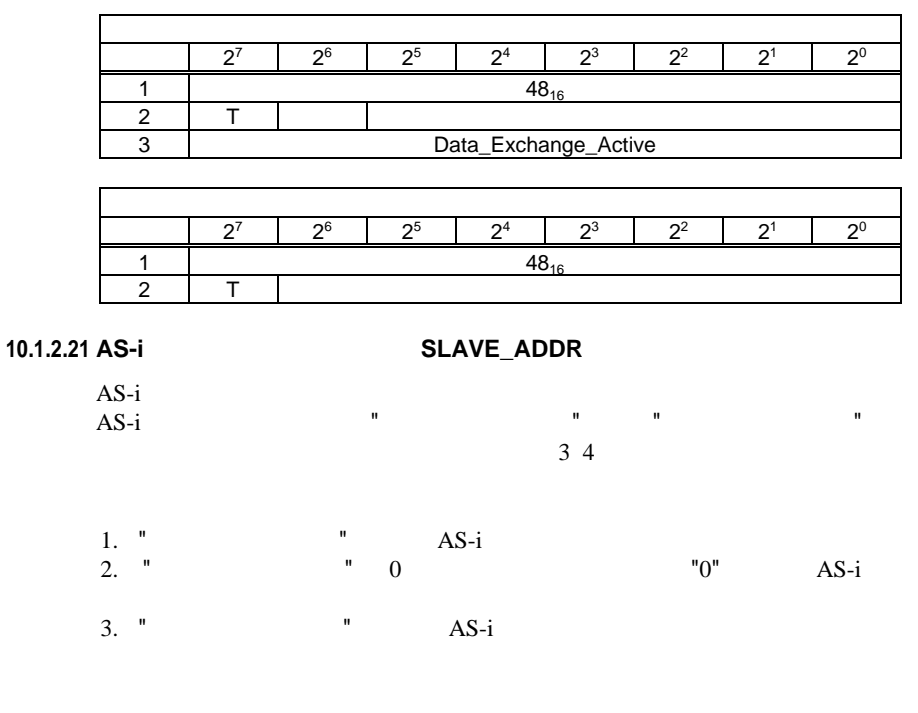

AS-i AS-i  $\mathbf{t}$  AS-i

 $AS-i$ 

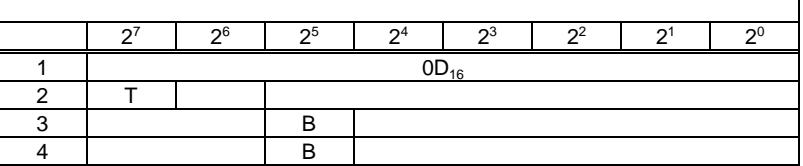

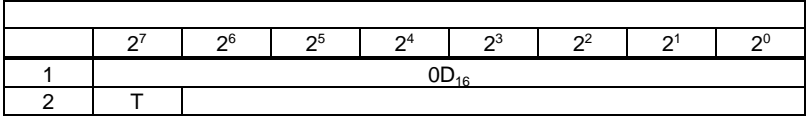

 $\, {\bf B}$  $B = 0$  A  $B = 1$  B

 $\mathbf{u} = \mathbf{v}$ 

**10.1.2.22** オートアドレッシング有効設定 オートアドレッシング有効設定( **SET\_AAE**

"Auto\_Address\_Enable" " over the Research was determined by the Research of the Research of the Research  $\sim$ 

 $\overrightarrow{AS-i}$  /

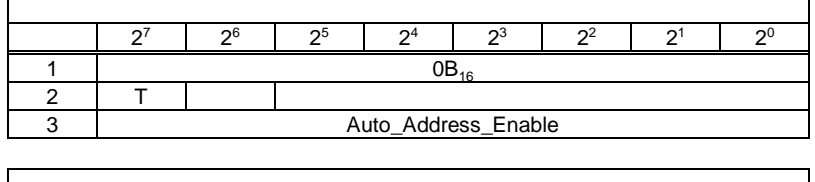

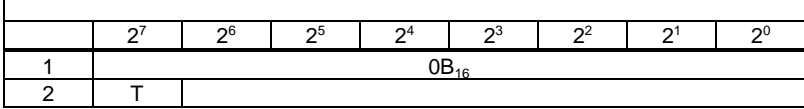

10.1.2.23 LPF **GET\_LPF** 

 $LPF$   $AS-i$ 

LPF AS-i <br>AS-i <br>AS-i  $AS-i$   $AS-i$ 

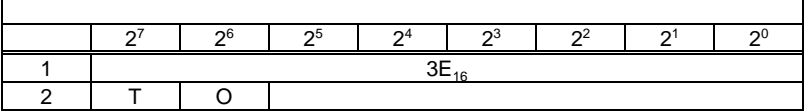

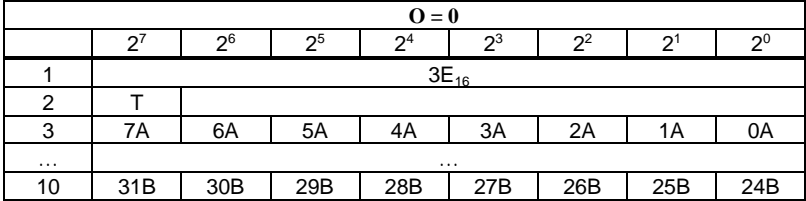

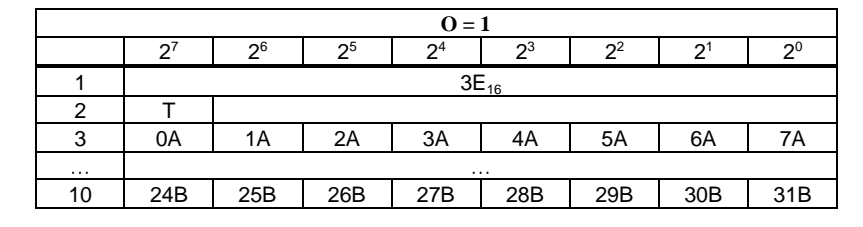

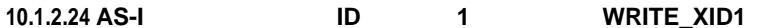

"0" AS-i ID1 AS-i "0" AS-i ID1 AS-i

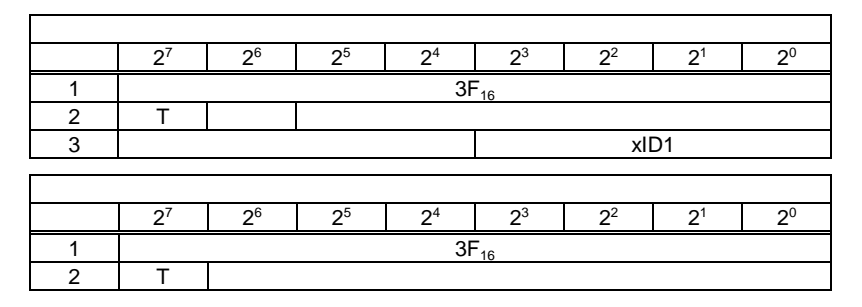

10.1.2.25 7.3 AS-i 1 **IN**  $RD_7X_1N$ 

 $7.3$   $AS-i$   $16$  $4$ 

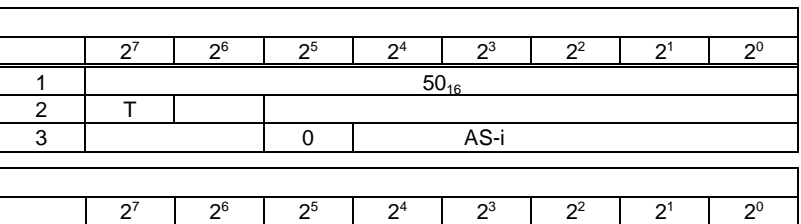

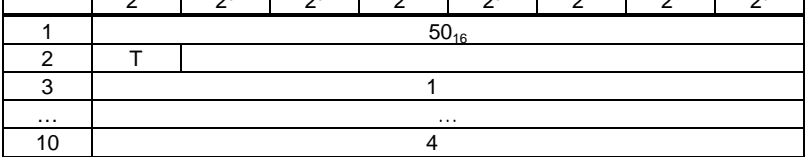

**95**

## 10.1.2.26 7.3 AS-i **1 OUT WR\_7X\_OUT**

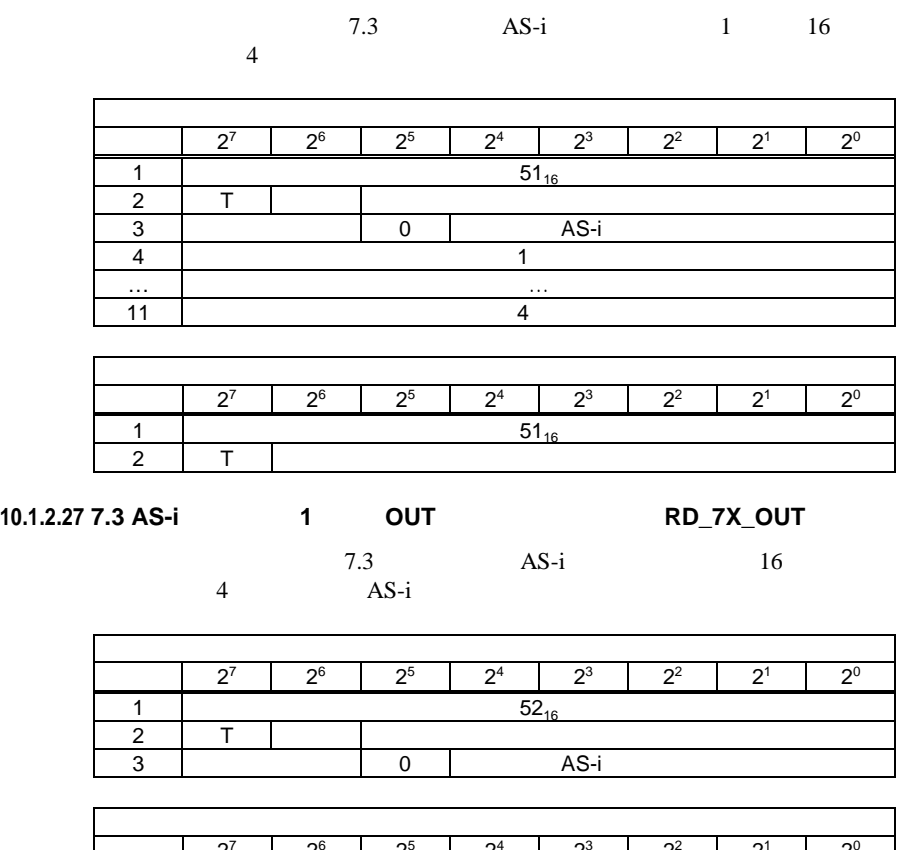

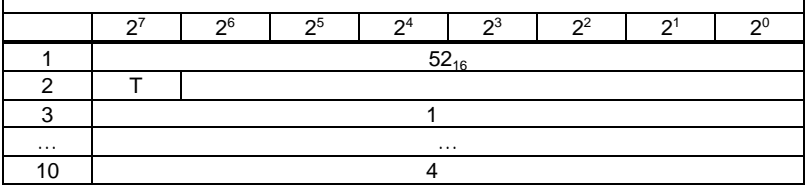

10.1.2.28 7.3 AS-i **4 OUT AND\_7X\_IN\_X** 

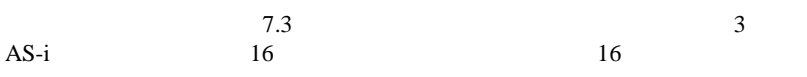

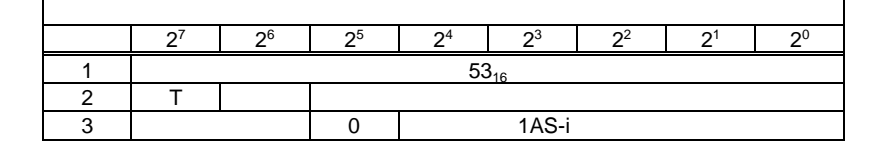

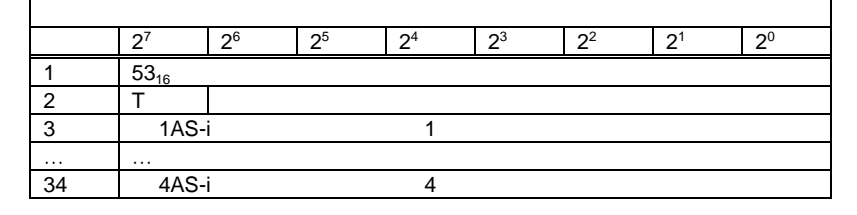

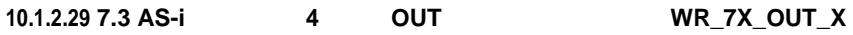

 $7.3$  3

 $AS-i$  16  $16$ 

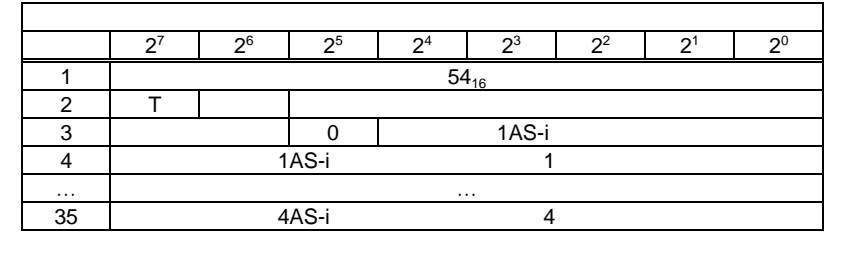

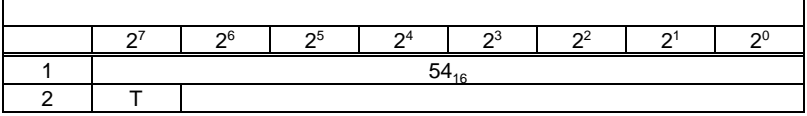

 $\blacksquare$ 

 $\blacksquare$ 

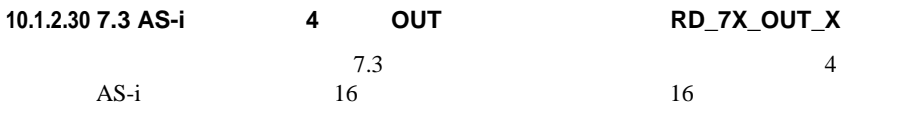

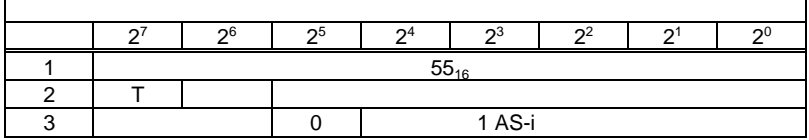

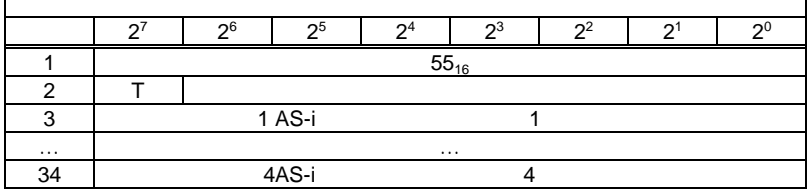

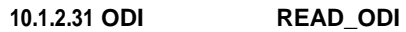

 $\mathbf{r}$ 

 $\overline{AS-i}$  and  $\overline{AS-i}$ 

 $\overline{\mathbf{1}}$ 

 $\overline{\phantom{a}}$ 

٦

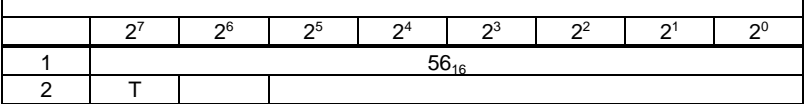

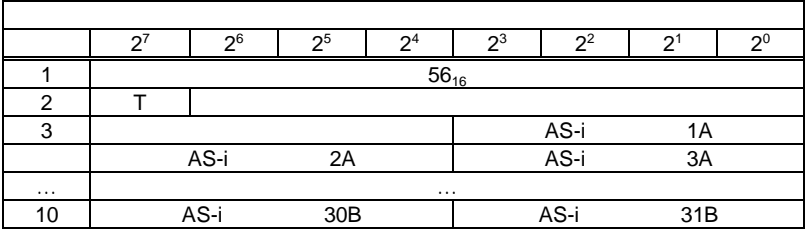

**10.1.2.32 S-7.4 AS-i** スレーブのパラメータの書き込み( スレーブのパラメータの書き込み **WR\_74\_PARAM**

 $S-7.4$  AS-i

 $AS-i$ 

n i i to final i to final i to final i to final i to final i to final i to final i to final i to final i to fi

Ē

 $i = 0$  AS-i

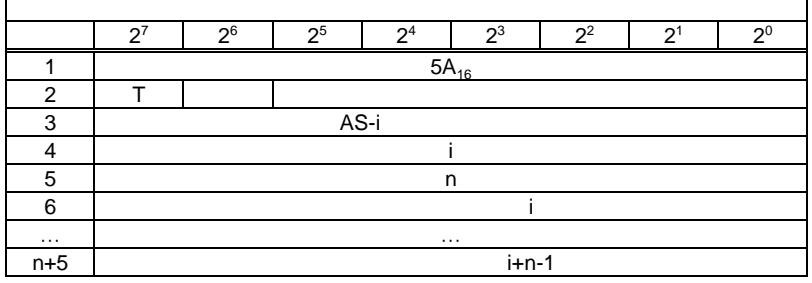

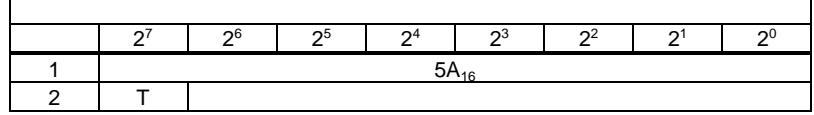

10.1.2.33 S-7.4 AS-i **RD\_74\_PARAM** 

 $S-7.4$  AS-i

 $\mathbf{i}$  i  $\mathbf{j}$  i  $\mathbf{k}$ 

 $i = 0$  AS-i

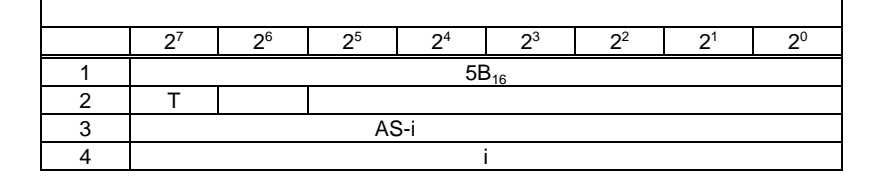

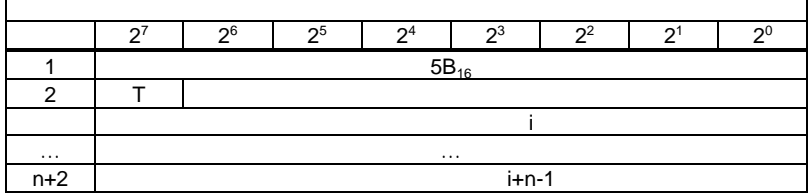

10.1.2.34 S-7.4 AS-i **ID RD\_74\_ID** 

 $\mathbf{r}$ 

 $S-7.4$  AS-i ID

$$
\hat{\mathbf{i}} = \mathbf{i} \cdot \mathbf{j} + \mathbf{j} \cdot \mathbf{k}
$$

 $i = 0$  AS-i

$$
\mathbf{A}\mathbf{S}\text{-}\mathbf{i}
$$

リクエスト バイト 27 26 25 24 23 22 21 20 1 5C16 2 T 回路 3 AS-i スレーブアドレス 4 i レスポンス バイト 27 26 25 24 23 22 21 20 1 5C16 2 T 結果 バッファバイト i … … n+2 バッファバイト i+n-1

**10.1.2.35 S-7.4 AS-i** スレーブの診断文字列の読み出し( スレーブの診断文字列の読み出し **RD\_74\_DIAG**

 $S-7.4$  AS-i

 $i$ 

 $i = 0$  AS-i

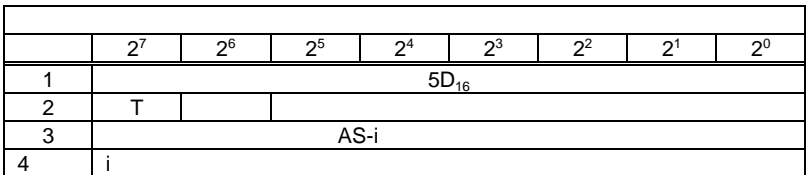

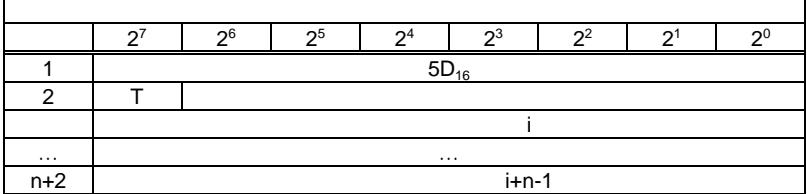

### **10.1.2.36 LDS** LAS LPS **GET\_LISTS**

ä

 $AS-i$ 

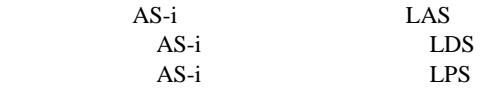

 $AS-i$ 

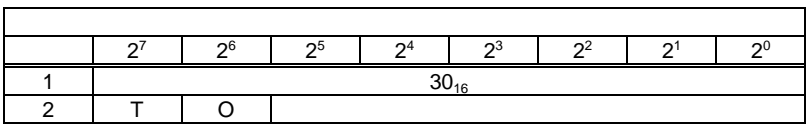

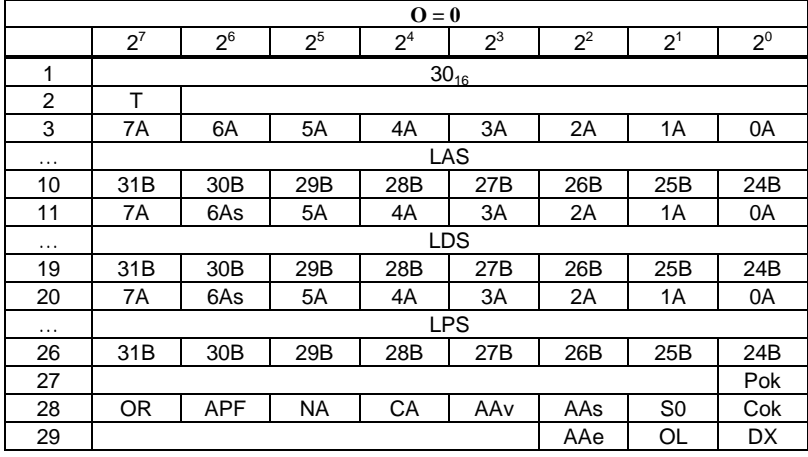

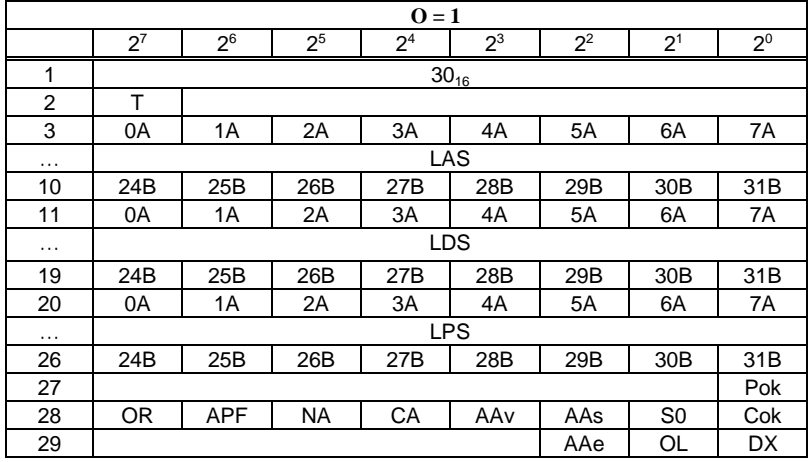

Pok Periphery\_Ok

S0 LDS.0

AAs Auto\_Address\_Assign

AAv Auto\_Address\_Available

CA Configuration\_Active

NA Normal\_Operation\_Active

APF APF

OR Offline\_Ready

- Cok Config\_Ok
- AA Auto\_Address\_Enable<br>OL Off-line
- Off-line
- DX Data\_Exchange\_Active

### 10.1.2.37 LCS **GET\_LCS**

 $LCS$ 

 $AS-i$ 

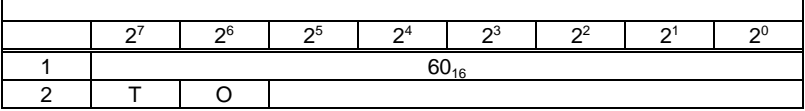

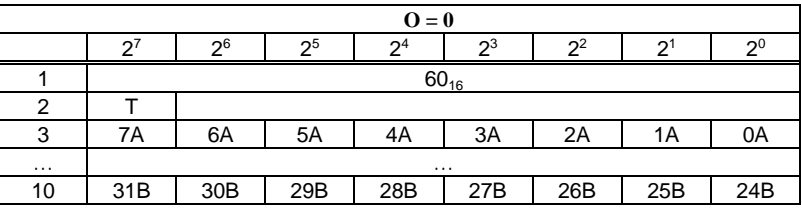

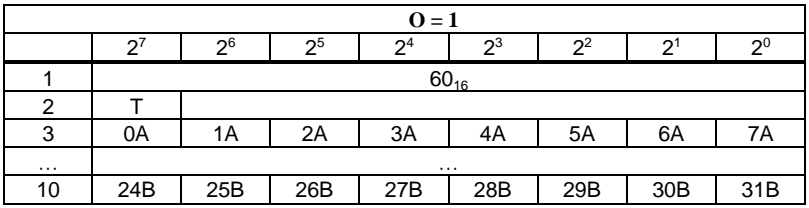

### 10.1.2.38 LOS **GET\_LOS**

 $\text{LOS}$   $\text{AS-i}$ 

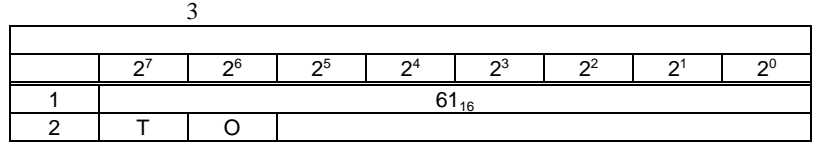

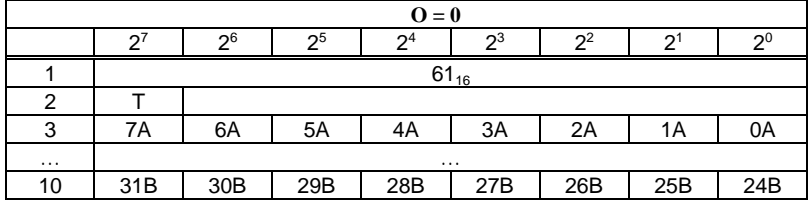

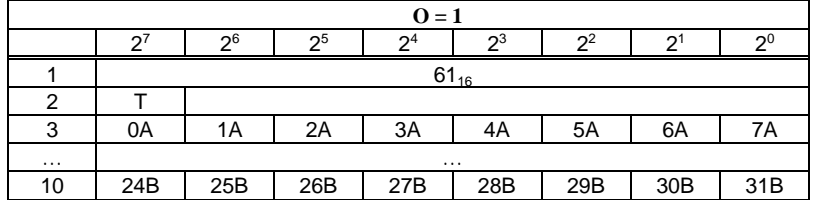

**10.1.2.39 LOS** の設定(**SET\_LOS**

 $\text{LOS}$  and  $\text{AS-i}$ 

 $\sim$  5

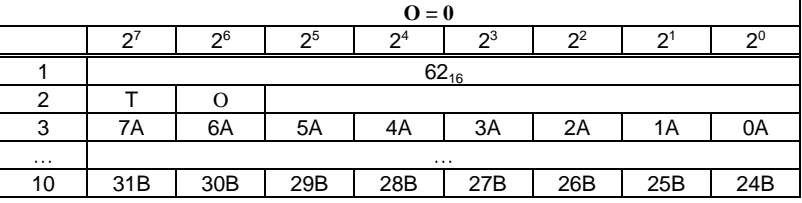

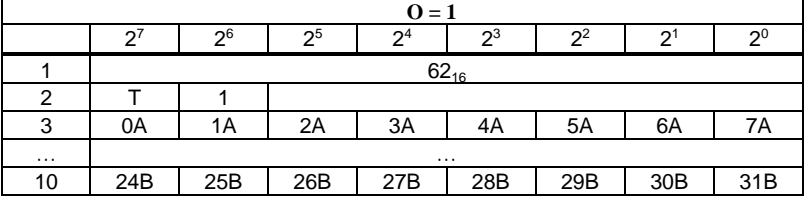

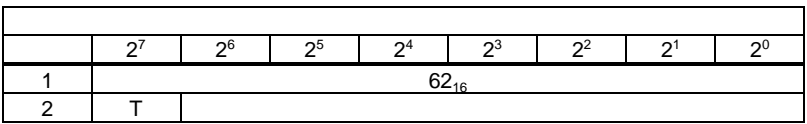

### 10.1.2.40 transm.err.counters **CET\_TECA**

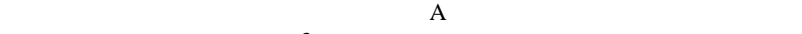

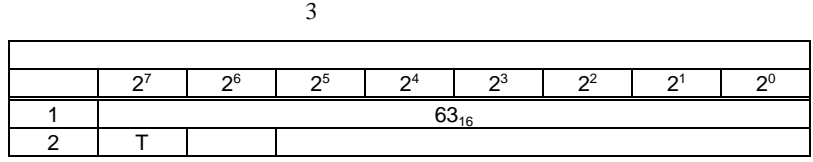

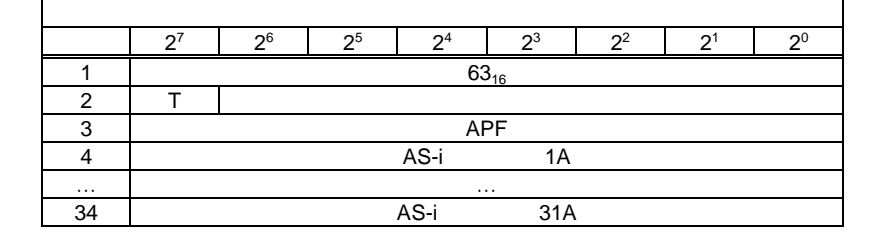

### 10.1.2.41 transm.err.counters **GET\_TECB**

B  $\overline{\mathbf{B}}$ 

254 255

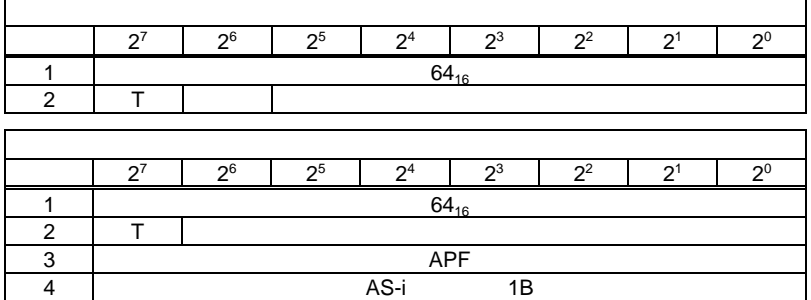

… … … … … … … … … … … … … … … … 34 | AS-i 31B

## 10.1.2.42 transm.err.counters **GET\_TEC\_X**

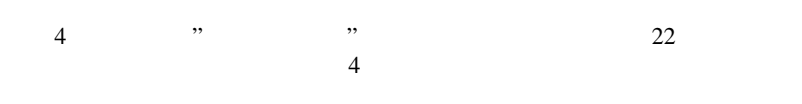

254 255

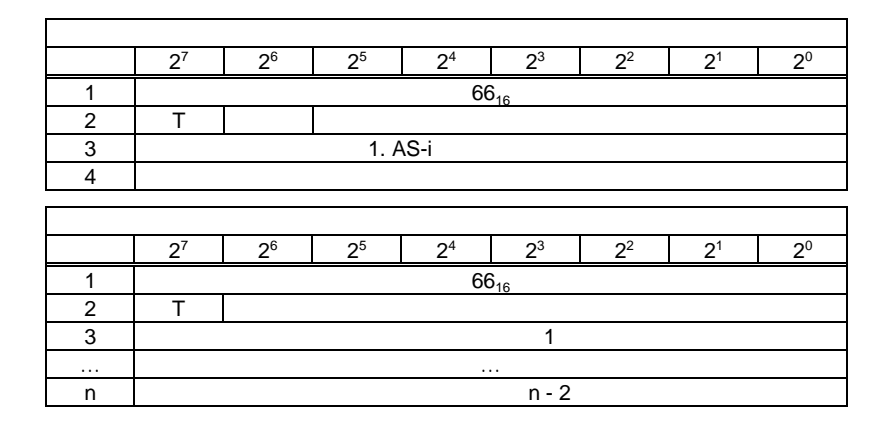

### **10.1.2.43 ExtDiag** ジェネレーション ジェネレーション( **EXT\_DIAG**

ExtDiag

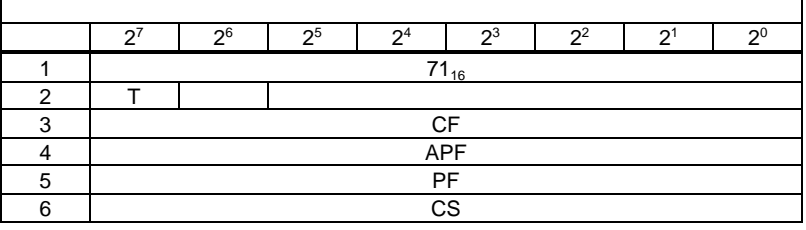

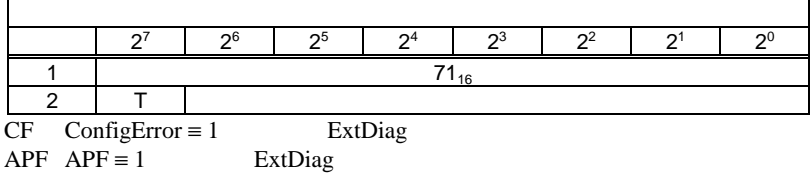

**106**

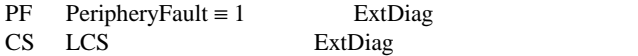

### **10.1.2.44** 押しボタン無効設定 押しボタン無効設定( **BUTTONS**

 $\mathcal{T}$ 

 $2<sup>4</sup>$ バイト 27 26 25 24 23 22 21 20 1 75 $_{16}$ 2  $\vert$  T  $\vert$   $\vert$  $3 \quad | \quad |$ 

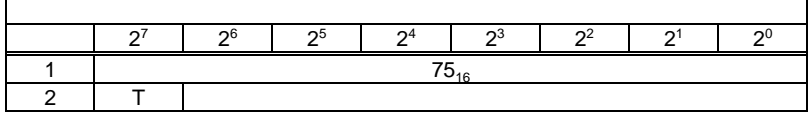

**10.1.2.45** インバータ **AS-i** スレーブ設定( スレーブ設定 **INVERTER** AS-i AS-i 7.3 16  $4$ 

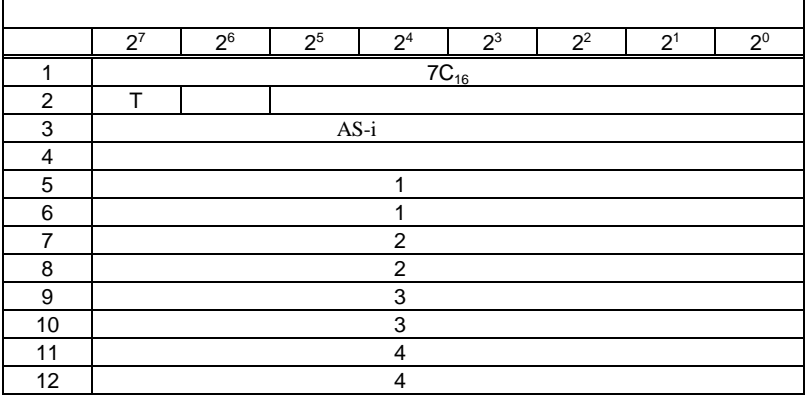

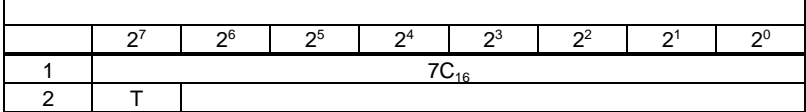

 $\mathbf{u}$  and  $\mathbf{v}$  and  $\mathbf{v}$  and

 $6.1.3$ 

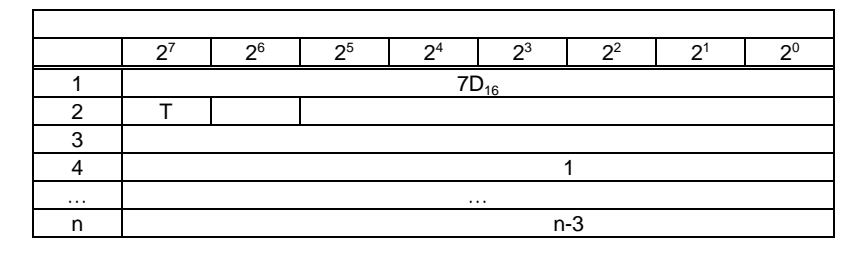

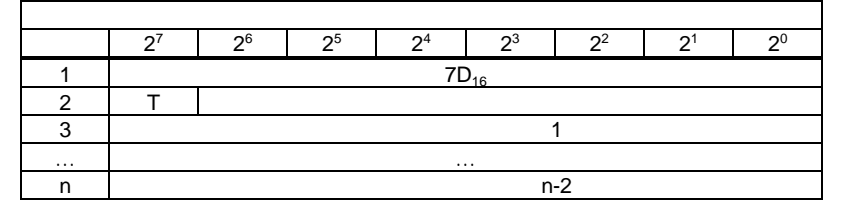

"ファンクショナル プロファイル" とのデータ交換に使用するコマンドで

**10.1.2.47** ファンクショナルプロファイル **"** データ(**FP\_DATA**

 $6.1.3$ 

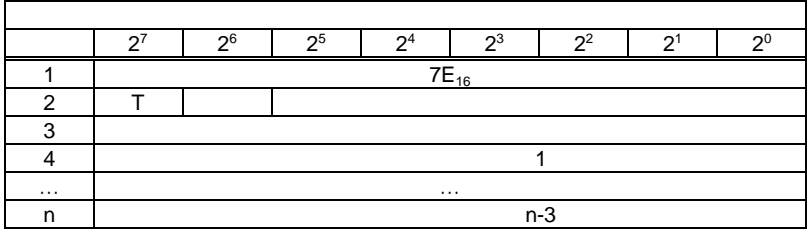
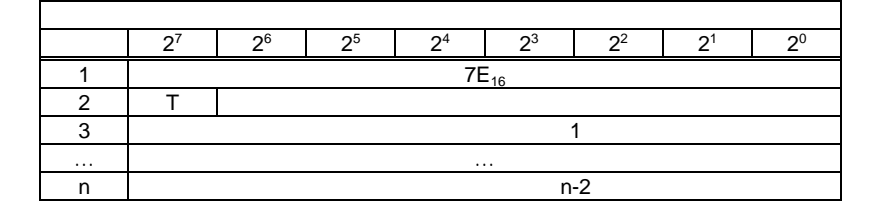

# **10.1.3**

## 10.1.3.1 **"Safety at Work"** 1

**00**<sub>16</sub>

" ("AS-i Safety at Work")

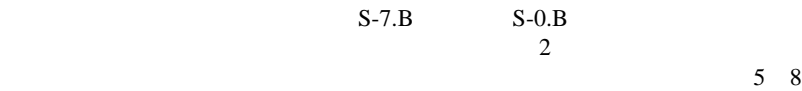

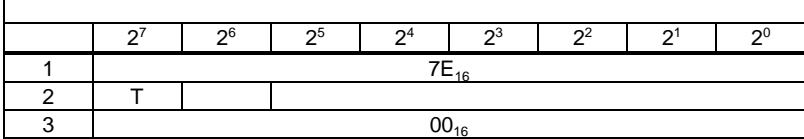

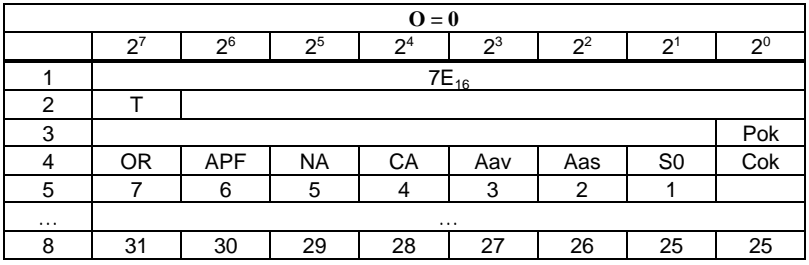

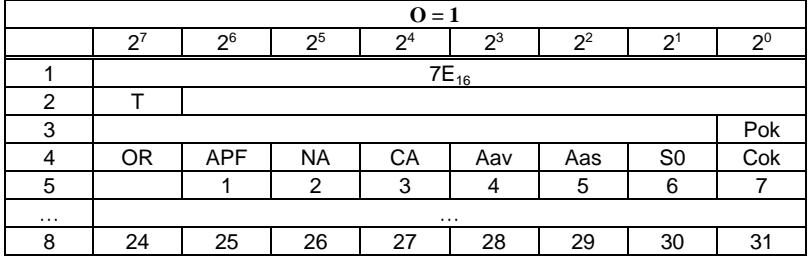

Cok Config\_Ok

S0 LDS.0

AAs Auto\_Address\_Assign

AAv Auto\_Address\_Available

CA Configuration\_Active

NA Normal\_Operation\_Active

APF APF

OR Offline\_Ready

Pok Periphery\_Ok

#### 10.1.3.2 "Safety at Work"

機能:**0216**

"Safety at Work" 32

 $5$  $\mathbf{v} = 0$  "

 $\cdots$  = 5"

 $\sim$  5  $\sim$  The  $\sim$  The  $\sim$  The  $\sim$  The  $\sim$  The  $\sim$ 

 $\overline{1}$ 

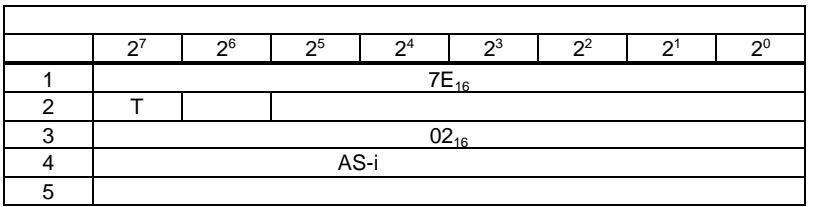

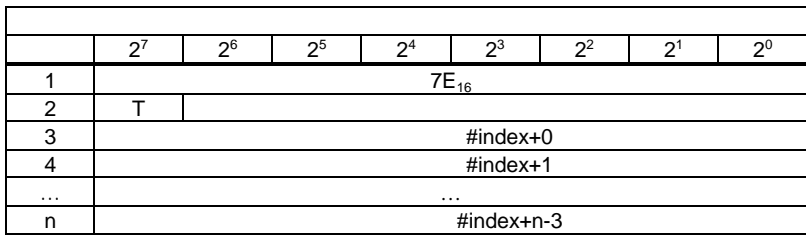

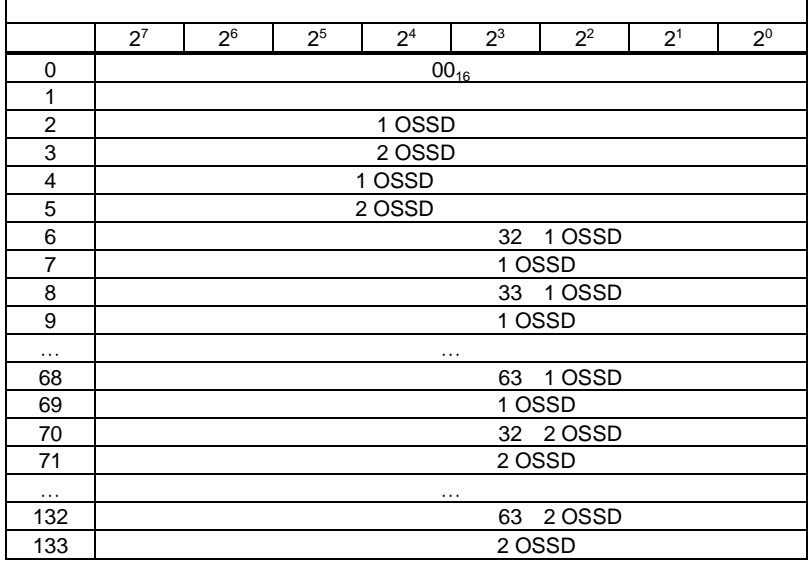

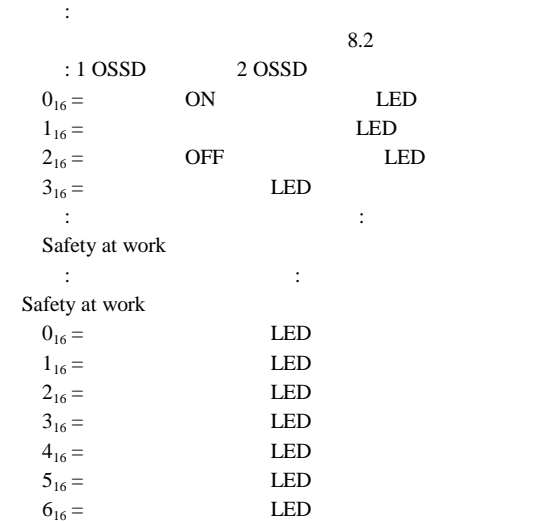

## 10.1.3.3 **AS-i**

機能:**0316**

 $S-1.1$   $S-3.A.1$  $AS-i$ D1 "Warning" リストの構築においては、CDI IDI のみを使用します。保存はされて  $AS-i$ 

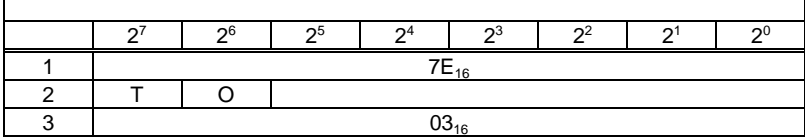

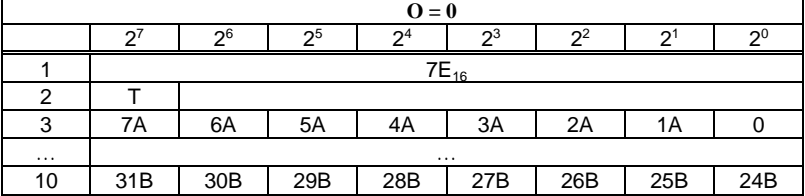

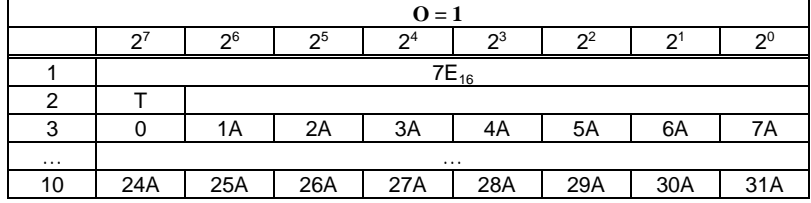

10.1.3.4 **AS-i** 

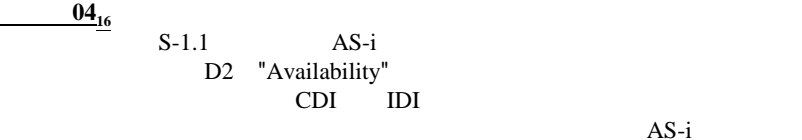

 $AS-i$ 

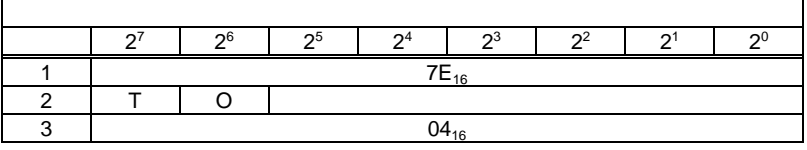

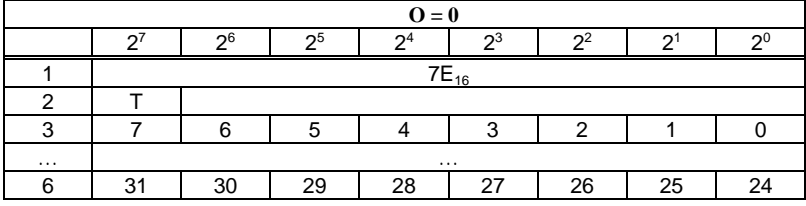

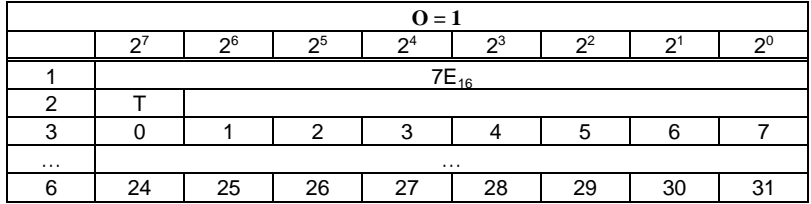

**10.1.4** 

 $RD_7X_1N$ <br>GSD  $ID/$   $12$ 

 $\text{GSD}$   $\text{ID}/\text{I2}$ 

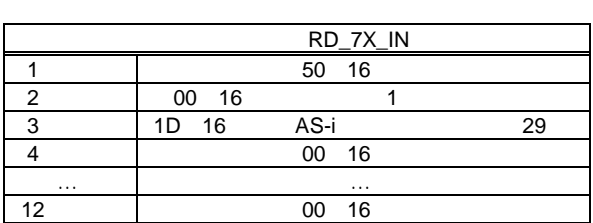

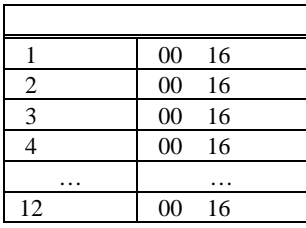

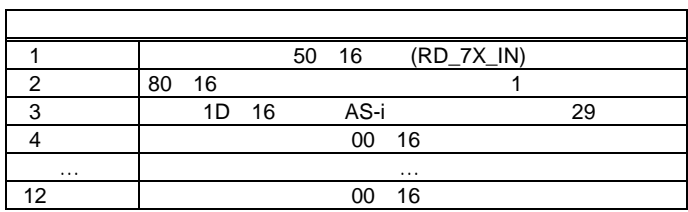

 $\mathcal{L}(\mathcal{L}(\mathcal{$ 

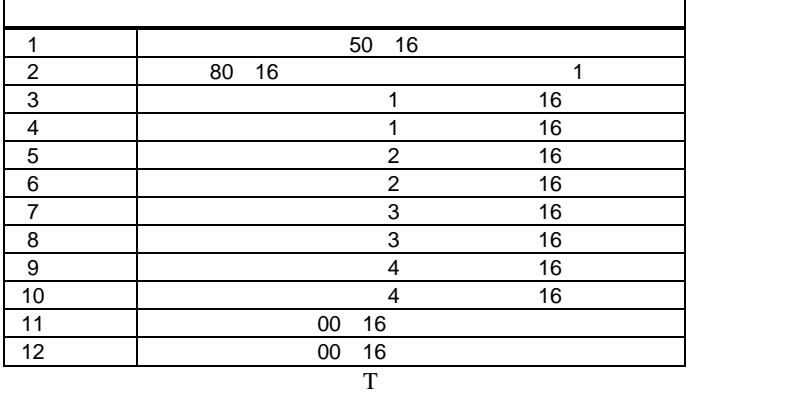

14 **AS-i** 

 $\overline{AS-i}$ 

 $AS-i$ 

ワークに接続されているコンポーネントのアドレスは、AS-i

Windows

"AS-i Control Tool" <br>AS-i

にアドレスを設定できますが、複雑なネットワークでも AS-i

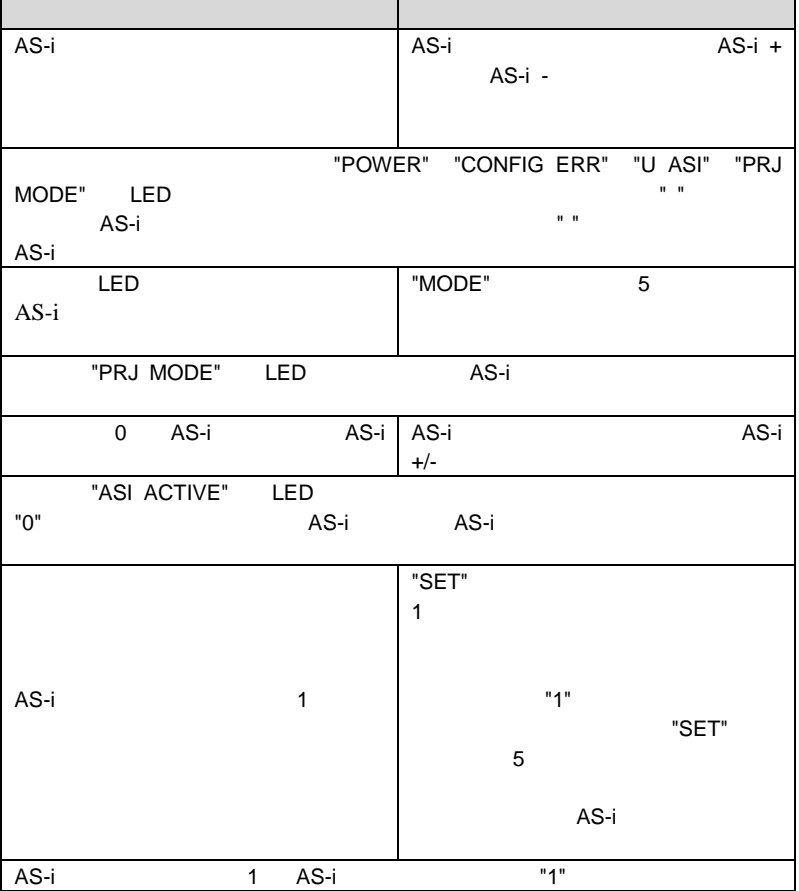

**117**

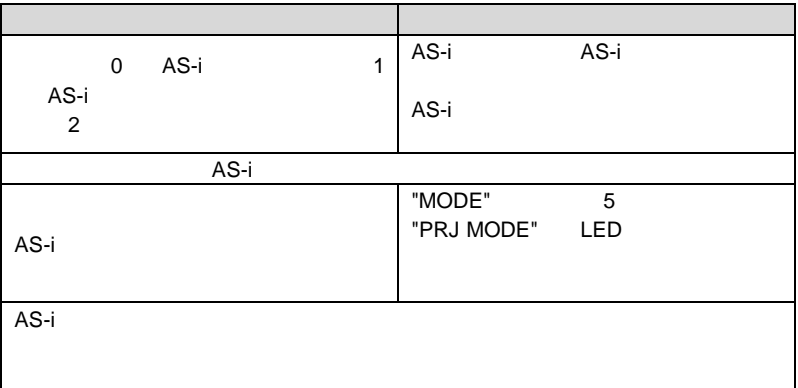

# **MEMO**

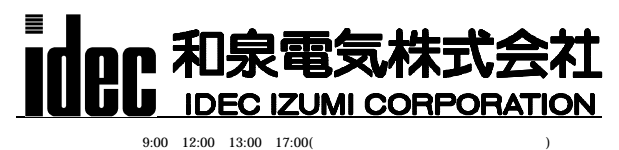

http://www.idec.com  $B-738(0)$  2002 12

:TEL(03)5782-7692<br>:TEL(082)242-7110

:TEL(052)732-2712 :TEL(06)6867-4820 TEL(052)<sup>1</sup>34-41:<br>TEL(092)474-633